# **Universidad de las Ciencias Informáticas**

**Facultad 4**

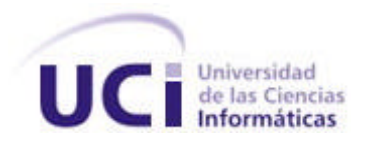

**Título:**

# **Sistema para la gestión de los medios y equipos de la economía, en interés de la defensa del país**

Trabajo de Diploma para optar por el título de Ingeniero en Ciencias Informáticas

> **Autores:** Yeinet Danay Torres Ramírez Yoenry Vanega Hechavarría

Tutora: Lic. Mayling Mirabal Olivera

Co-tutor: Ing. Alexis Palma Espinosa

Consultante: Eduardo Cueto

**Junio del 2007**

# DECLARACIÓN DE AUTORÍA

Declaro que soy el único autor de este trabajo y autorizo a la Facultad 4 de la Universidad de las Ciencias Informáticas; así como a dicho centro para que hagan el uso que estimen pertinente con este trabajo.

Para que así conste firmo la presente a los \_\_\_\_ días del mes de \_\_\_\_\_\_\_ del año \_\_\_\_\_\_\_.

\_\_\_\_\_\_\_\_\_\_\_\_\_\_ \_\_\_\_\_\_\_\_\_\_\_\_\_\_

Yeinet Danay Torres Ramírez **Lic. Mayling Mirabal Olivera** 

Yoenry Vanega Hechavarria

Firma del Autor **Firma del Tutor** Firma del Tutor

#### **AGRADECIMIENTOS:**

Al grupo de desarrollo del MINFAR-UCI, especialmente, los muchachones de 5to año de Recursos Humanos quienes me ayudaron mucho.

A Palma, a Karina, por su incondicionalidad en el desarrollo de este trabajo.

A mi tutora Mayling por su ayuda.

A todos los que de alguna forma colaboraron con este logro, siéntanse parte de este sueño.

#### **De Yoenry:**

A Palma y Karina, por su apoyo y ayuda incondicional. En general a todos los que integran el equipo de Desarrollo del MINFAR-UCI, especialmente a mis compañeros de Proyecto.

A Eduardo Cueto, quien siempre estuvo dispuesto para nuestras consultas y satisfacer nuestras dudas.

A mis padres que me dieron la vida para poder hacer de este sueño una realidad.

A mis profesores durante estos 5 años.

A mis amigos que siempre me brindaron su ayuda y estaban cerca de mí cuando lo necesitaba, en especial a una muchacha que en tan poco tiempo ha llegado a ser algo especial.

De manera general, siéntase parte de este gran momento de mi vida, todos aquellos que de una forma u otra colaboraron en la realización de este trabajo.

#### **DEDICATORIAS:**

#### **Dedico este trabajo de Diploma a:**

Al autor de mi risa: Dios, quien ha realizado este sueño.

A mi querido hijo, por ser parte de esta alegría.

A mi mamá y mi papá por esperar de mí lo mejor.

A mi abuelita linda por ser tan importante para mí.

A la memoria de mi abuelo, quien fue en vida mi padre.

A mi querido novio, por estar a mi lado en esta empresa.

#### **De Yoenry:**

A mis padres, protagonistas de mi existencia.

A mi pequeño hermanito, a quien quiero muchísimo.

A quien me ayudó a ser una mejor persona.

Los quiero mucho a todos.

#### **RESUMEN:**

Las Fuerzas Armadas Revolucionarias (FAR) juegan un papel decisivo en la preparación y protección de la población cubana y de las conquistas de nuestra Revolución. Es importante entonces que cada proceso que se ejecuta en esta institución tenga un peso significativo si de mantener controlada y actualizada la información se trata. En este escenario cabe destacar que el uso de las tecnologías es un paso inteligente para asegurar más la confiabilidad y rapidez al flujo de la información.

El proceso que nos ocupa en este negocio es el de mantener controlados los medios y equipos de las entidades económicas y sociales del país, de interés para la defensa, y como institución encargada las FAR. Actualmente este proceso se realiza puramente manual y se hace bien engorroso y molesto en las ciudades con grandes industrias y muchas entidades económicas, que posean crecida cantidad de medios, llevar un control adecuado y eficiente de los mismos. Esta tarea se lleva a cabo específicamente en los Comités Militares Municipales (CMM), donde ocurre el registro y control de los mismos, y además de llevarse el consiguiente flujo de información hacia los demás niveles de la institución armada.

Nuestro objetivo concreto es investigar como se desarrolla este proceso en profundidad y que esto derive y provea una solución de software, que devenga en resultados palpables y positivos para que este importante proceso y el flujo e información que ello genera, sea más ágil y seguro para las FAR.

# **TABLA DE CONTENIDOS**

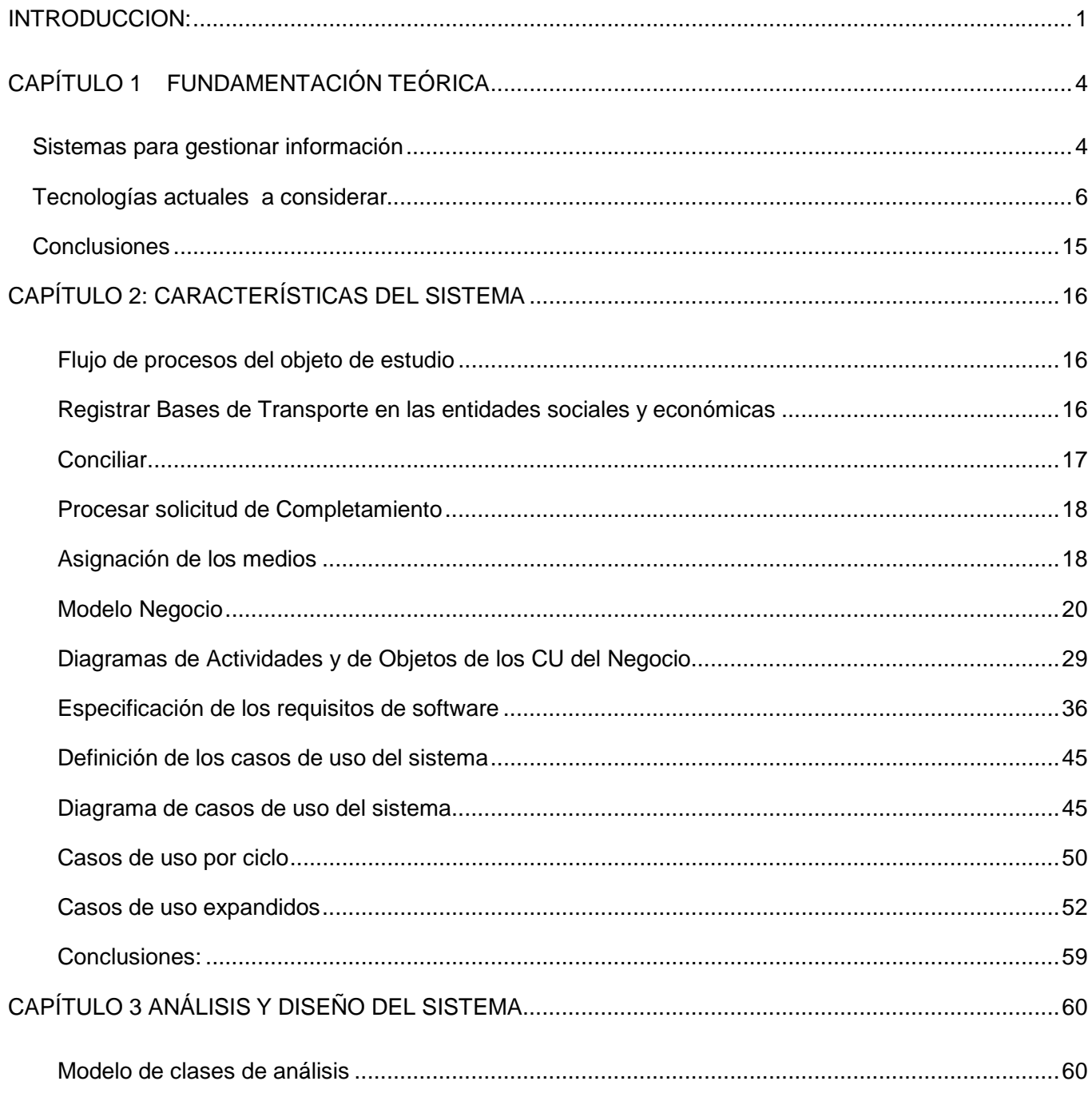

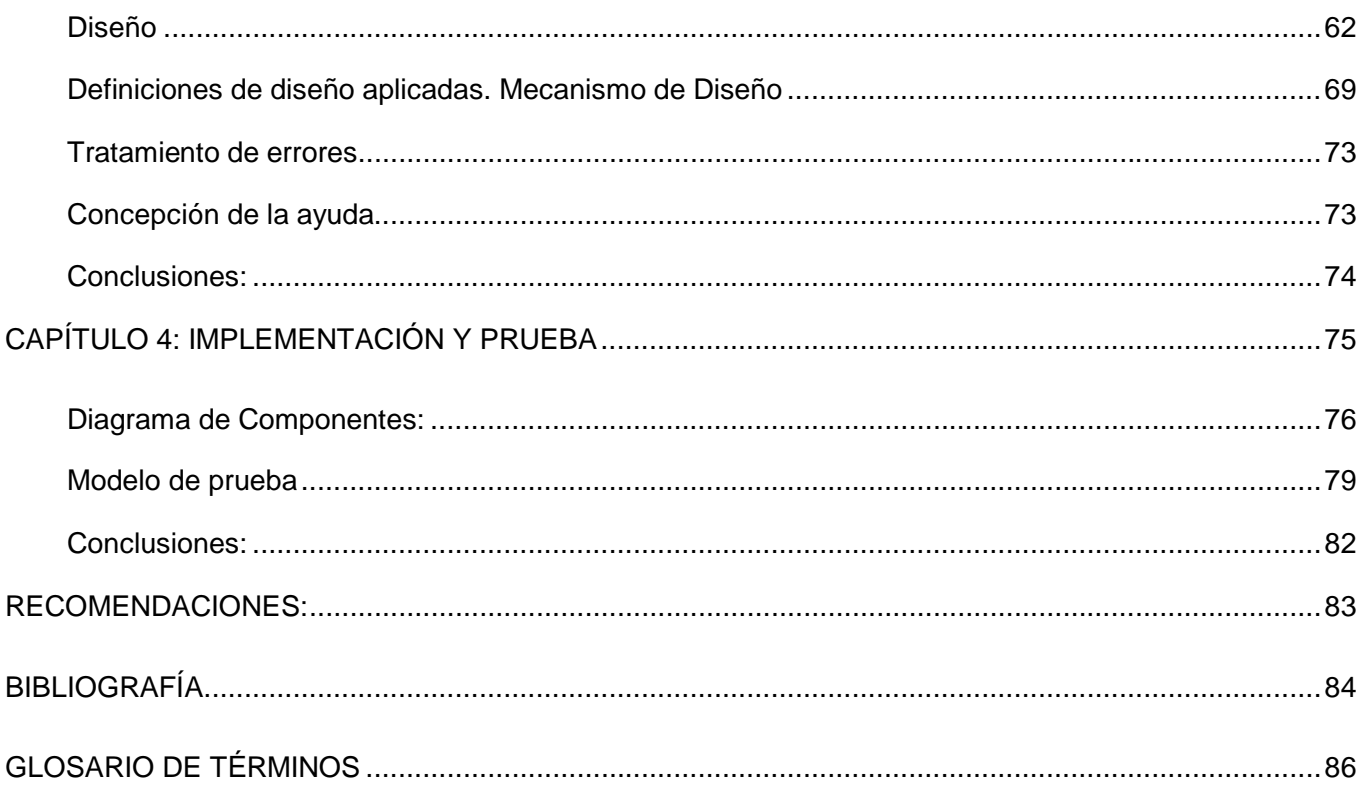

# **INTRODUCCION:**

Nuestro país se encuentra en un proceso de informatización de todos los sectores de nuestra economía, la administración y el gobierno. Las FAR como institución militar básica del Estado, encargada de combatir al agresor desde los primeros momentos con todo el pueblo, hasta alcanzar la victoria no se queda atrás y ha decidido informatizar sus procesos.

El Ministerio de las Fuerzas Armadas Revolucionarias (MINFAR) es el organismo encargado de dirigir, ejecutar y controlar la aplicación de la política del Estado y del Gobierno en cuanto a la preparación para la defensa del país, la defensa de la soberanía del Estado en el territorio nacional, incluidos el mar territorial y el espacio aéreo que sobre estos se extiende; la preparación y realización de la lucha armada; y la contratación, adquisición, producción y uso del material de guerra que satisfaga las necesidades de la defensa. Las FAR cumplen esas obligaciones con la participación de los demás órganos y organismos estatales, las entidades económicas, instituciones sociales y los ciudadanos.

El registro militar de los medios y equipos de la reserva militar de la economía nacional se establece en la Ley 75 de la Defensa Nacional y en sus documentos complementarios. Actualmente este proceso se realiza a través de un conjunto de documentos y procedimientos manuales que se emplean para mantenerlos organizados y controlados, con el fin de asegurar su empleo en la defensa del país en breves plazos al ordenarse la movilización. En algunos municipios donde hay industrias y los recursos asignados son mayores, resulta casi imposible llevar una estadística eficiente como se requiere, el control de los mismos para el personal de los CMM, que están encargados de tan importante tarea, es poco ágil, agotador y engorroso.

Luego de analizar lo anterior nos hemos planteado el siguiente **problema científico:**

¿Cómo resolver el control de los medios y equipos de la reserva militar, existentes en las instituciones sociales y económicas de interés para las FAR de nuestro país?

El **objeto de estudio** de este trabajo es: Procesos de gestión de los medios y equipos de la reserva para la defensa militar del país en los diferentes niveles de las FAR. (CMM, RM, Ejército, Ministerio)

El **campo de acción** es**:** Procesos de registro y control de los medios y equipos de la economía nacional, que se emplean para la reserva militar y se lleva a cabo en los CMM.

1

#### **Objetivo General:**

Modelar e implementar un sistema informático para la automatización de la gestión de los medios y equipos de la reserva militar en los CMM y demás niveles de las FAR.

#### **Objetivos específicos:**

? Modelar el proceso de registro y control de los medios que ocurre dentro del campo de acción que nos ocupa.

? Diseñar e implementar un sistema utilizando las herramientas que nos brinda la tecnología de la informática.

#### **Objetivo de la investigación:**

Modelar un sistema informático para la automatización de la gestión de los medios y equipos de la economía, que se emplean en la reserva militar y se lleva a cabo en los CMM y demás niveles de las FAR.

Para guiar la siguiente investigación nos planteamos la siguiente **Hipótesis:** Si se desarrolla un sistema que gestione el registro y control de los medios y equipos de la economía que se emplean en la reserva militar del país en los CMM y hacia niveles superiores, entonces se logrará una mayor organización y control de los mismos, además mayor calidad y eficiencia en estos procesos.

Para lograr los objetivos trazados llevaremos a cabo las **tareas** siguientes:

1. Conocer los principios que rigen los procesos de registro y control de los medios y equipos de la reserva militar del país en las FAR.

2. Profundizar en los procesos de registro y control de los medios y equipos de la economía que se controlan en la reserva militar por los CMM.

3. Inquirir sobre una propuesta de arquitectura, acorde con las condiciones y los recursos con que cuentan las unidades militares de nuestro país que permitan la implantación del sistema informático en el menor tiempo y costo posible, para la automatización de este proceso.

4. Realizar el análisis de los procesos de registro y control de los medios y equipos de la economía, que se controlan en la reserva militar y se llevan a cabo por los CMM.

5. Realizar el diseño de los procesos de registro y control de los medios y equipos de la economía, que se controlan en la reserva militar y se llevan a cabo por los CMM.

6. Realizar la implementación de los procesos de registro y control de los medios y equipos de la economía, que se controlan en la reserva militar y se llevan a cabo por los CMM.

# **Capítulo 1 Fundamentación Teórica**

#### **Sistemas para gestionar información**

#### **Sistemas de información**

Sistema de Información es el conjunto de procesos que, operando sobre una colección de datos estructurada de acuerdo a una institución, recopila, elabora y distribuye la información necesaria para la información de dicha institución y para las actividades de dirección y control correspondientes, apoyando al menos en parte, la toma de decisiones necesarias para desempeñar las funciones y procesos de negocios de ella de acuerdo a su estrategia.

Es además un conjunto de funciones o componentes interrelacionados que forman un todo; obtiene, procesa, almacena y distribuye información para apoyar la toma de decisiones y el control en una organización. (1)

#### **¿Qué es la gestión de la información?**

La información para la gestión y la gestión de la información son dos conceptos diferentes; la información para la gestión es un tipo de información (los datos); la gestión de la información es un tipo de gestión (el sistema).

La gestión de la información es el proceso de analizar y utilizar la información que se ha recabado y registrado para permitir a los administradores (de todos los niveles) tomar decisiones documentadas. La información para la gestión es la información necesaria para tomar decisiones de gestión. (2)

Es todo lo relacionado con la obtención de la información adecuada, en la forma correcta, para la persona indicada, al costo adecuado, en el tiempo oportuno, en el lugar apropiado, para tomar la acción correcta. (3)

#### **Cómo gestionar la información:**

Para poder utilizar la información para tomar decisiones de gestión, debe gestionarse la información (recabar, registrar y analizar). Aunque la gestión de la información (el proceso de recabar y guardar la información) y la información para la gestión (la información necesaria para tomar decisiones bien documentadas) son diferentes, se refuerzan entre sí y no pueden separarse en las operaciones cotidianas.

Por lo tanto, la gestión de la información implica:

Determinar la información que se precisa, recoger y analizar la información, registrarla y recuperarla cuando sea necesaria, utilizarla y divulgarla.

Obtención y análisis de la información para la gestión de la información: La información puede conseguirse de informes de técnicos, libros de registro, formularios de los diferentes ejecutantes, reuniones con la comunidad, entrevistas, observación y mapas comunitarios. (4)

#### **Sistemas de gestión de Información**

Sistema de gestión de información: Es el conjunto de políticas y normas relacionadas entre sí que se establecen para el acceso y tratamiento de los recursos de información. Incluye los registros administrativos y los archivos, el soporte tecnológico de los recursos y el público a que se destina. (5)

#### **Sistemas actuales de gestión de recursos para la defensa en el mundo.**

#### **Internacional:**

Acerca de este tema hicimos un análisis profundo, al no encontrar información concreta del tema emitimos un criterio valorativo al respecto; cada país debido a la política de gobierno que presenta no tiene por supuesto la misma forma de gestionar estos recursos que la forma de nuestro país, que es un país socialista donde todo es del pueblo y para el bien del pueblo. La fuerza Armada de cada país, no controla los recursos de sus empresas puesto que cada empresa es propiedad privada y al ser así, no se controlan para uso en tiempo de guerra y tampoco se publicarían los sistemas que se usaran con este fin.

#### **Nacional:**

En nuestro país aun no se ha automatizado ningún sistema que gestione la información de los recursos, medios y equipos para su uso en tiempo de guerra. Todo el proceso hasta hoy ha sido puramente manual.

Nuestro sistema será el primero que controle este gran proceso de tanta importancia para las FAR, encargadas de organizarlo y controlarlo en el país.

#### **Tecnologías actuales a considerar**

#### **Introducción:**

Buscamos brindar un producto que proteja la confidencialidad, integridad y disponibilidad de la información de los usuarios, así como la integridad y disponibilidad de los recursos que procese con un excelente rendimiento y confiabilidad. Siendo esto imperativo los usuarios seleccionaron después de un minucioso análisis la política de software a seguir, que se basa fundamentalmente en el software libre y/o multiplataforma. Tratamos de esta forma, dar referencia al lector del software que estaremos usando en todo el desarrollo del producto.

#### **Software Libre**

Las FAR, como usuario y principal votante en la determinación y selección de las tecnologías a usar, han simpatizado con el software libre pues este proporciona libertad e independencia tecnológica a nivel institucional y nacional. Una empresa o institución debe buscar rentabilidad y el equilibrio, y aun más en nuestro país, donde se impone buscar soluciones rentables, seguras y al menos costo posible. El software libre es sin dudas una alternativa que ofrece hoy la tecnología, valida, sostenible y viable, pues se pueden obtener a través de la WEB los recursos necesarios de los mismos se puede replicar y hacer uso del mismo sin complicación alguna para el sistema empresarial, se convierte así el software en un servicio de gran alcance para todos.

#### **Sistemas de ERP**

Los sistemas de **planificación de recursos empresariales** (ERP) son sistemas integrales de gestión para la empresa. Se caracterizan por estar compuestos por diferentes partes integradas en una única aplicación. El ERP integra todo lo necesario para el funcionamiento de los procesos de negocio de la empresa. No podemos hablar de ERP en el momento que tan sólo se integra uno o una pequeña parte de los procesos de negocio. La propia definición de ERP indica la necesidad de "Disponibilidad de toda la información para todo el mundo todo el tiempo".

Lo que distingue un ERP de cualquier otro software empresarial, es que deben de ser sistemas integrales, con modularidad y adaptables. (6)

Las FAR de nuestro país pretenden formar un ERP con todos los módulos que se están desarrollando, (incluyendo el nuestro) uniendo así todas las funcionalidades y procesos que se llevan a cabo allí.

#### **Aplicación Web**

"Es aquella que los usuarios usan desde un servidor Web a través de Internet o de una intranet. La habilidad para actualizar y mantener aplicaciones Web sin distribuir e instalar software en miles de potenciales clientes es otra razón de su popularidad". (7)

#### **Servidor Web Apache**

"El servidor HTTP Apache es un software (libre) servidor HTTP de código abierto para plataformas Unix, Linux, Windows y otras. Apache no necesita de licencias, y no se recibe soporte técnico. Eso sí, está demostrado que ante los problemas de seguridad, actúan más rápido que Microsoft, poniendo a disposición de los usuarios hotfixes que solucionan el problema en menos tiempo".

 $\mathscr A$  Apache supone una clara alternativa para el que pretenda trastear con este mundo de los servidores web, con la tranquilidad de no estar quebrantando ningún tipo de ley.

- $\mathscr{L}$  Está disponible para sistemas Windows.
- $\mathscr{\mathscr{E}}$  Gran facilidad de manejo.
- $\mathscr{A}$  Amplias librerías disponibles, especialmente en Perl y PHP.

 $\epsilon$  Gran gama de lenguajes y debido a esto cada programador difiere de las funciones que utiliza (ya que muy pocas funciones fueron construidas internamente al servidor).

 $\epsilon$  Si se quiere poner a punto su configuración, sólo es necesario modificar un fichero de texto que viene perfectamente documentado. (8)

#### **Lenguajes de programación para la Web**

En la actualidad los lenguajes de programación para la Web se clasifican en dos grupos teniendo en cuenta donde se implementan respecto a la arquitectura Cliente/Servidor, nombrándose lenguajes del lado del Servidor y lenguajes del lado del Cliente. En el primer grupo encontramos entre los más utilizados: **PERL, ASP, JSP, PHP**. Estos lenguajes permiten desarrollar lógica del negocio dentro del servidor, y posibilitan el acceso a las bases de datos y el procesamiento de la información.

#### **Lenguaje PHP**

"Es un lenguaje para programar scripts del lado del servidor, gratuito e independiente de plataforma, rápido, con una gran librería de funciones y mucha documentación. PHP es un lenguaje encapsulado dentro de los documentos HTML de forma que se pueden introducir instrucciones PHP dentro de las páginas, debido a esto, el diseñador gráfico de la Web puede trabajar de forma independiente al programador. Una Web dinámica con PHP contiene una serie de documentos PHP que el servidor Apache interpreta proporcionando al cliente documentos HTML".

#### **¿Por qué utilizar PHP?**

? Se pueden hacer grandes cosas con pocas líneas de código.

? El código PHP es mucho más legible que el de otros lenguajes.

? Viene acompañado por una excelente biblioteca de funciones que permite realizar cualquier labor: acceso a base de datos, encriptación, envío de correo, otros.

? Al poderse encapsular dentro de código html se puede recoger el trabajo del diseñador gráfico e incrustar el código PHP posteriormente.

? Es multiplataforma, funciona en todas las plataformas que soporten Apache.

? Es software libre. Se puede obtener en la Web y su código está disponible bajo la licencia GPL. (9)

En el segundo grupo podemos mencionar el lenguaje **JavaScript** y el **Visual Basic Scrip,** este último es un lenguaje de programación de scripts del lado del cliente, pero sólo compatible con Internet Explorer es por ello que su utilización está desaconsejada a favor de JavaScript. En cambio JavaScript es un lenguaje de programación compatible con la mayoría de los navegadores modernos, por lo que es el lenguaje de programación del lado del cliente más utilizado actualmente.

Con JavaScript se puede crear efectos especiales en las páginas y definir interactividades con el usuario. El navegador del cliente es el encargado de interpretar las instrucciones JavaScript y ejecutarlas para realizar estos efectos e interactividades. Es bastante sencillo y pensado para hacer las cosas con rapidez. Incluso las personas que no tengan una experiencia previa en la programación podrán aprender este lenguaje con facilidad y utilizarlo en toda su potencia con un poco de práctica. Permite la programación de pequeños scripts, pero también de programas más grandes, orientados a objetos, y con funciones y estructuras de datos complejas. Además, pone a disposición del programador todos los elementos que forman la página Web, para que este pueda acceder a ellos y modificarlos dinámicamente. (10)

#### **Técnica AJAX**

"**AJAX**, es una técnica de desarrollo web para crear aplicaciones interactivas. Éstas se ejecutan en el cliente, es decir, en el navegador del usuario, y mantiene comunicación asíncrona con el servidor en segundo plano. De esta forma es posible realizar cambios sobre la misma página sin necesidad de recargarla. Esto significa aumentar la interactividad, velocidad y usabilidad en la misma".

Es una combinación de tres tecnologías ya existentes:

? **XHTML** (o **HTML**) y hojas de estilos en cascada (CSS) para el diseño que acompaña a la información.

? **XML** es el formato usado comúnmente para la transferencia de vuelta al servidor, aunque cualquier formato puede funcionar, incluyendo HTML pre-formateado, texto plano, JSON y hasta EBML.

#### ? **Java Script.**

#### **¿Por que usar AJAX?**

- $\mathscr{A}$  Rapidez en las operaciones
- $\mathscr{A}$  Más cerca de crear realmente "Aplicaciones web"
- $\mathscr{\mathscr{A}}$  Menos carga del servidor (menos transferencia).
- $\mathscr{\mathscr{A}}$  Menos ancho de banda. (11)

#### **Navegadores o Browsers.**

"Un navegador Web, es una aplicación software que permite al usuario recuperar y visualizar documentos de hipertexto, comúnmente descritos en HTML, desde servidores Web de todo el mundo a través de Internet.." (12)

#### **Mozilla Firefox**

"Mozilla Firefox es uno de los mejores navegadores en el mercado actual y su principal ventaja es que es multiplataforma. Tiene muchas características que lo colocan en un lugar privilegiado respecto a los restantes navegadores existentes. Permite más fácil mantener el rastro de diversas páginas o sitios al poder verlos en una sola ventana de navegador, ayuda a llenar formularios y recuerda búsquedas realizadas anteriormente. Bloquea efectivamente las ventanas de pop-up no solicitadas mientras aún permite ver las deseadas. Las barras de herramientas son totalmente personalizables, permitiendo añadir y remover objetos: botones, barras de búsqueda, favoritos y otros a las barras de herramientas así como también crear barras nuevas. Firefox incluye migraciones limpias de la información desde otros navegadores o incluso, desde alguna versión más antigua de Firefox."(13)

#### **¿Por qué usar Mozilla Firefox?**

 $\mathscr{L}$  "No más pop-up no solicitado.

Firefox trae incluido y pre-configurado el bloqueo de los pop-ups no solicitados. No bloquea los popups solicitados, es decir, si hay un link que abre un pop-up para algo específico en una Web, estos sí abrirán, los que no abren son los que cargan sin intervención del usuario.

 $\mathscr{\mathscr{E}}$  Navegación por pestañas (Tabs)

Consiste en abrir pequeñas pestañas dentro del mismo navegador para navegar sin tener que abrir tantas ventanas

 $\mathscr{\mathscr{A}}$  Usabilidad, interfaz amigable al usuario

 $\mathscr{\mathscr{A}}$  Compatibilidad con la Web.

 $\mathscr{\mathscr{E}}$  Software de código libre

 $\epsilon$  Cuenta con una amplísima comunidad de programadores y diseñadores dispuestos a ampliar sus funciones". (14)

#### **Metodología de Ingeniería de Software**

#### **Proceso Unificado de Desarrollo (RUP)**

"El Proceso Unificado de Desarrollo, RUP, es una metodología para el desarrollo de software orientados a objetos. Este proceso tiene como características fundamentales que está dirigido por casos de uso, es iterativo e incremental y centrado en la arquitectura. Está constituido por 5 flujos de trabajo fundamentales: requisitos, análisis, diseño, implementación y prueba, los cuales tienen lugar sobre 4 etapas o fases: inicio, elaboración, construcción y transición. Esta metodología es adaptable para proyectos a largo plazo y establece refinamientos sucesivos de una arquitectura ejecutable.

#### **Características de RUP**

? **Dirigido por casos de uso:** Esto significa que el proceso de desarrollo sigue una trayectoria que avanza a través de los flujos de trabajo generados por los casos de uso. Los casos de uso se especifican y diseñan al principio de cada iteración, y son la fuente a partir de la cual los ingenieros de prueba construyen sus casos de prueba. Estos describen la funcionalidad total del sistema.

? **Centrado en la arquitectura:** Los casos de uso guían a la arquitectura del sistema y ésta influye en la selección de los casos de uso. La arquitectura involucra los elementos más significativos del sistema y está influenciada entre otros por las plataformas de software, sistemas operativos, sistemas de gestión de bases de datos, además de otros como sistemas heredados y requerimientos no funcionales.

11 ? **Iterativo e incremental:** RUP divide el proceso en cuatro fases, dentro de las cuales se realizan varias iteraciones en número variable según el proyecto y las cuales se definen según el nivel de madurez que alcanzan los productos que se van obteniendo con cada actividad ejecutada. La terminación de cada fase ocurre en el hito correspondiente a cada una, donde se evalúa que se hayan cumplido los objetivos de la fase en cuestión". (15)

#### **Lenguaje Unificado de Modelado (UML)**

"La metodología RUP utiliza UML, que es un lenguaje de propósito general para el modelado orientado a objetos, así como de modelado visual que permite una abstracción del sistema y sus componentes. UML es un estándar para el modelado de sistemas de software principalmente, pero con posibilidades de ser aplicado a todo tipo de proyectos. Esta notación cubre tanto lo conceptual como procesos de negocios, funciones del sistema, así como lo concreto, clases, componentes de software reutilizables, bases de datos, todo esto mediante el empleo de modelos gráficos propios o diagramas." (16)

#### **Base de datos**

"Una base de datos se puede definir como una colección o depósito de datos integrados con redundancia controlada y con una estructura que refleje las interrelaciones y restricciones existentes en el mundo real; los datos, que han de ser compartidos por diferentes usuarios y aplicaciones, deben mantenerse independientes de estas, y su definición y descripción, únicas para cada tipo de datos, han de estar almacenadas junto con los mismos."

"Un Sistema de Gestión de Bases de Datos, SGBD, puede definirse como un paquete generalizado de software, que se ejecuta en un sistema computacional anfitrión, centralizando los accesos a los datos y actuando de interfaz entre los datos físicos y el usuario. Las principales funciones que debe cumplir un SGBD es relacionarse con la creación y mantenimiento de la base de datos, el control de accesos, la manipulación de datos de acuerdo con las necesidades del usuario, el cumplimiento de las normas de tratamiento de datos, evitar redundancias e inconsistencias y mantener la integridad."(17)

#### **PostgreSQL**

"PostgreSQL es un sistema de gestión de base de datos objeto-relacional para múltiples plataformas. Debido a su licencia liberal, puede usarse, modificarse, y distribuirse por todos gratis para cualquier propósito, sea privado, comercial, o académico. Posee una estabilidad y confiabilidad legendaria, nunca ha presentado caídas en varios años de operación de alta actividad. Tiene un buen soporte para subselects, triggers, vistas y procedimientos almacenados en el servidor, además tiene ciertas características orientadas a objetos."(18)

#### **¿Por qué usar PostgreSQL?**

PostgreSQL ofrece muchas ventajas respecto a otros sistemas de bases de datos:

#### ? **Instalación ilimitada**

Es frecuente que las bases de datos comerciales sean instaladas en más servidores de lo que permite la licencia. Con PostgreSQL, nadie puede demandarlo por violar acuerdos de licencia, puesto que no hay costo asociado a la licencia del software. Se puede instalar un número ilimitado de veces sin temor de sobrepasar la cantidad de licencias, la principal preocupación de muchos proveedores de bases de datos comerciales.

#### ? **Extensible (Código abierto)**

El código fuente está disponible para todos sin costo. Si necesita extender o personalizar PostgreSQL de alguna manera, pueden hacerlo con un mínimo esfuerzo, sin costos adicionales. Esto es complementado por la comunidad de profesionales y entusiastas de PostgreSQL alrededor del mundo que también extienden PostgreSQL todos los días.

#### ? **Multiplataforma**

PostgreSQL está disponible en casi cualquier Unix (34 plataformas en la última versión estable), y una versión nativa de Windows está actualmente en estado beta de pruebas.

#### ? **Mejor soporte que los proveedores comerciales**

Oferta soporte, además tiene una importante comunidad de profesionales y entusiastas con los que se pueden obtener beneficios y contribuir. (19)

#### **Herramientas CASE**

 "Se puede definir a una herramienta CASE como un conjunto de programas y ayudas que dan asistencia a los analistas, ingenieros de software y desarrolladores, durante todos los pasos del ciclo de vida de desarrollo de un software."

#### **Ventajas con la utilización de las herramientas CASE:**

? Permiten el incremento en la velocidad de desarrollo de los sistemas.

? Permiten a los analistas tener más tiempo para el análisis y diseño y minimizar el tiempo para codificar y probar.

? En las etapas del proceso de desarrollo de software permiten:

- $\frac{1}{2}$ Automatizar el dibujo de diagramas.
- ÷ Ayudar en la documentación del sistema.
- **A** Ayudar en la creación de relaciones en la base de datos.
- 4. Generar estructuras de código.

? Aumentan la productividad. Esto se consigue a través de la automatización de determinadas tareas, como la generación de código y la reutilización de objetos o módulos. (20)

#### **Visual paradigm – UML**

"Visual Paradigm para UML es una de las herramientas UML CASE del mercado, considerada como muy completa y fácil de usar, con soporte multiplataforma y que proporciona excelentes facilidades de interoperabilidad con otras aplicaciones. Fue creada para el ciclo vital completo del desarrollo del software que lo automatiza y acelera, permitiendo la captura de requisitos, análisis, diseño e implementación. Visual Paradigm-uml también proporciona características tales como generación del código, ingeniería reversa y generación de informes. Tiene la capacidad de crear el esquema de clases a partir de una base de datos y crear la definición de base de datos a partir del esquema de clases. Permite invertir código fuente de programas, archivos ejecutables y binarios en modelos UML al instante, creando de manera simple toda la documentación. Está diseñada para usuarios interesados en sistemas de software de gran escala con el uso del acercamiento orientado a objeto, además apoya los estándares más recientes de las notaciones de Java y de UML. Incorpora el soporte para trabajo en equipo, que

permite que varios desarrolladores trabajen a la vez en el mismo diagrama y vean en tiempo real los cambios hechos por sus compañeros".

#### **¿Por qué usar Visual Paradigm?**

 $\approx$  Soporte multiplataforma: No importa qué sistema operativo está usando usted. VP UML y SDE está disponible y bien evaluado en muchas plataformas incluyendo Windows, Linux, Mac OS X y Java Desktop.

 $\mathscr E$  Conversión inmediata del código fuente, los archivos binarios y ejecutables respecto a modelos.

 $\mathscr{A}$  Soporte para trabajo en equipo.

 $\mathscr{\mathscr{A}}$  Ingeniería Inversa

 $\epsilon$  Crea esquema de clases a partir de una BD y crea la definición de BD a partir del esquema de clases.

 $\mathscr{\mathscr{E}}$  Fácil de usar. (21)

#### **Conclusiones**

Como resultado del análisis realizado anteriormente por la directiva del proyecto y los usuarios se comparte el criterio general que todos los que desarrollemos aplicaciones relacionadas en el perfil del proyecto utilizaremos las siguientes herramientas:

Gestor de base datos**: PostgresSQL 8.1**

Servidor Web**: Apache 2.0.55**

Navegador: Mozilla Firefox superior a 1.5

Lenguaje de programación del lado del servidor**: PHP v5.1.1**

Lenguaje de programación del lado del cliente**: JavaScrip, técnicas de AJAX**

Para el desarrollo de la documentación**: Metodología RUP con notación UML**

Herramienta CASE de Modelado UML**: Visual Paradigm v2.3**

Para apoyar el proceso de implementación del software se utilizarán herramientas de desarrollo como **Dreamweaver v8.0 es, ZendStudio, TopStylePro,** y de diseño como **Adobe PhotoShop-cs** y **FireWorks.**

# **Capítulo 2: Características del sistema**

#### **Introducción:**

En este capítulo abordaremos fundamentalmente el entorno de negocio en el cual nos estaremos ocupando, así como los procesos fundamentales que serán objeto de automatización. Para ello se describen los procesos identificados en el negocio, se capturan que actividades y objetos pasaran a formar parte activa de nuestro sistema, así como los requisitos funcionales y no funcionales dados por estas mismas actividades, y además por entrevistas efectuadas con el cliente. Este capítulo es bien importante dentro del documento pues aquí se comienza a tratar la base del sistema.

#### **Flujo de procesos del objeto de estudio**

Los procesos fundamentales son el Registro Militar de Medios, Registro de Bases de Transporte, Asignación de los medios, y Procesar Solicitud de Completamiento, los cuales serán explicados a continuación. Dentro de cada proceso existen actividades que serán detalladas en las correspondientes descripciones, y las más importantes trataremos de tocarlas aquí.

#### **Registrar Bases de Transporte en las entidades sociales y económicas**

La creación de bases de transporte se hace necesaria para así tener un mayor control de la ubicación de los medios en interés de la defensa del país, que tiene cada entidad social o económica, cuando una de ellas tiene 10 ó más medios de interés FAR se comienza el proceso para la creación de una base, de lo contrario si existe otra entidad que tiene menos de 10 medios se procede a crear un grupo o asociación de transporte para tener el control de los mismos. En ambas se procede de la misma manera a la hora de llevar el control de sus medios al CMM.

La Ley 75 en su capítulo XV, el Decreto 223 y la Resolución 48 establecen en su articulado todo lo relacionado con el registro militar de los medios y equipos, la creación de bases en las entidades de manera que queden controlados los medios, y al servicio de la Reserva militar del país.

En la creación de las bases se designa un responsable de la Base que responderá ante el buen estado y el control de los medios pertenecientes a ella, y la actualización de información al CMM. Cuando se crea la base se registran los medios existentes en ella, se define la fecha de conciliación y se informa al área de atención a donde pertenece la base la existencia de la misma.

El registro militar de los medios y equipos de la reserva militar de la economía nacional se establece. Está compuesto por un conjunto de documentos y procedimientos que se emplean para mantenerlos organizados y controlados, con el fin de asegurar su empleo en la defensa del país en breves plazos al ordenarse la movilización.

Los objetivos principales del registro militar de los medios y equipos de la reserva militar son:

 a) Conocer las características y condiciones técnicas de los carros de transporte y equipos con el fin de utilizarlos de forma óptima en el completamiento de las tropas y demás actividades de la defensa, y asegurar la ejecución de su aviso, reunión y entrega en los plazos establecidos y la protección de los que no serán utilizados.

 b) Garantizar mediante la actualización sistemática de los documentos de control, el cumplimiento de la Ley y otros documentos complementarios que se han emitido, por parte de los órganos y organismos estatales, entidades económicas e instituciones sociales a que pertenecen dichos medios y equipos.

 c) Asegurar la información necesaria para el trabajo propio y de las instancias superiores, así como de los órganos del Partido, del Estado y del Gobierno que lo requieran.

Para incorporar en el registro militar carros de transporte y máquinas ingenieras nuevas, el CMM exigirá al Jefe de la base (responsable) de la reserva militar que presente el documento de recepción (factura) como constancia de la incorporación al registro militar. (22)

## **Conciliar**

El proceso de conciliación es el encargado de mantener actualizada la información en los CMM, de los medios que se controlan en las bases registradas, actualizándose el Libro de Registro y Control de los medios y equipos de la Reserva. Para ello, los responsables de cada base en la entidad correspondiente tendrán el deber de proteger e informar, el estado de los medios que tiene a su disposición. Esta se hará de acuerdo al tiempo previamente acordado por ambas partes, o cuando haya necesidad de hacer una actualización fuera de fecha.

En las conciliaciones se analizan el estado técnico, las altas, bajas y otros elementos que se consideren necesarios. Durante las visitas periódicas que los oficiales y funcionarios del comité militar municipal realizan a las bases de la reserva militar (entidades), se comprueban los aspectos informados durante los despachos. Las visitas se pueden hacer coincidir con los despachos.

Como resultado de estos procesos de conciliación anualmente se genera una tabla de reportes regulares (TRR) desde el CMM hacia niveles superiores con el estado de todos los medios registrados. (23)

#### **Procesar solicitud de Completamiento**

Este proceso comienza cuando la Unidad Militar envía la Solicitud de Completamiento hacia el órgano inmediato superior. De ahí que esta información continúa ascendiendo hasta llegar al nivel Ejército, quien elabora el Plan de Distribución de Transporte.

Una vez elaborado el Plan de Distribución de Transporte, el Ejército lo envía a los CMP correspondientes, y estos últimos a los CMM. Quienes son los encargados de llevar a cabo otro importante proceso que es la asignación de los medios en función de las necesidades de las UM y de la correspondiente distribución que está plasmado en el Plan de distribución.

En el Plan de distribución que elabora la jefatura del Ejército se consideran las cifras a asignar a las unidades propias y de otros mandos ubicadas en su territorio y de las Milicias de Tropas Territoriales (MTT), así como las que se designan para las formaciones especiales y las que quedarán a disposición de los consejos de defensa para asegurar las necesidades locales y de la economía en situación de guerra.

#### **Asignación de los medios**

La asignación de los medios a UM es un proceso con dependencia del proceso Procesar Solicitud de Completamiento, pues este tiene cumplimiento a partir de que cada CMM ha recibido del CMP correspondiente, el Plan de distribución, resultado del proceso Procesar Solicitud de completamiento.

La asignación se realiza, manualmente unidad por unidad, en el CMM con el representante de la Unidad presente, siendo un proceso más trabajoso, y más propenso a la equivocación puesto que es manual, además la UM para recibir los medios, debe primero chequear su estado operacional, y entonces los medios son recibidos y la asignación completada.

Si una unidad requiere de un medio que el CMM de su municipio no tiene entre los medios controlados, el CMM debe informarlo al CMP correspondiente y este, solicitarlo a otro CMM para que supla esa necesidad. El CMP debe actualizar el Plan de distribución y mandarlo a los CMM afectados con la nueva distribución. (24)

#### **Documentos a emplear**

Libro de Registro y Control de los vehículos de Transporte automóviles y no automóviles y maquinas ingenieras de la reserva militar. (Anverso y reverso)

Acta de asignación de los medios y equipos de la reserva militar.

Acta de conciliación: acta que se crea a partir del despacho de las entidades con el CMM.

Ley # 75.

Decreto 223.

Resolución 48

#### **Propuesta de sistema**

Proponemos el primer sistema en las FAR que debe garantizar la fiabilidad del registro y control de los medios y equipos a nivel nacional.

Debe brindar a los usuarios confianza y ayuda; debe ser fácil de entender, de aplicar y de manejar en el menor tiempo posible.

# **Modelo Negocio**

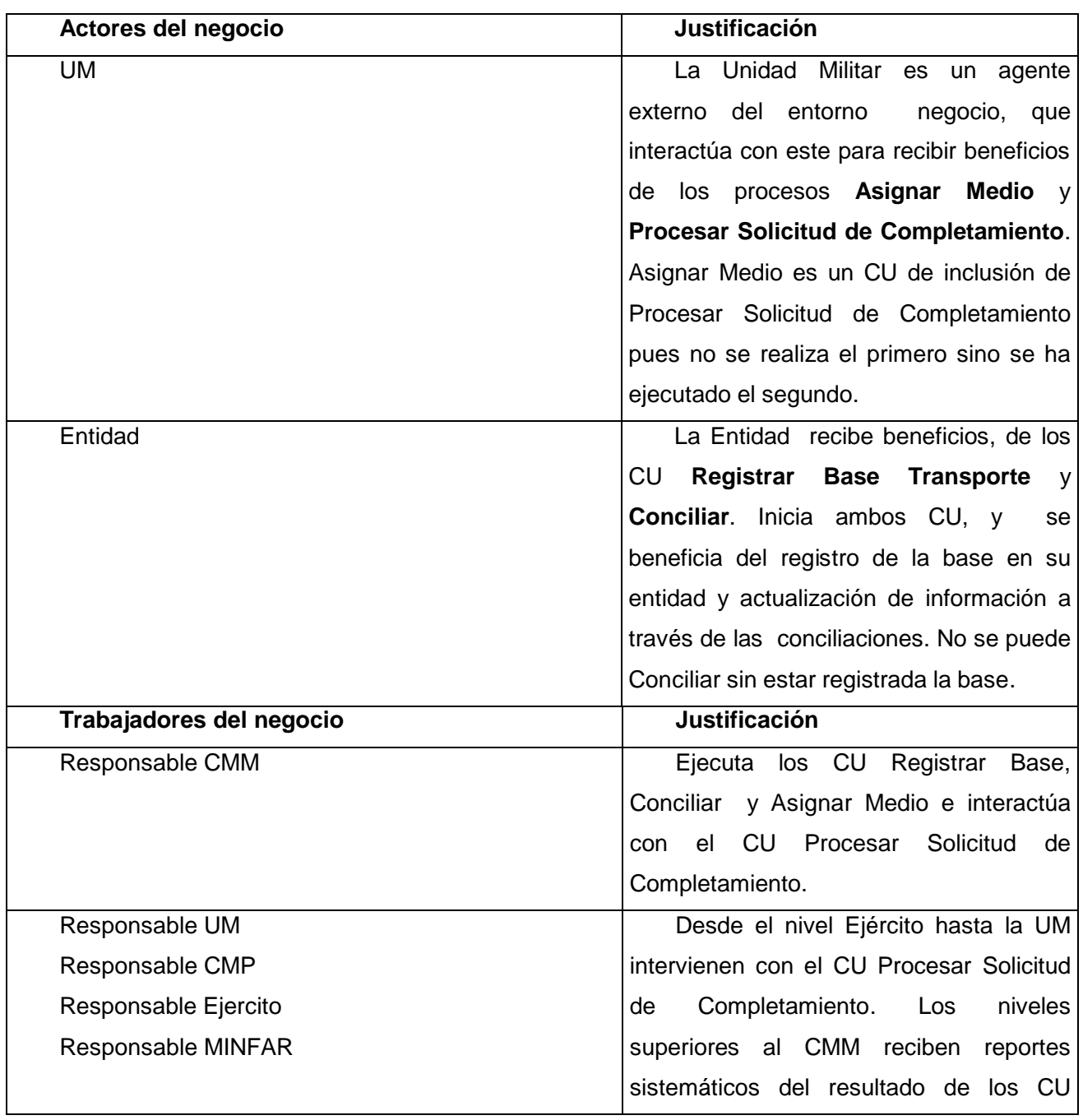

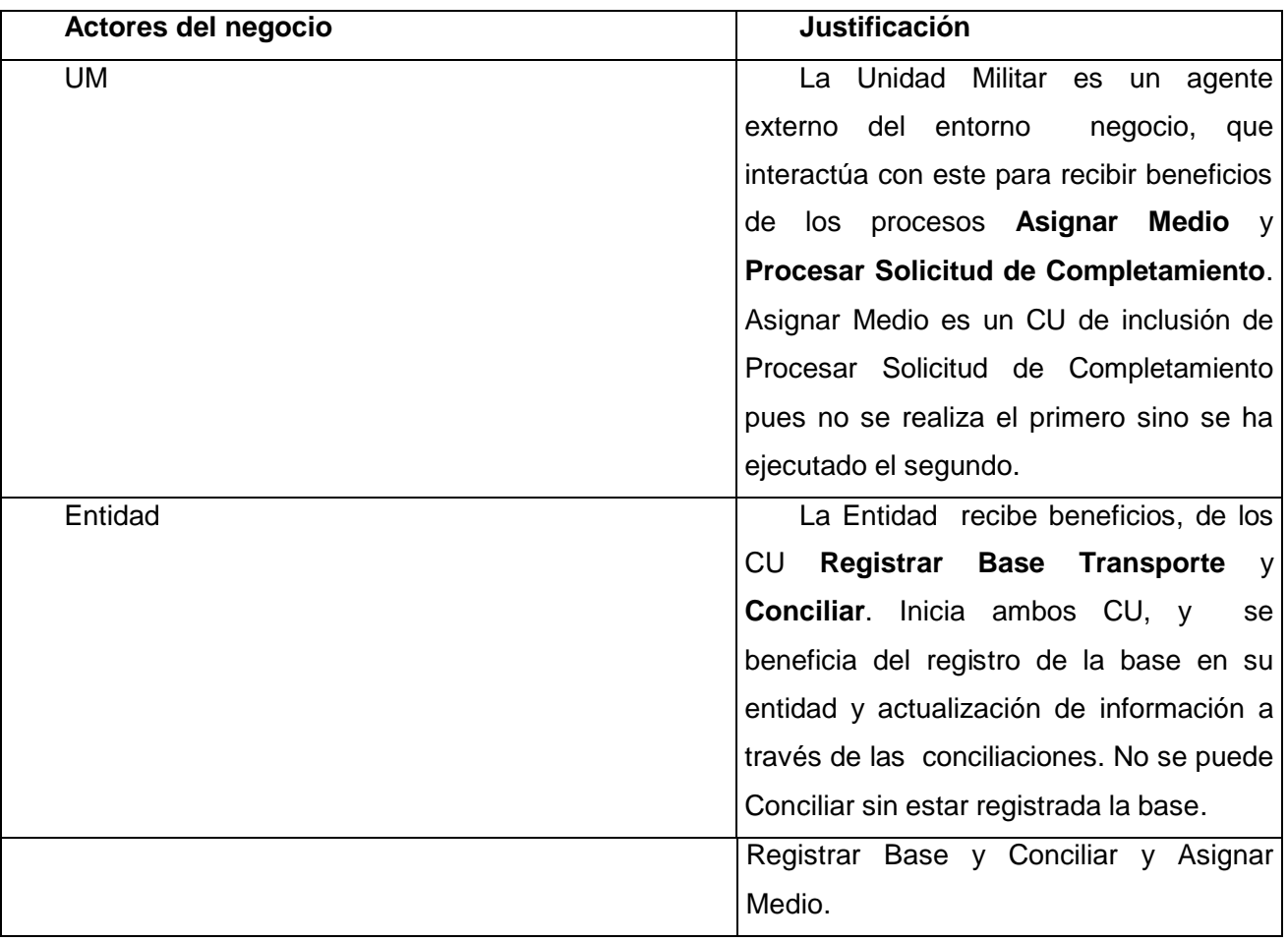

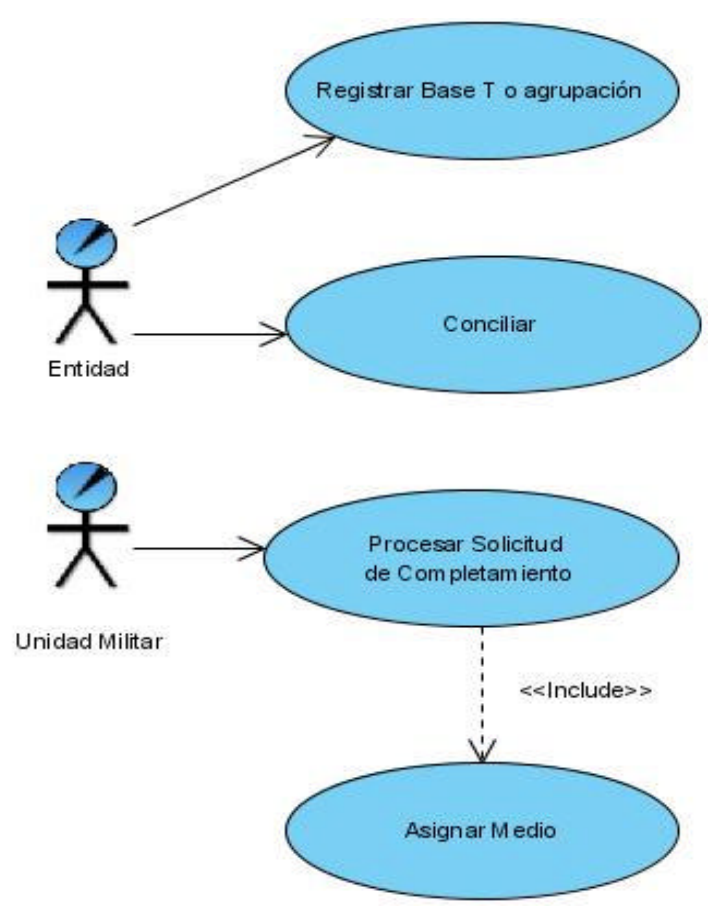

*Fig.2.1 Diagrama de CU del negocio*

## **Descripciones de los procesos del negocio**

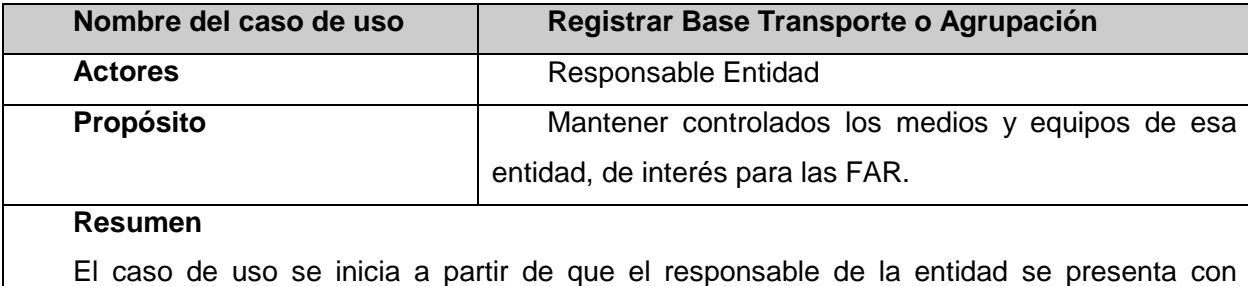

informe para presentar los medios que posee. Luego a través de una visita el Responsable CMM, confirma la validez del informe y procede a crear la base y registrar los medios y equipos de interés. Concluye el CU cuando ha quedado nombrada y constituida con todos los requisitos la Base de Transporte y todos sus medios registrados, así como establecido los días de conciliación entre ambas partes.

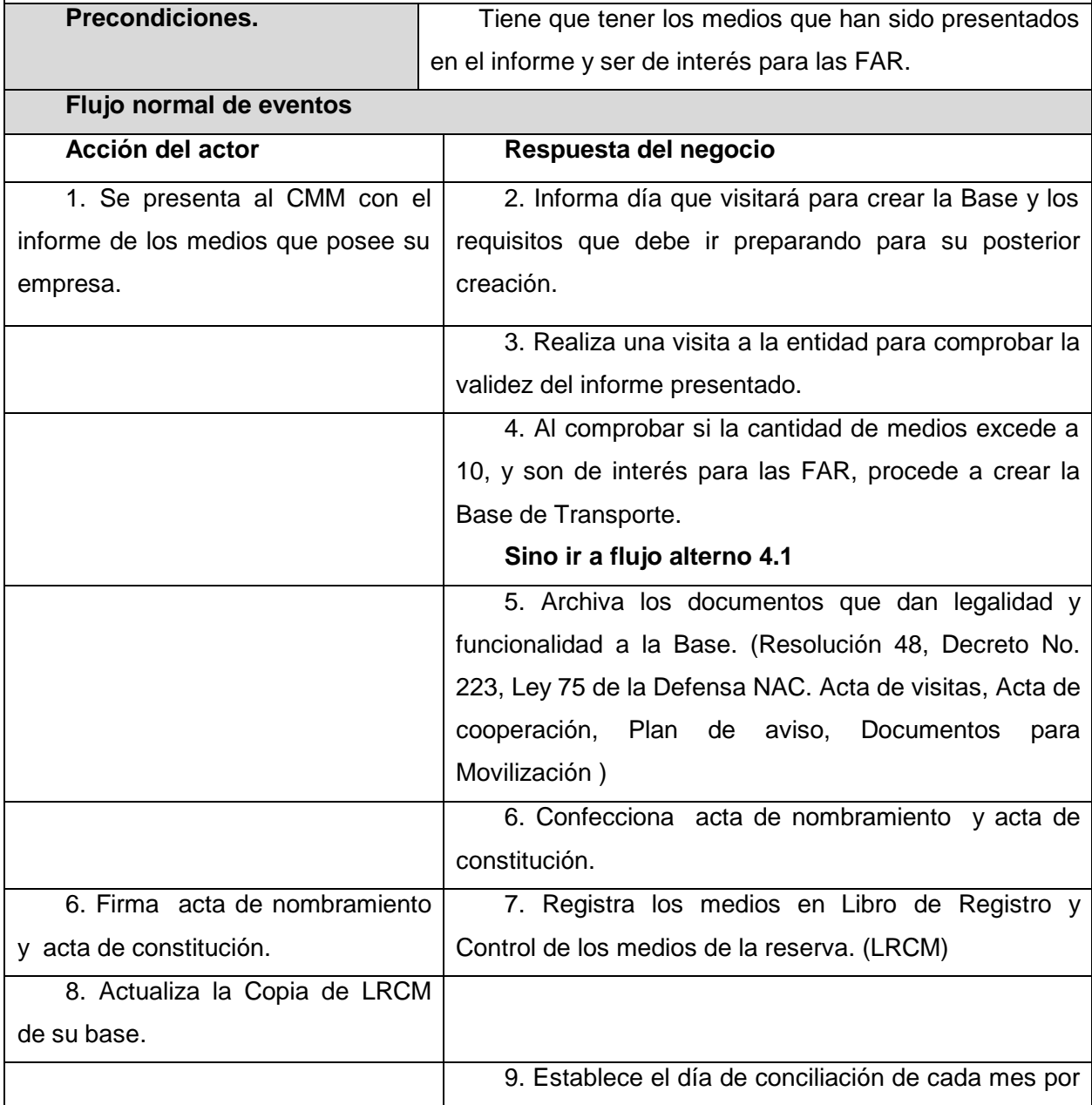

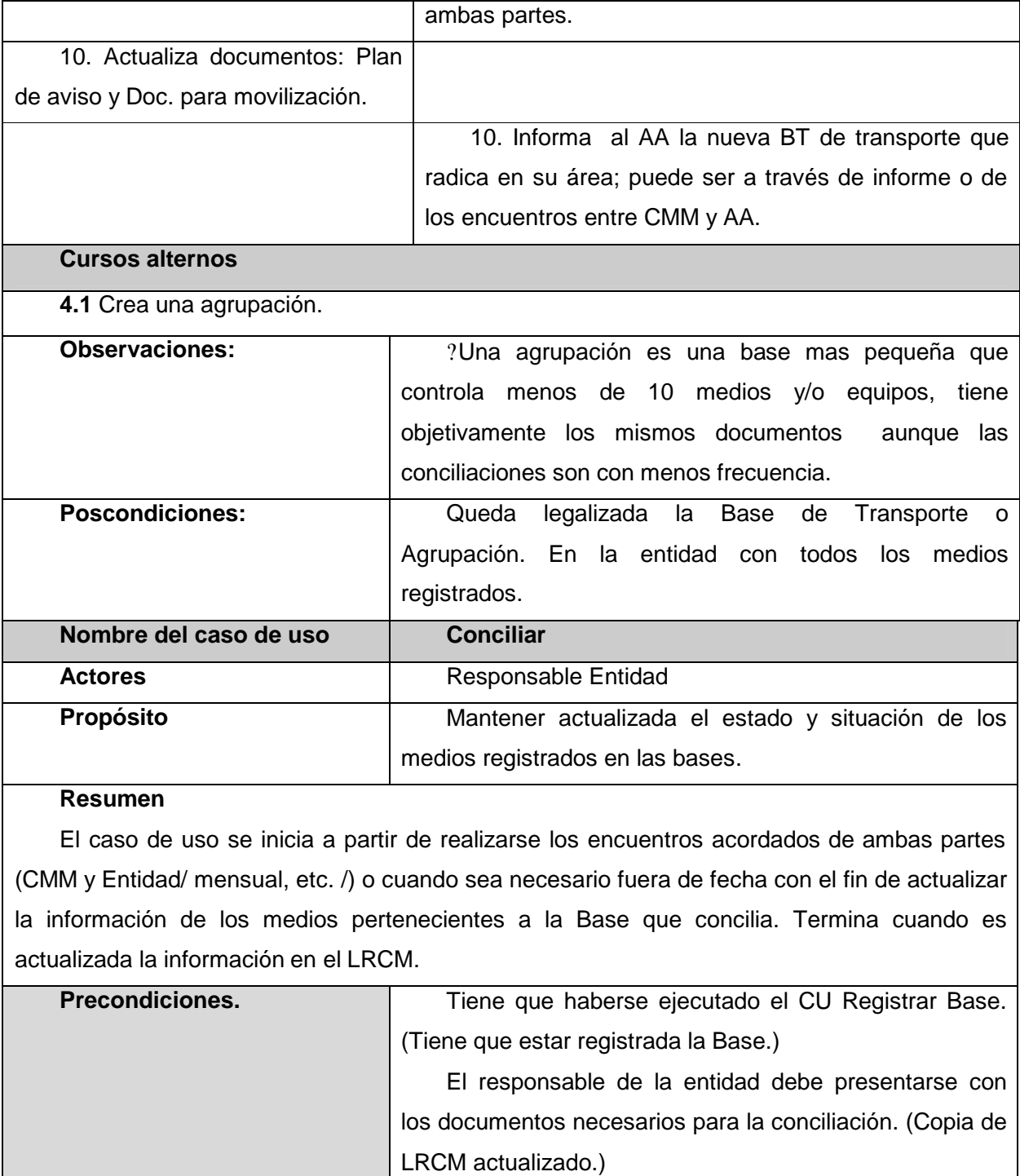

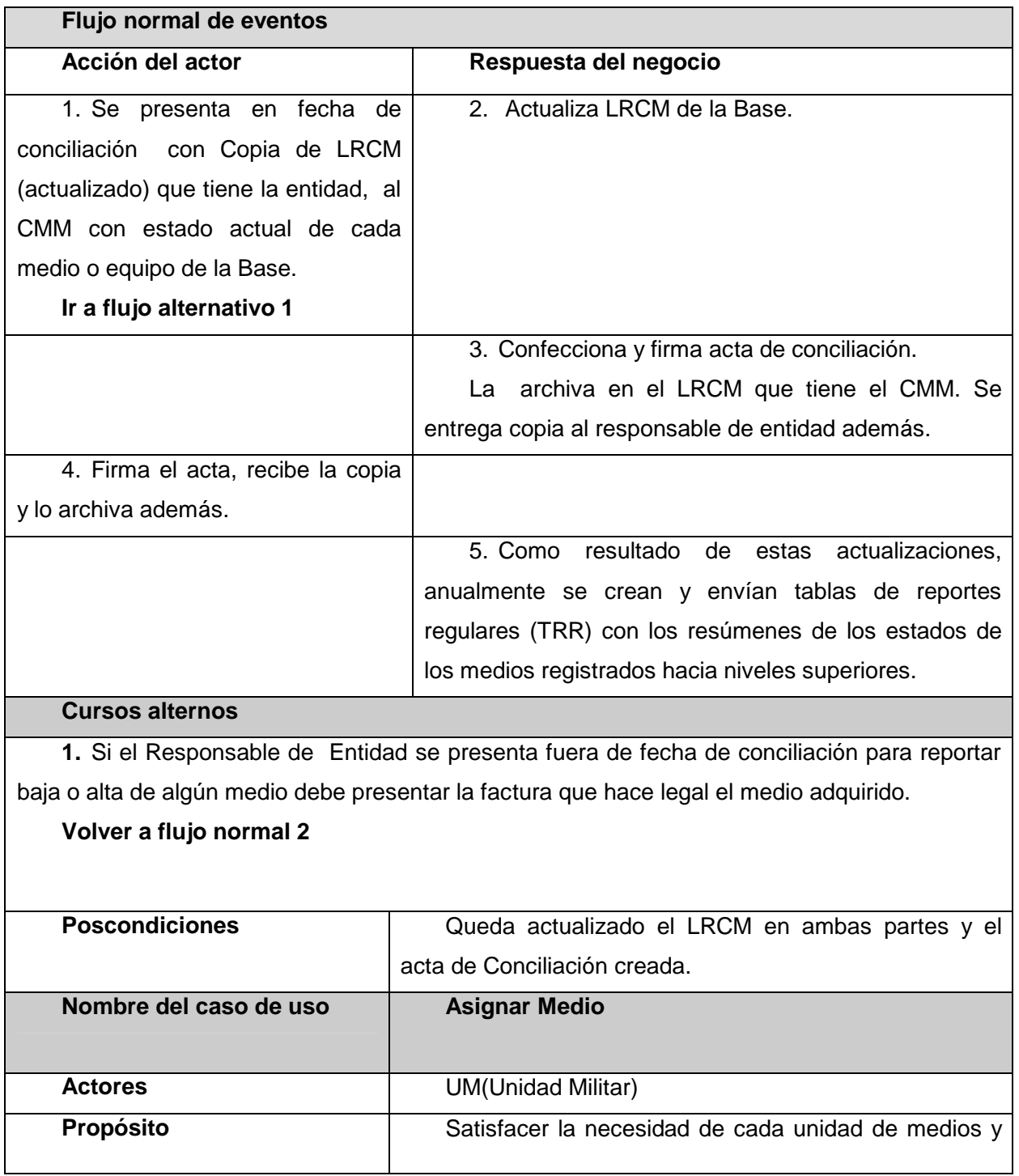

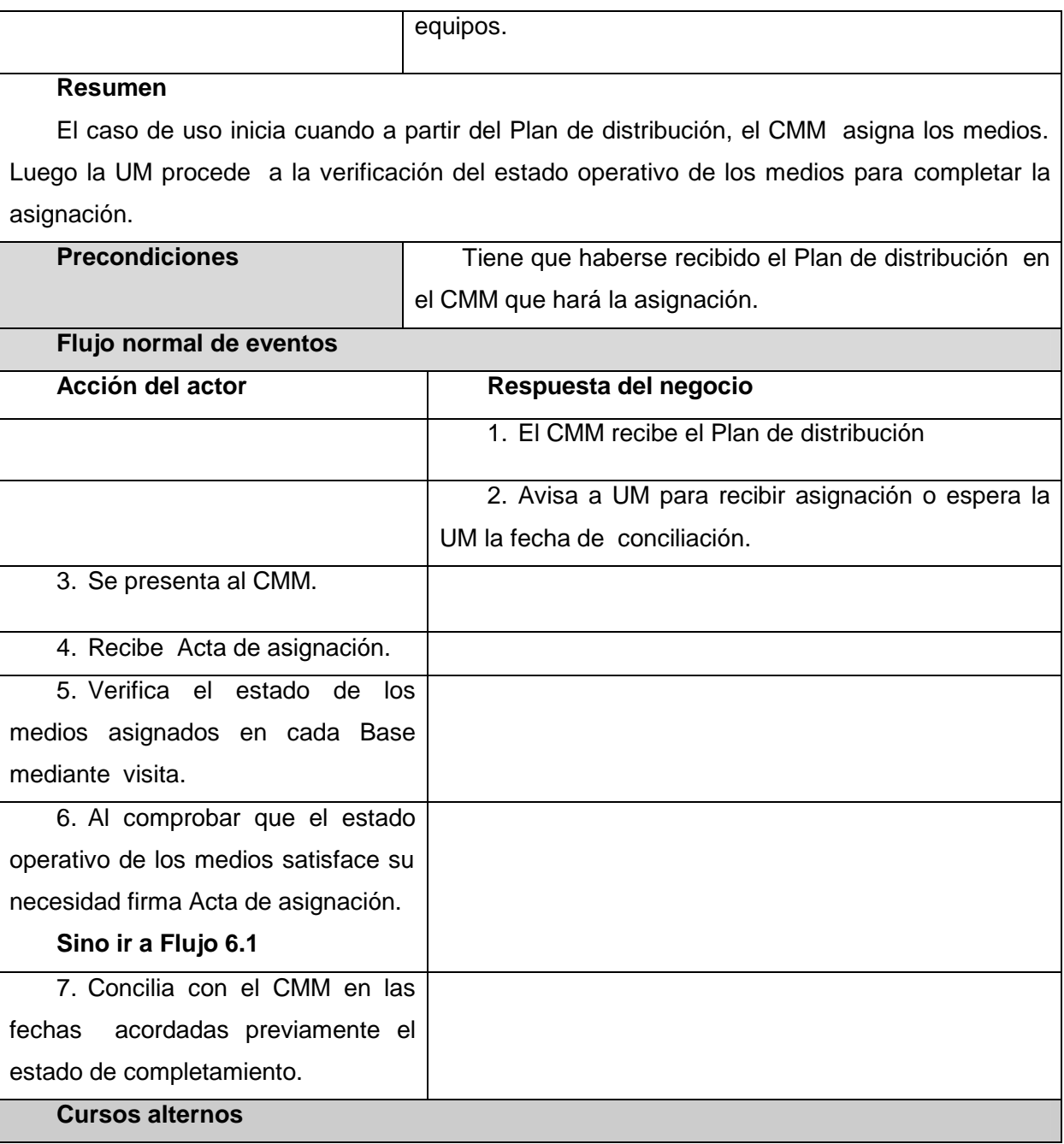

**6.1** Si los medios no cumplen la funcionalidad que requiere la UM, esta informa al CMM que verificará si alguna de sus Bases puede suplir esa necesidad, si aun así no puede completar la asignación, el CMM informa al CMP y este determina que otro CMM puede cubrir esa asignación, actualiza el Plan de distribución y lo envía actualizado a ambos CMM afectados.

### **Vuelve a flujo normal 5**

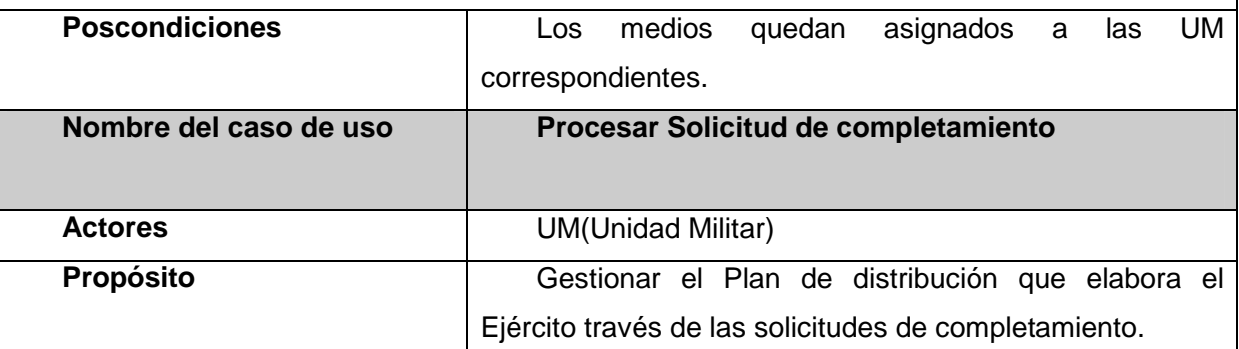

# **Resumen**

El caso de uso inicia cuando la UM envía la solicitud de completamiento a la Unidad Mayor (a quien se subordina directamente), y comienza un proceso para que en el Ejército sea aprobada, luego elaborado y enviado el Plan de distribución de manera similar pero hacia niveles inferiores hasta el CMM que es el que lo recibe para comenzar otro proceso aparte que es el de asignación. El CU culmina cuando el CMM tiene el Plan de distribución.

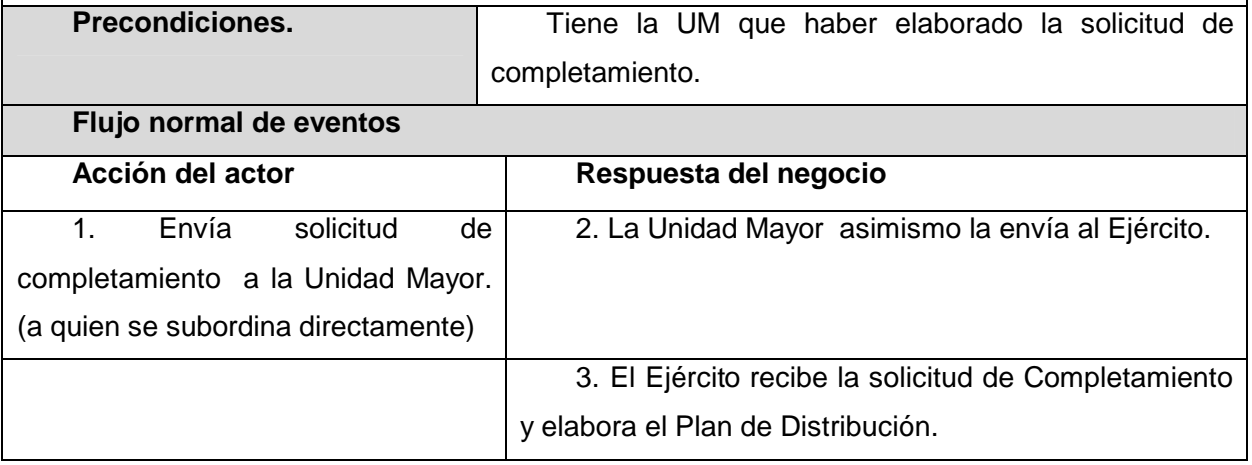

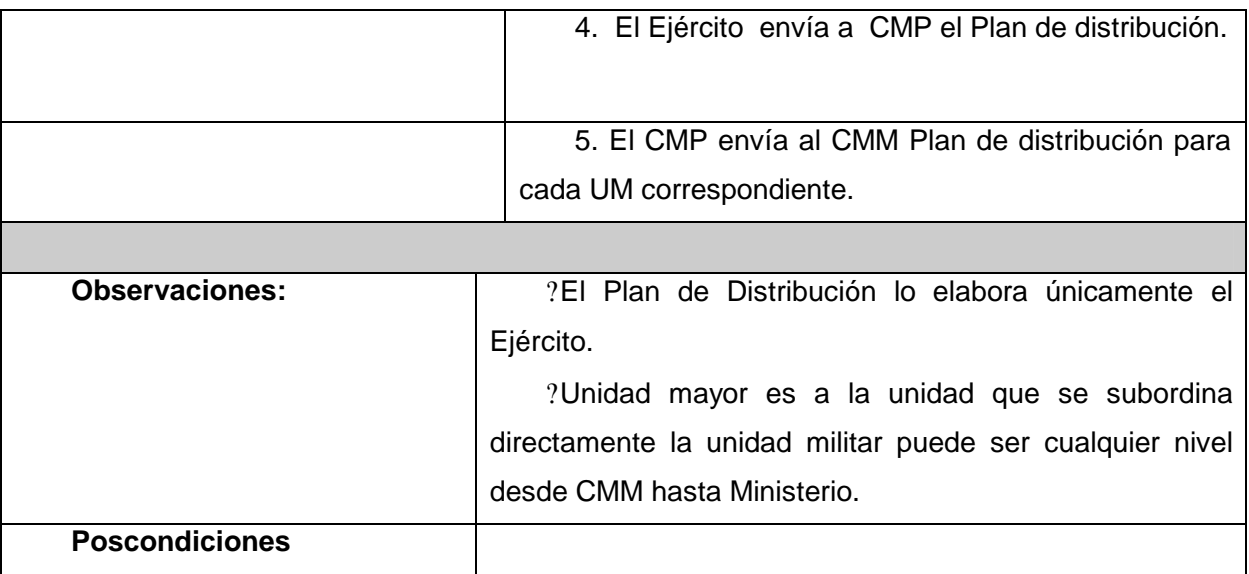

## **Diagramas de Actividades y de Objetos de los CU del Negocio**

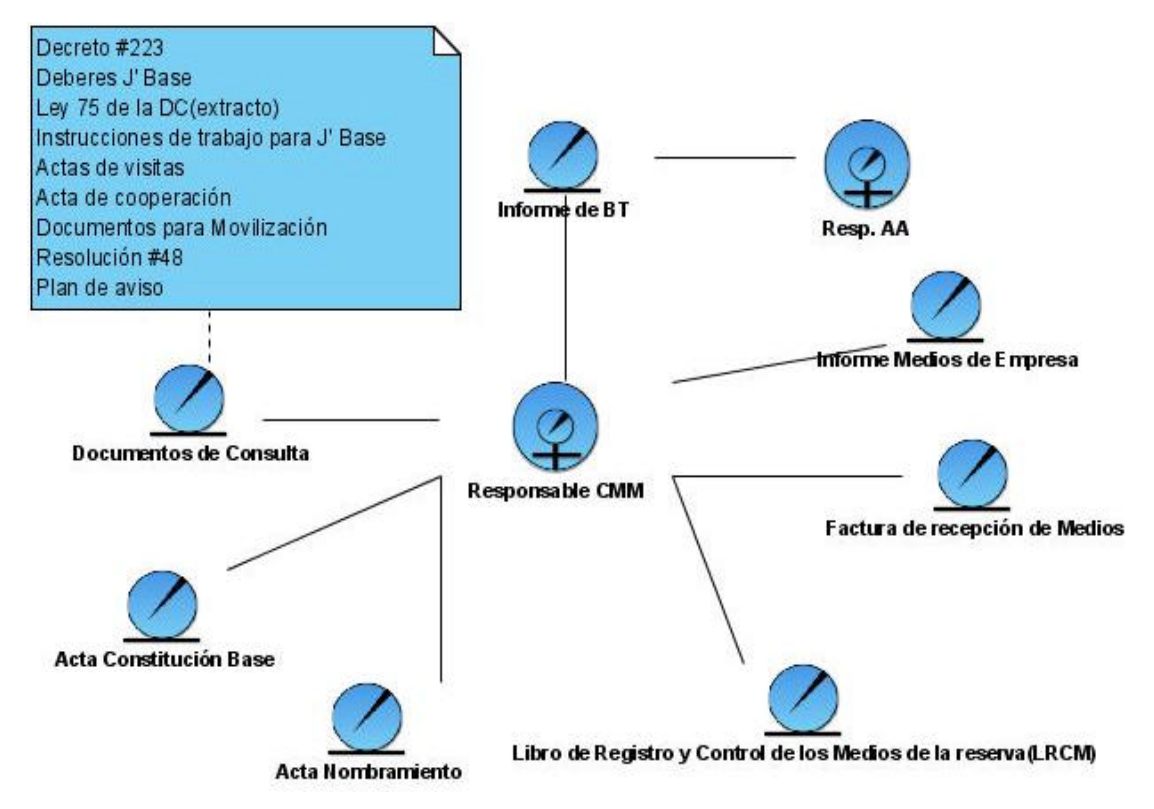

*Fig. 2.2 Diagrama objeto CU Registrar Base*
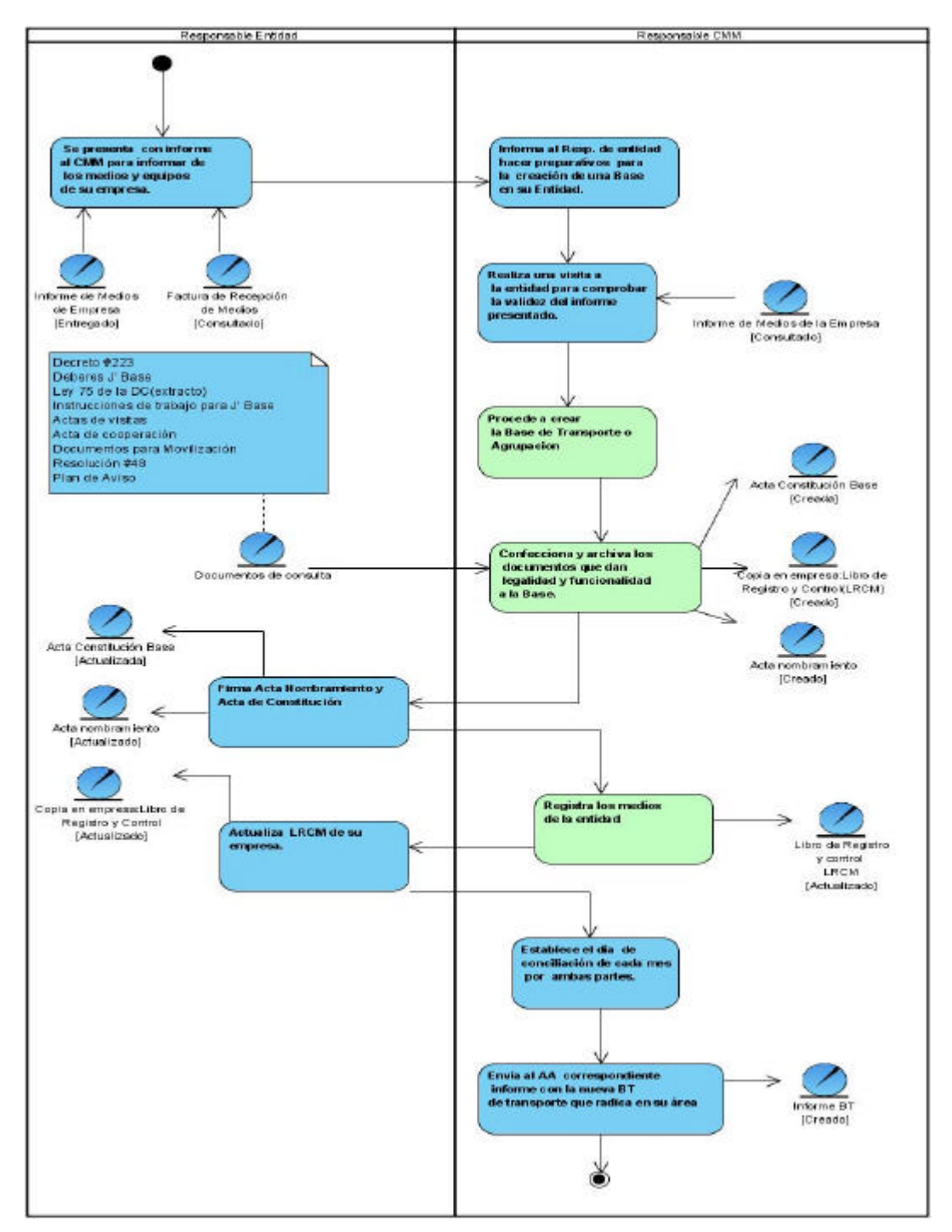

*Fig.2. 3 Diagrama de actividades CU Registrar Base*

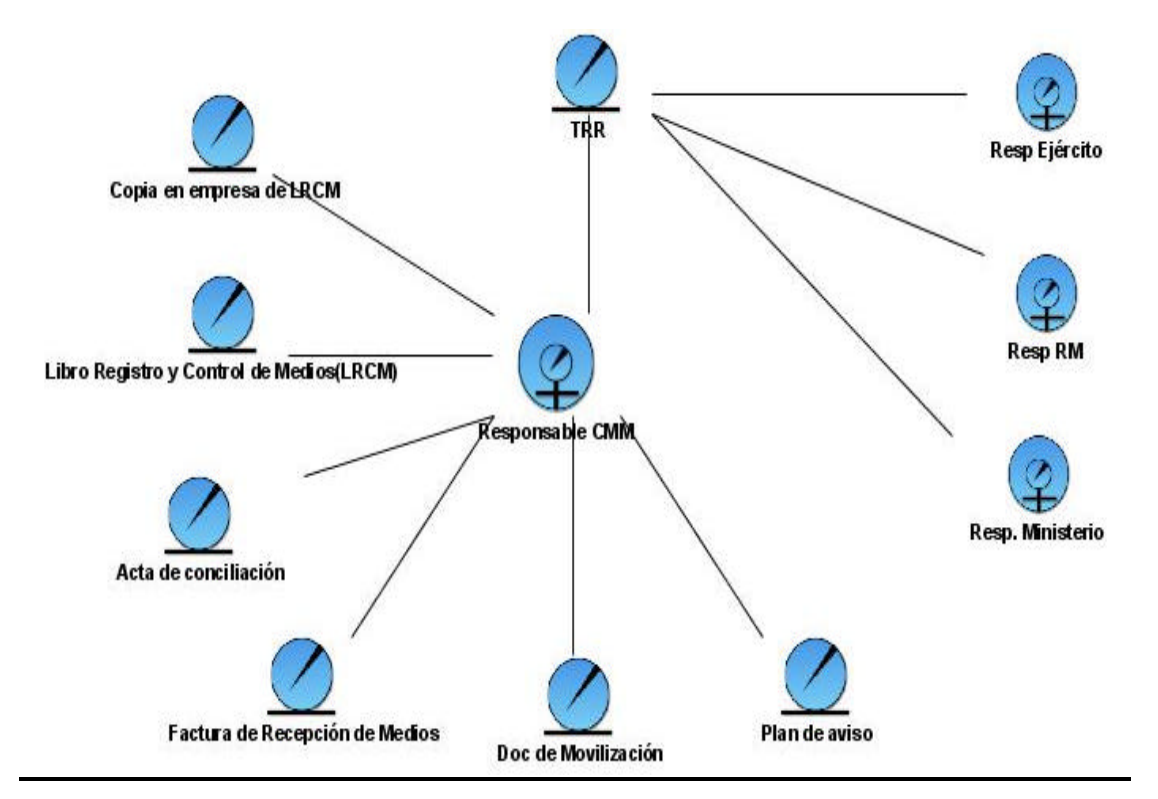

*Fig.2.4 Diagrama de objetos CU Conciliar* 

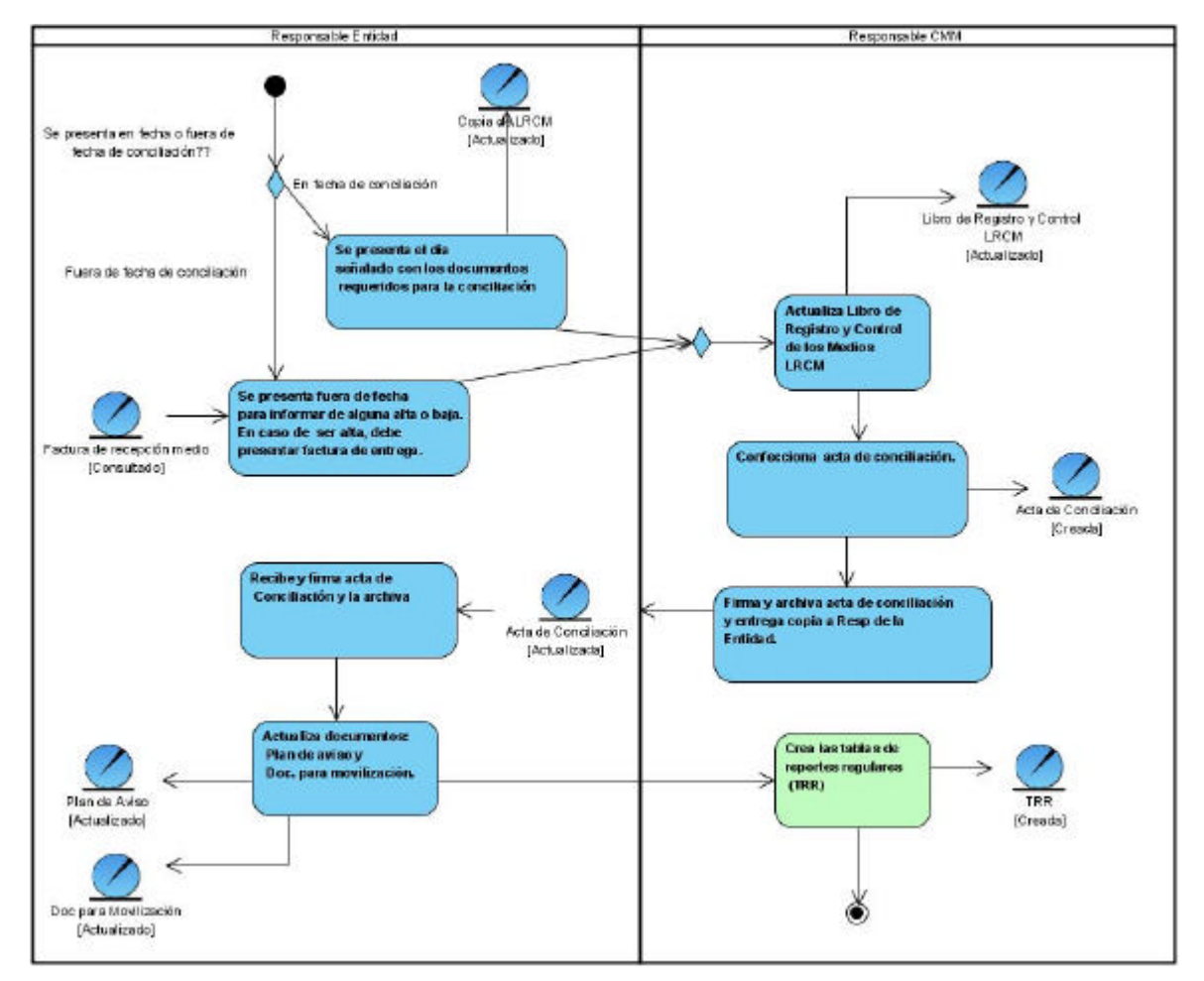

*Fig.2.5 Diagrama actividades CU Conciliar*

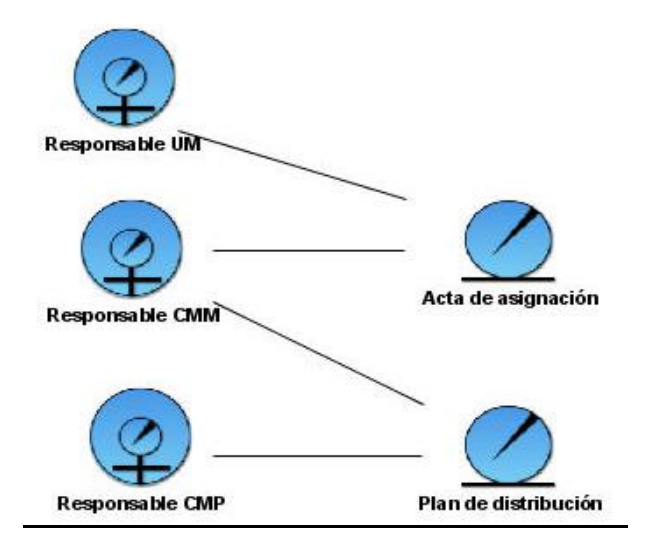

*Fig.2.5 Diagrama de objetos CU Asignar Medio*

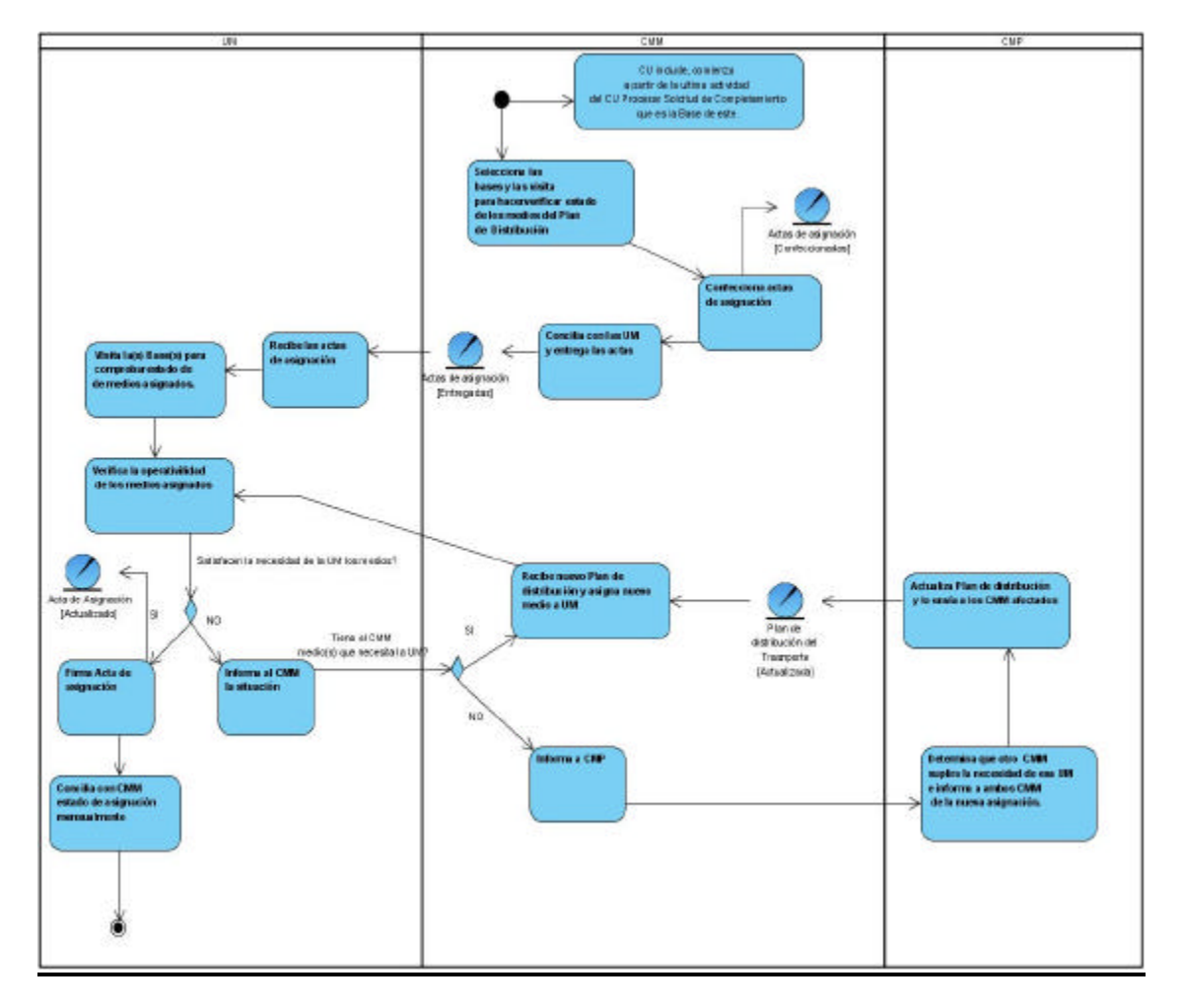

*Fig.2.6 Diagrama de actividades CU Asignar Medio*

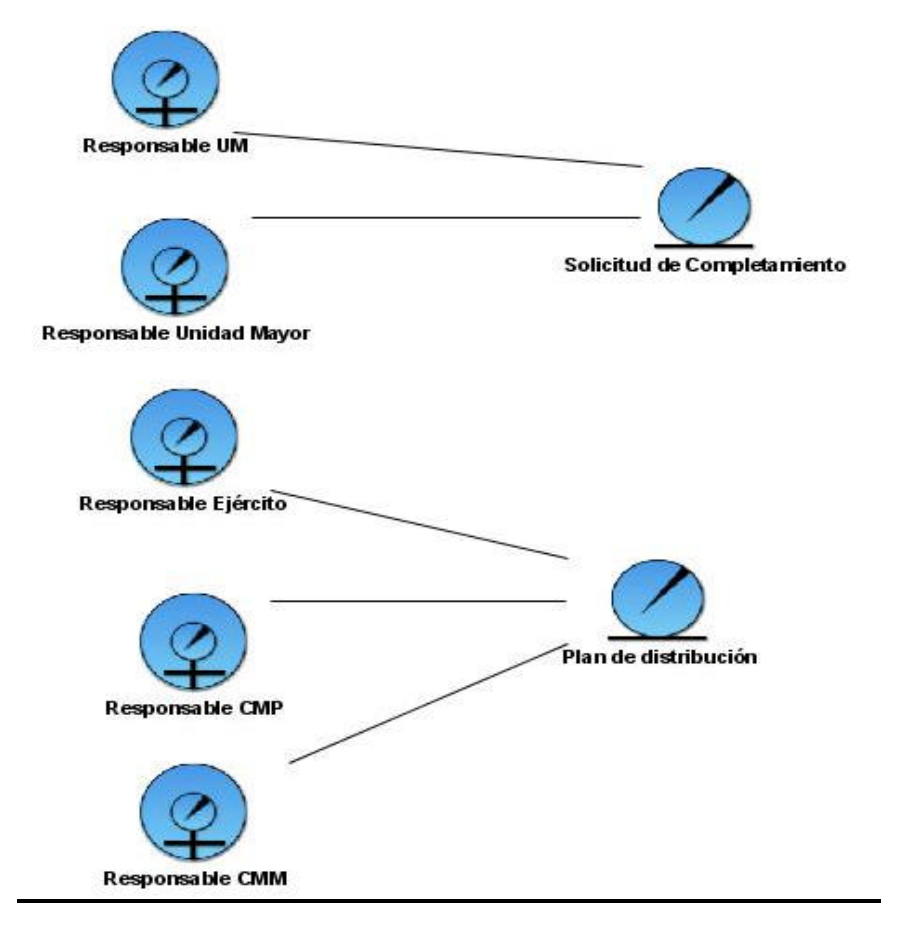

*Fig.2.7 Diagrama de objetos CU Procesar Solicitud de Completamiento*

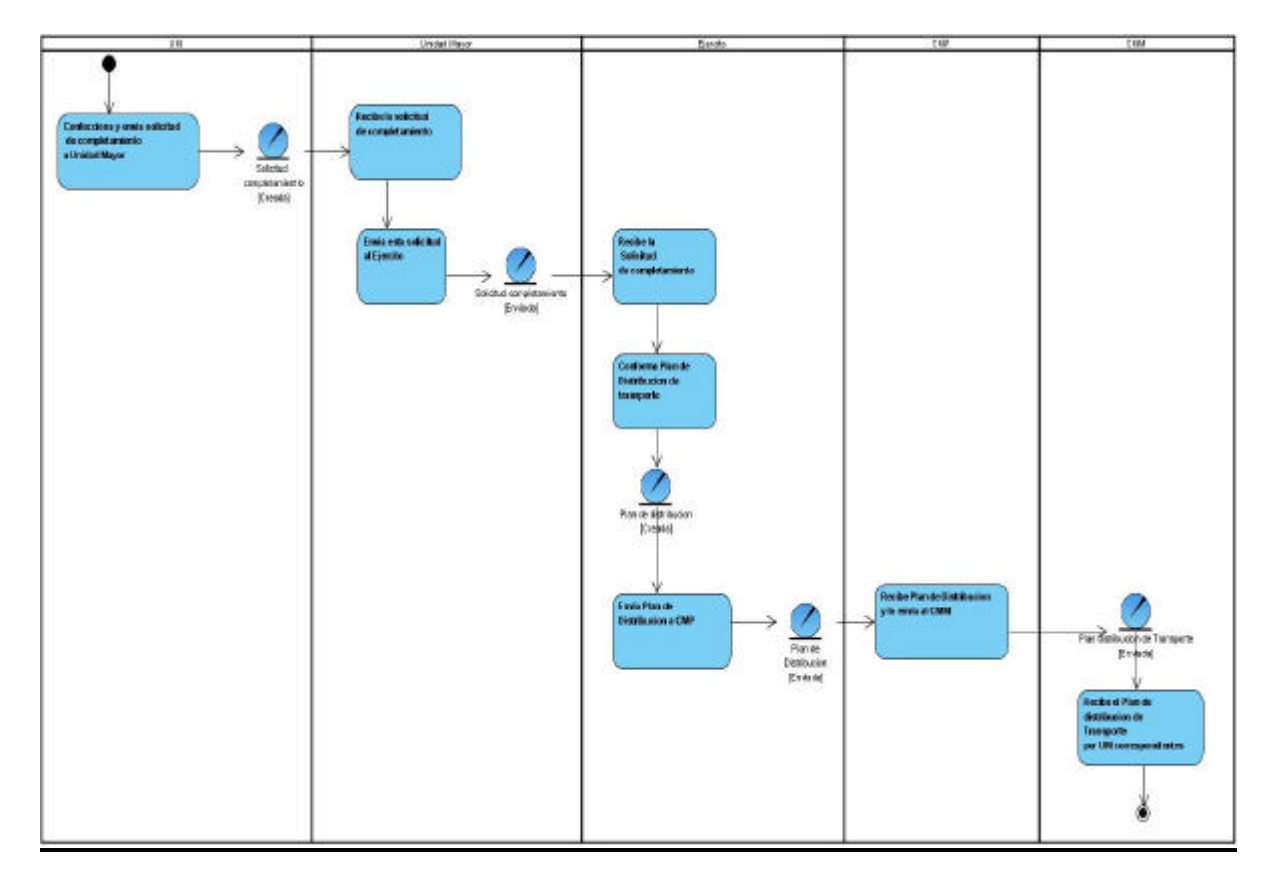

*Fig.2.8 Diagrama de actividades CU Procesar Solicitud de Completamiento*

## **Especificación de los requisitos de software**

## **Requerimientos funcionales:**

#### **Nivel CMM**

## **1. Cargar árbol (CU) Crítico**

1.1 Debe cargar las entidades con las bases y medios registrados(las que lo tengan).

1.2 Debe cambiar las opciones de button (acciones a ejecutar sobre elemento) en dependencia del nivel del árbol sobre el que este el actor.

## **2. Gestionar medio (CU) Crítico**

- 2.1 Ingresar datos del medio
- 2.2 Seleccionar el tipo de medio a la hora de registrar medio **(CU Seleccionar medio) Crítico**
- 2.3 Permitir insertar los datos del medio e insertarlo en la base o entidad deseada.
	- 2.3.1 Permitir seleccionar la base o entidad donde registrar el medio. **(CU Seleccionar Base o Entidad) (Crítico)**
- 2.4 Actualizar un medio.
	- 2.4.1 Mostrar datos de un medio al actualizarlo que tenía registrado anteriormente.
	- 2.4.2 No permitir actualizar el campo de tipo de medio.
	- 2.4.3 Al medio que se que se actualice la Base o entidad, debe marcarlo como pendiente a mover, en otro momento a través de otro CU se ejecutará la acción.
	- 2.4.4 Permitir desmarcar la opción de pendiente a eliminar al actualizar el medio, si antes ha sido eliminado.
- 2.5 Eliminar Medio
	- 2.5.1 Marcar el medio como pendiente a eliminar y luego a través de otro CU ejecutar la acción.
- 2.6 Cancelar cualquier operación anterior que se esté ejecutando.
- 2.7 Guardar cambios satisfactoriamente.

## **3. Gestionar base (CU) Crítico**

- 3.1 Ingresar dirección particular de la Base **(CU Compte)**
- 3.2 Actualizar base transporte o agrupación
	- 3.2.1 Modificar datos de la base.
	- 3.2.2 Mostrar campo entidad a que pertenece inhabilitado.
	- 3.2.3 Permitir desmarcar la opción de eliminar base a una base que ha sido anteriormente marcada a eliminar.
- 3.3 Eliminar base
	- 3.3.1 Marcar la base como pendiente a eliminar y luego a través de otro CU ejecutar la acción.
- 3.4 Guardar cambios satisfactoriamente.

3.5 Cancelar cualquier operación anterior que se esté ejecutando.

### **4. Generar tabla de reportes regulares** (TRR) **(CU) Secundario**

- 4.1 Generar resúmenes de Bases de Transporte con medios existentes
	- 4.1.1 Permitir seleccionar la Base de Transporte o Entidad que se desea hacer resumen.

## **5. Mostrar libro de Registro y Control de Medios y Equipos. (CU) Secundario**

- 5.1 Mostrar Libro de Registro por empresa o entidad seleccionada.
- 5.2 Actualizar estado de medios que puedan ser afectados a través de la actualización particular

## de cada medio. **(Ver CU Actualizar Medio)**

## **6. Mostrar relación de medios por entidad (CU) Secundario**

- 6.1 Seleccionar el tipo del medio que se desea ver el reporte.
- 6.2 Ingresar la forma de ver el reporte para una mejor impresión.

## **7. Proteger medios (CU) Secundario**

- 7.1 Permitir seleccionar la entidad y que muestre los medios no asignados de ella.
- 7.2 Permitir proteger nuevo medio.
- 7.3 Permitir actualizar dirección de protección de un medio ya protegido.
- 7.4 Permitir eliminar protección de un medio.

## **8. Mostrar medios pendientes de aprobación (CU) Critico**

8.1 Debe mostrar los medios que han sido eliminados o modificados su campo de Base o entidad al que pertenecen.

- 8.2 Debe mostrar la acción que se ejecuto sobre cada uno de ellos.
- 8.3 Debe mostrar la opción de marcar las acciones que se quieren ejecutar de cada medio.
- 8.4 Debe eliminar o trasladar el medio satisfactoriamente.

## **9. Mostrar bases pendientes de aprobación (CU) Critico**

9.1 Debe mostrar las bases que han sido marcadas a eliminar.

9.2 Debe mostrar la opción de marcar la base que se desea eliminar definitivamente si esta ya no tiene medios.

9.3 Debe eliminar la base de la entidad a la que pertenecía.

## **10. Mostrar medios por criterios (CU) Secundario**

10.1 Debe permitir obtener los medios al menos por un criterio de búsqueda.

- 10.2 Debe mostrar una lista con los medios que cumplan con el criterio seleccionado.
- 10.3 Debe mostrar opciones de CU (s) que se puedan ejecutar sobre un medio.

#### **11. Mostrar bases por criterios (CU) Secundario**

- 11.1 Debe permitir obtener las bases al menos por un criterio de búsqueda
- 11.2 Debe mostrar una lista con las bases que cumplan con el criterio seleccionado.
- 11.3 Debe mostrar opciones de CU (s) que se puedan ejecutar sobre una base.

#### **12. Generar Pre- asignación (CU) No objetivo de Tesis**

- 12.1 Mostrar resultado reporte de lo real (medios y equipos) que existe en las entidades y las necesidades de las UM.
- 12.2Permitir imprimir reporte.

#### **13. Asignar medios a UM (CU) No objetivo de Tesis**

- 13.1 Debe permitir seleccionar el medio a asignar.
- 13.2 Debe permitir seleccionar el tipo de organización al que pertenece la Unidad a asignar.
- 13.3 Debe permitir seleccionar la Unidad a la cual asignar.

#### **14. Generar completamiento nominal (CU) No objetivo de Tesis**

14.1 Mostrar el completamiento de personal para medios asignados.

#### **15. Mostrar Libro de despachos y visitas (CU) No objetivo de Tesis**

- 15.1 Permitir fijar las fechas de visitas y despachos a las bases
- 15.2 Actualizar las fechas

#### **16. Generar acta de asignación (CU)** *Anexo* **No objetivo de Tesis**

- 16.1 Permitir seleccionar la UM a la que se asignan los medios y equipos.
- 16.2 Permitir seleccionar la base que completa a la UM
- 16.2 Debe mostrar automáticamente los medios y equipos de la Base asignados a la UM.
- 16.3 Debe mostrar automáticamente la dirección y encargado de la base.
- 16.4 Permitir imprimir acta.

#### **17. Generar acta de entrega (CU)** *Anexo* **No objetivo de Tesis**

- 17.1 Permitir seleccionar la entidad que hace entrega de medios a la UM
- 17.2 Permitir seleccionar la UM a la que se entregan los medios y equipos.

17.3 Mostrar automáticamente los medios que entrega la entidad con la chapa de los mismos y las personas que completan los mismos.

- 17.4 Mostrar automáticamente total de medios a entregar.
- 17.5 Permitir imprimir acta.

## **18. Recuperar notificación de movilización**. **Anexo (CU) No objetivo de Tesis**

- 18.1 Permitir seleccionar la entidad a la que se emite la notificación.
- 18.2 Permitir seleccionar los medios de esa entidad que se movilizaran.
- 18.3 Permitir seleccionar fecha para la cual se necesita la entrega de los mismos.
- 18.4 Permitir imprimir notificación.

## **19. Recuperar certificado de movilización**. **Anexo (CU) No objetivo de Tesis**

- 19.1 Permitir seleccionar la entidad del medio que se moviliza.
- 19.2 Seleccionar el medio que se moviliza.
- 19.3 Mostrar automáticamente identificador del mismo.
- 19.4 Permitir insertar la cantidad de días que estará movilizado.
- 19.5 Permitir imprimir certificado

## **20. Mostrar relación de medios por unidades. (CU) No objetivo de Tesis**

- 20.1 Mostrar necesidades de las UM y los que tienen realmente asignados.
- 20.2 Permitir imprimir reporte.

## **21. Mostrar relaciones no planificadas. (CU) No objetivo de Tesis**

21.1 Recuperaciones dinámicas.

#### **22. Generar estado de completamiento de las UM (CU) No objetivo de Tesis**

22.1 Mostraren un reporte las UM a las que asigna el CMM correspondiente con los medios que tiene asignado cada una y los que faltan por asignar.

22.2 Permitir imprimir Reporte.

## **23. Mostrar estado del Libro de despachos y visitas (CU) No objetivo de Tesis**

23.1 Debe mostrar los despachos y visitas que no se cumplieron.

#### **Nivel Ministerio**

Actualizar Nomencladores de Medios y Equipos

#### **24. Actualizar Nomenclador Genérico (CU) Crítico**

- 24.1 Mostrar tipos de medios genéricos en uso.
- 24.2 Brindar posibilidad de mostrar tipos de medios en desuso, en proyecto, o vigentes.

24.3 Brindar posibilidad de Agregar, Modificar o Eliminar tipo de medio seleccionado en la lista según las fechas de inicio y fin de vigencia.

- 24.4 Debe permitir actualizar fecha de fin de un tipo de medio.
- 24.5 Guardar actualización

#### **25. Actualizar Nomenclador Medio Subgenérico (CU) Crítico**

- 25.1 Mostrar tipo de medio subgenérico en uso
- 25.2 Brindar posibilidad de mostrar medios genéricos en desuso, en proyecto, o vigentes.

25.3 Brindar posibilidad de escoger el tipo de medio genérico al que se desea agregar el medio subgenérico.

25.4 Brindar posibilidad de Modificar o Eliminar medio subgenérico.

25.5 Guardar actualización

#### **26. Actualizar Nomenclador Medio Especifico (CU) Crítico**

26.1 Mostrar tipo de medios específicos en uso.

26.2 Brindar posibilidad de mostrar medios específicos en desuso, en proyecto, o vigentes.

26.3 Brindar posibilidad de escoger el tipo de medio genérico y el tipo subgenérico para el que se desea agregar el medio específico.

26.4 Brindar posibilidad de Modificar o Eliminar tipo de medio específico seleccionado en la lista.

26.5 Guardar actualización

## **Requerimientos no funcionales**

#### ? **Apariencia o interfaz externa**

La aplicación debe tener una interfaz amigable y fácil de usar teniendo en cuenta que los usuarios no deberán tener amplios conocimientos de informática.

Se deben emplear colores identificables con el ambiente del negocio, además de imágenes que también tengan relación con el mismo.

Diseñado para adaptarse a la resolución del usuario.

#### ? **Usabilidad**

Debe ser posible de usar las 24 horas, por personas con mínimo conocimiento en materia de informática.

En caso del uso de listas que muestren más de 10 registros se debe mostrar un scroll para buscar, y además debe usarse un textbox para hacer búsqueda rápida por teclado.

Los procesos que requieran de espera deben mostrar barras de progreso.

#### ? **Rendimiento**

Los tiempos de respuesta y velocidad de procesamiento no deben ser mayores de 5 segundos para las actualizaciones y 20 seg. para las recuperaciones.

#### ? **Soporte**

 Debe existir un paquete de instalación que incluya la verificación de los componentes ya existentes y que instale o agregue los nuevos componentes.

Debe existir un servidor de Bases de Datos que soporte gran cantidad de datos.

#### ? **Portabilidad**

La aplicación será multiplataforma (Linux o Windows).

? **Seguridad** (confidencialidad, integridad, disponibilidad).

El usuario se autentica antes de entrar al sistema.

Garantizar el acceso controlado a la información. Este debe influir sobre cómo se presentan las interfaces para cada usuario dependiendo del nivel de acceso a la información.

Las acciones sensibles a los procesos que se automatizarán serán auditadas:

- 1. Entrada y salida del sistema.
- 2. Eliminar base (almacenar fecha e id del responsable, datos de la base eliminada)
- 3. Eliminar medio(almacenar fecha e id del responsable, datos del medio eliminado)
- 4. Actualización de base o entidad del medio(almacenar e id del responsable, datos antiguos del medio)
- 5. Actualización de dirección de base(almacenar fecha e id del responsable, datos antiguos de la base)
- 6. Registro de medios(almacenar fecha e id del responsable)
- 7. Actualización de nomenclador genérico(almacenar hora e identificador del responsable, acción)
- 8. Actualización de nomenclador subgenérico(almacenar hora e identificador del responsable, acción)
- 9. Actualización de nomenclador específico(almacenar hora e identificador del responsable, acción)
- ? **Software**

#### Para el cliente:

Navegador Mozilla Firefox.

Cualquier sistema operativo en el que se puede ejecutar Mozilla Firefox (Linux, Windows, entre otros).

#### Para el servidor:

Sistema operativo Linux.

Un servidor WWW Apache v2.0 o superior con módulo PHP5 disponible, este debe estar configurado con las extensiones PDO y PDO\_pgsql.

Un servidor de base de datos PostgreeSQL v8.0 o superior**.**

#### ? **Hardware**

#### Para el cliente:

Requerimientos mínimos: Procesador Pentium II a 133Mhz con 128 Mb de memoria RAM.

Tarjeta de red.

Impresora.

Para el servidor:

Requerimientos mínimos: Procesador Pentium III a 1GHz y 1Gb de memoria RAM.

Al menos 40Gb de espacio libre en disco duro.

Tarjeta de red.

Nota: En los nodos aislados se podrá tener una PC Pentium III a 1.6GHz con 256 Mb RAM y al menos 20Gb de espacio de HD que preste los servicios de servidor y cliente al mismo tiempo.

#### ? **Políticos-culturales**

Los términos establecidos y usados por las entidades y especialistas en el tema del campo que se automatiza deben ser respetados en la aplicación o sistema.

 El sistema solo podrá ser utilizado en territorio cubano y por las entidades autorizadas por el Ministerio de las FAR.

El sistema no debe contener palabras en otros idiomas.

#### ? **Legales**

 El sistema debe regirse y cumplir las leyes y decretos estipulados, en los procesos que se automatizarán.

Ley No.75 de la Defensa Nacional capitulo XV, establece los principios generales que rigen la creación de la Reserva Militar de Medios y Equipos de Economía Nacional para ser utilizada en interés de la defensa.

Decreto-Ley No. 223 del Servicio Militar, de la Reserva Militar de Medios y Equipos de la Economía Nacional.

Resolución No.48, para la organización del registro militar, empleo en la defensa y movilización de los medios y equipos de la reserva militar de la economía nacional.

#### ? **Confiabilidad**

El producto debe usar tecnologías que minimicen el tiempo de espera del usuario por una respuesta del sistema. Deben configurarse estrategias para restablecer el sistema en caso de fallos, en el menor tiempo posible, como máximo 6 horas. Además contar con equipos que respalden la ausencia de electricidad, fundamentalmente en los servidores para mantener los servicios funcionando.

#### ? **Ayuda y documentación en línea**

La aplicación debe tener Ayuda detallada y accesible en todo momento, para un mejor funcionamiento.

Además una documentación para la instalación, con detallada explicación de cómo funciona el sistema y de los componentes que presenta, para aclarar dudas.

### ? **Restricciones en el diseño y la implementación**

Emplear los estándares establecidos (Codificación, diseño de interfaces, bases de datos).

Emplear como lenguaje del lado del servidor el PHP v5.0 o superior y del lado del cliente el JavaScript.

Emplear como servidor de bases de datos el Postgresql v8.0 o superior.

Como servidor WWW emplear Apache v2.0 o superior.

## **Definición de los casos de uso del sistema**

#### **? Definición de los actores**

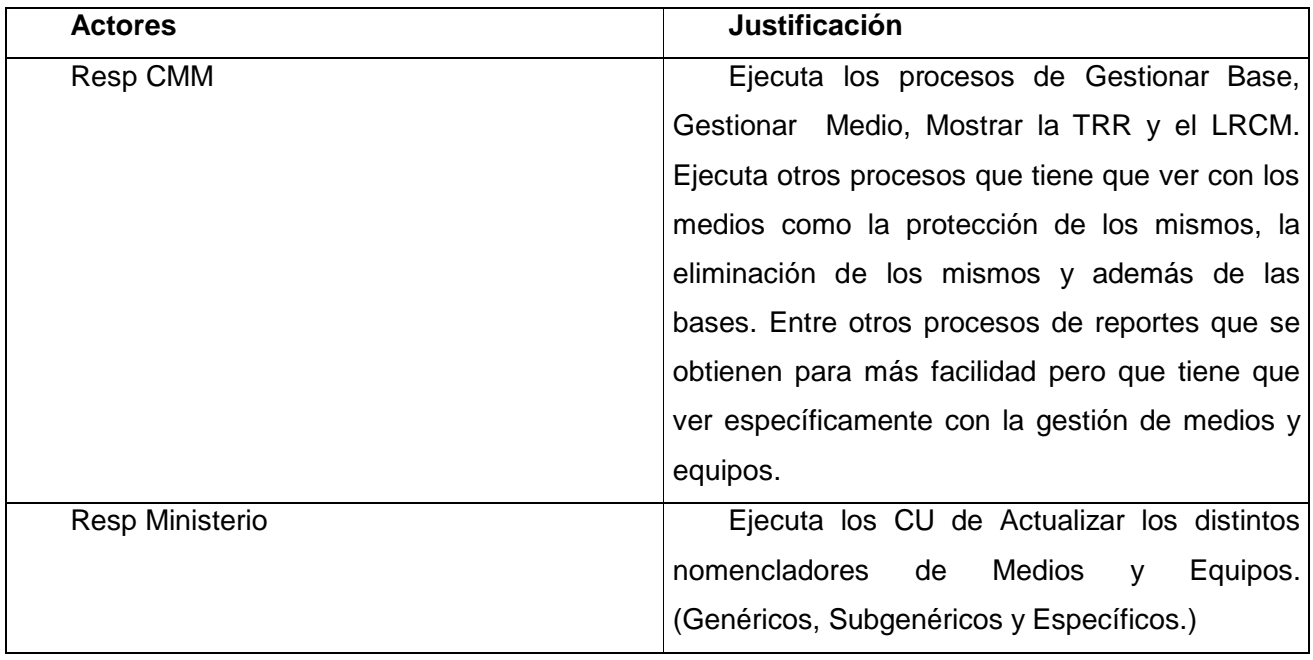

#### **Diagrama de casos de uso del sistema**

 **Paquetes del sistema**

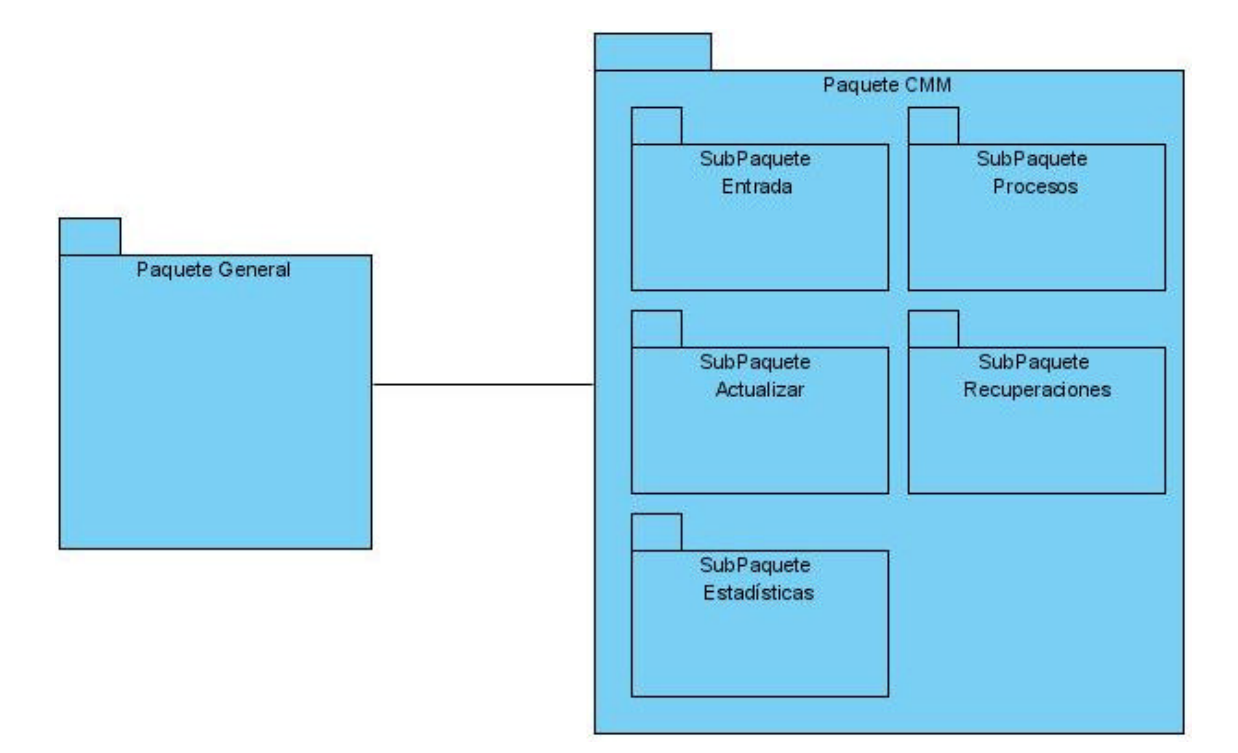

*Fig.2.8 Diagrama de Paquetes del sistema*

### **Paquete General**

## **Paquete CMM:**

- ? **Subpaquete Entrada**
- ? **Subpaquete Actualizar**
- ? **Subpaquete Procesos**
- ? **Subpaquete Recuperaciones**
- ? **Subpaquete Estadísticas**

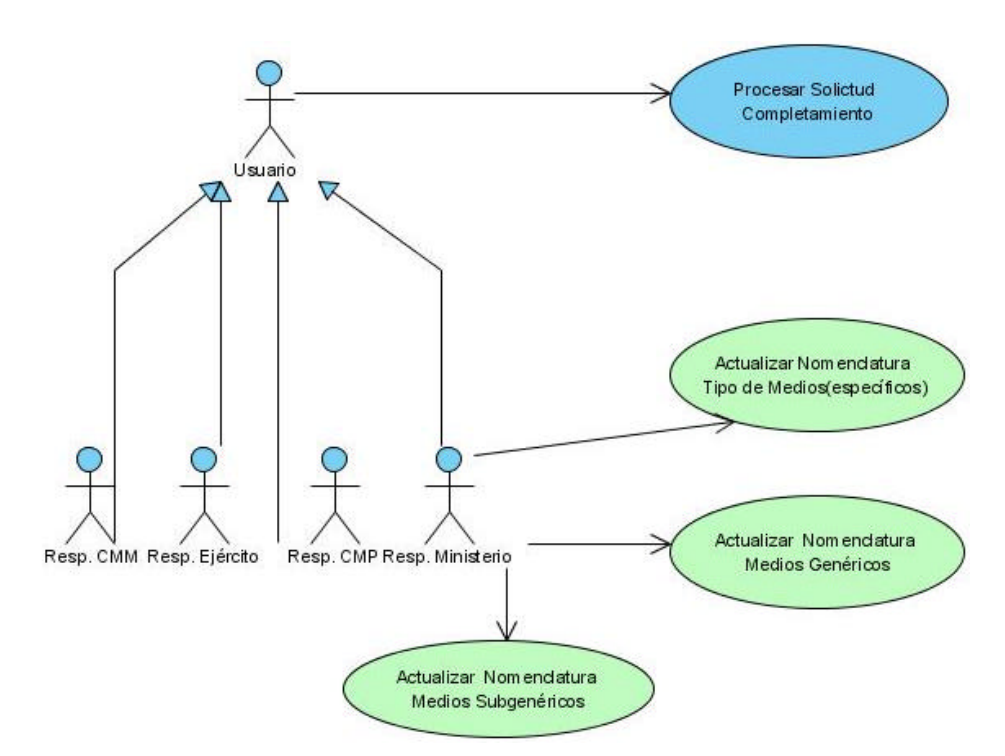

*Fig.2.9. Diagrama de CUS del Paquete General*

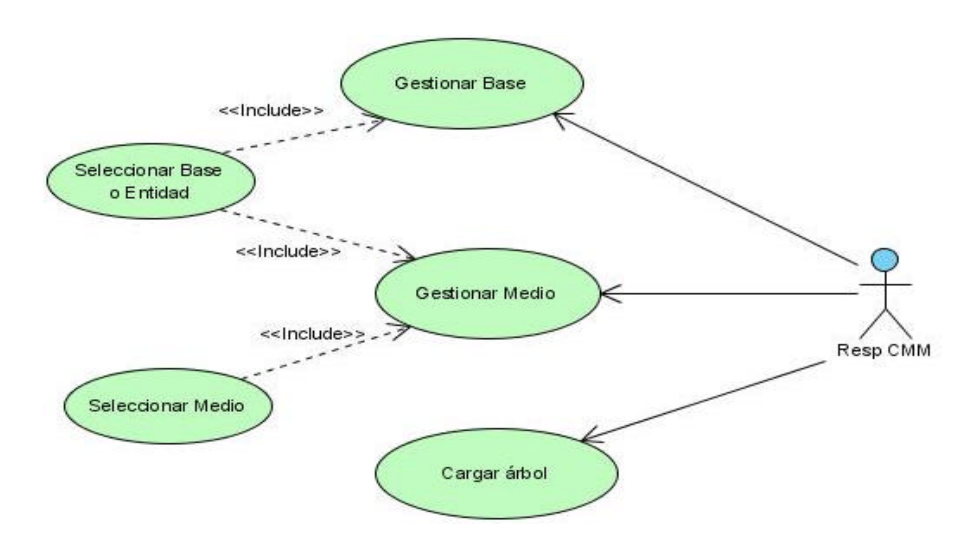

*Fig.2.10 Diagrama CUS Subpaquete Entrada*

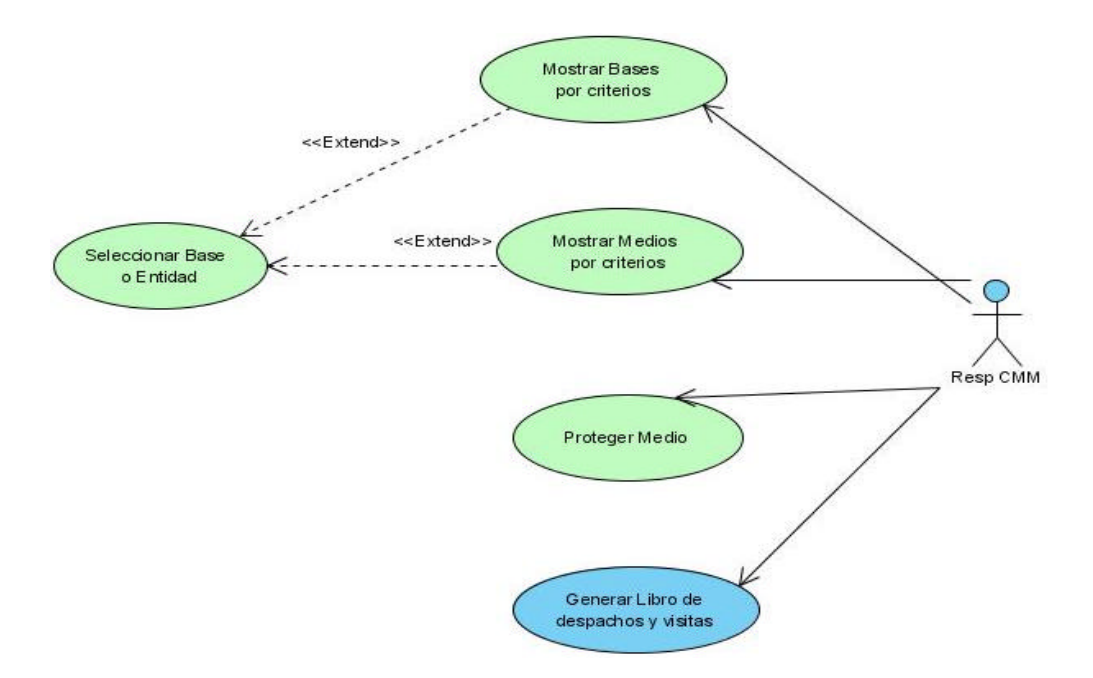

*Fig.2.11Diagrama CUS de Subpaquete Actualizar*

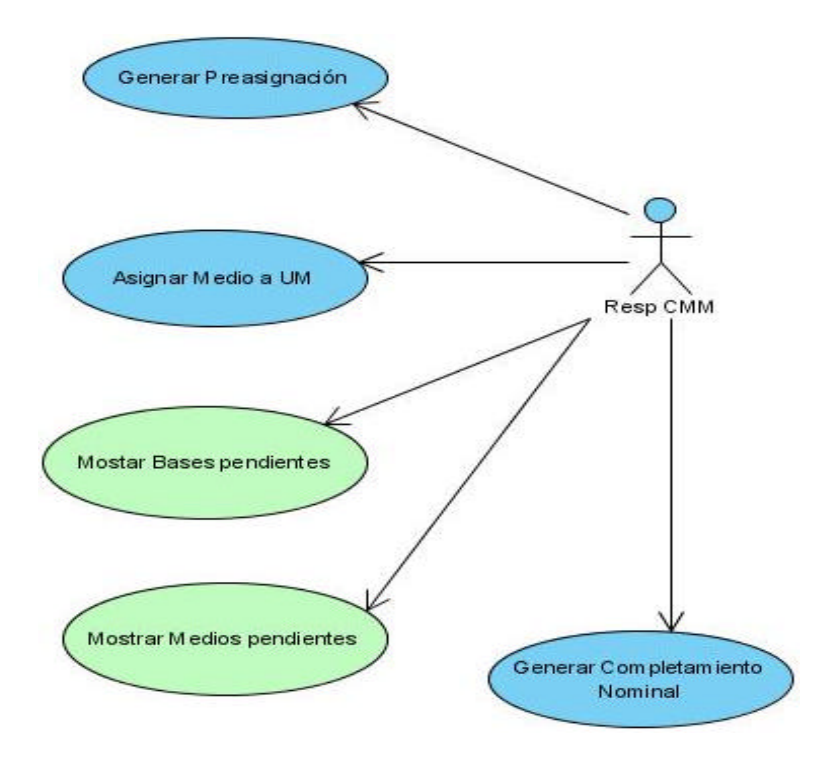

*Fig.2.12 Diagrama CUS del Subpaquete Procesos*

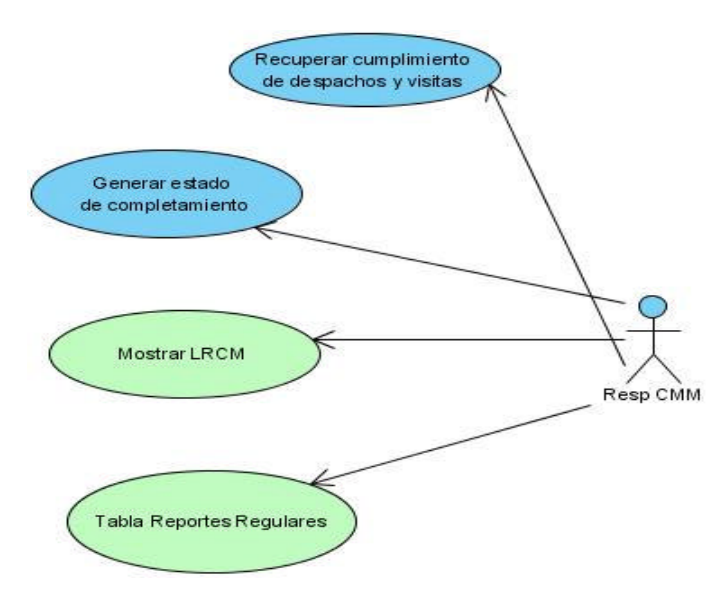

*Fig.2.13 Diagrama CUS Subpaquete Estadísticas*

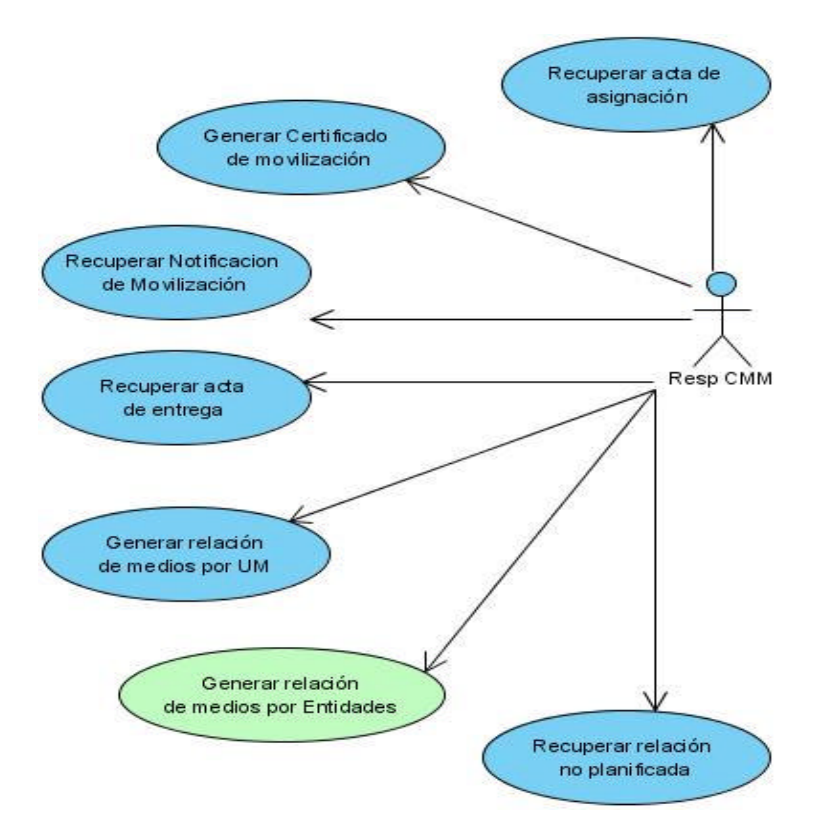

*Fig.2.14 Diagrama CUS Subpaquete Recuperaciones*

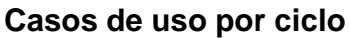

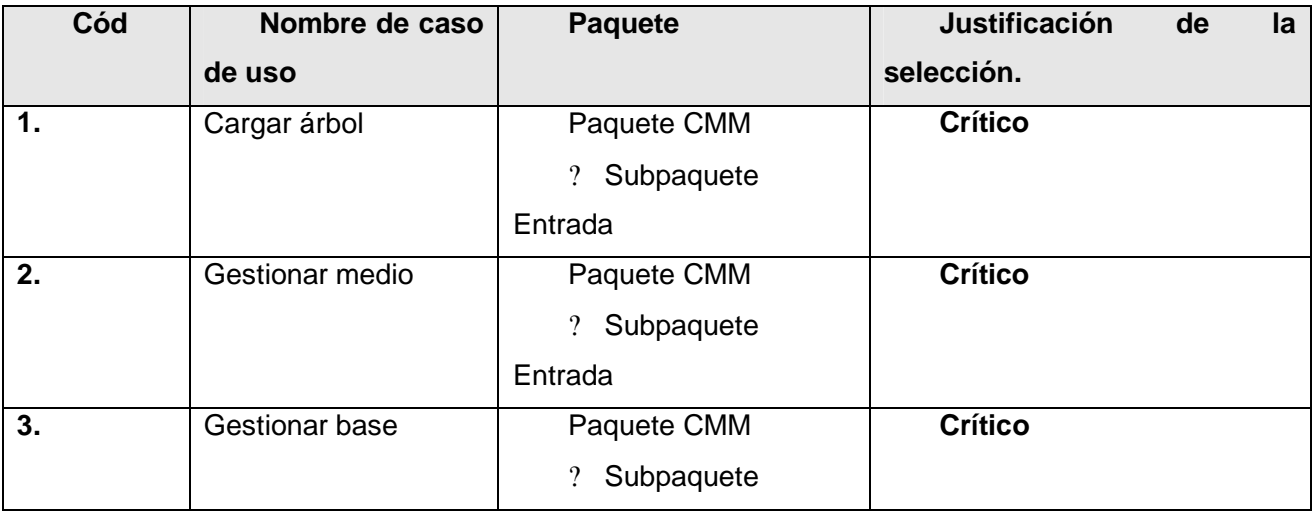

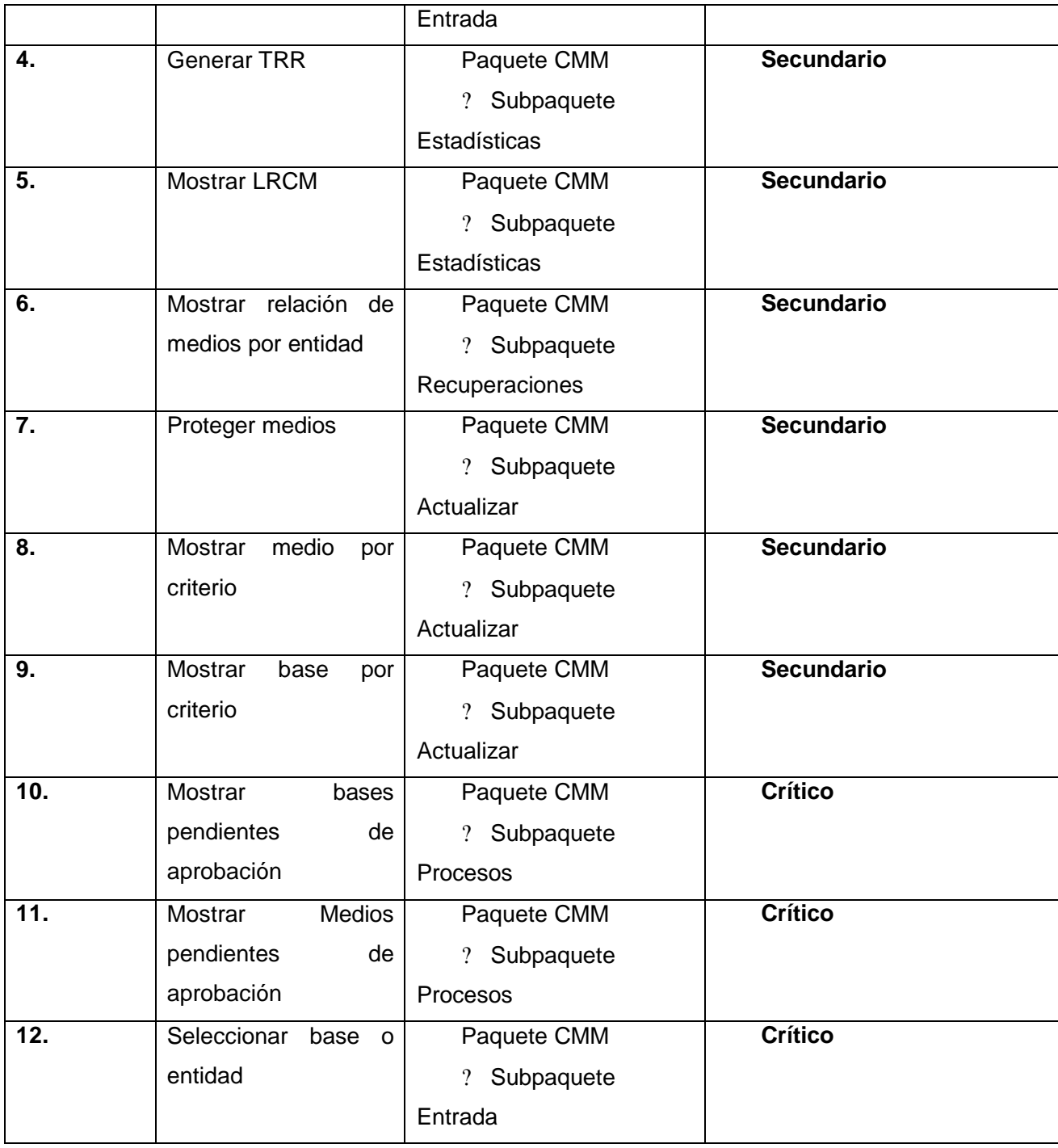

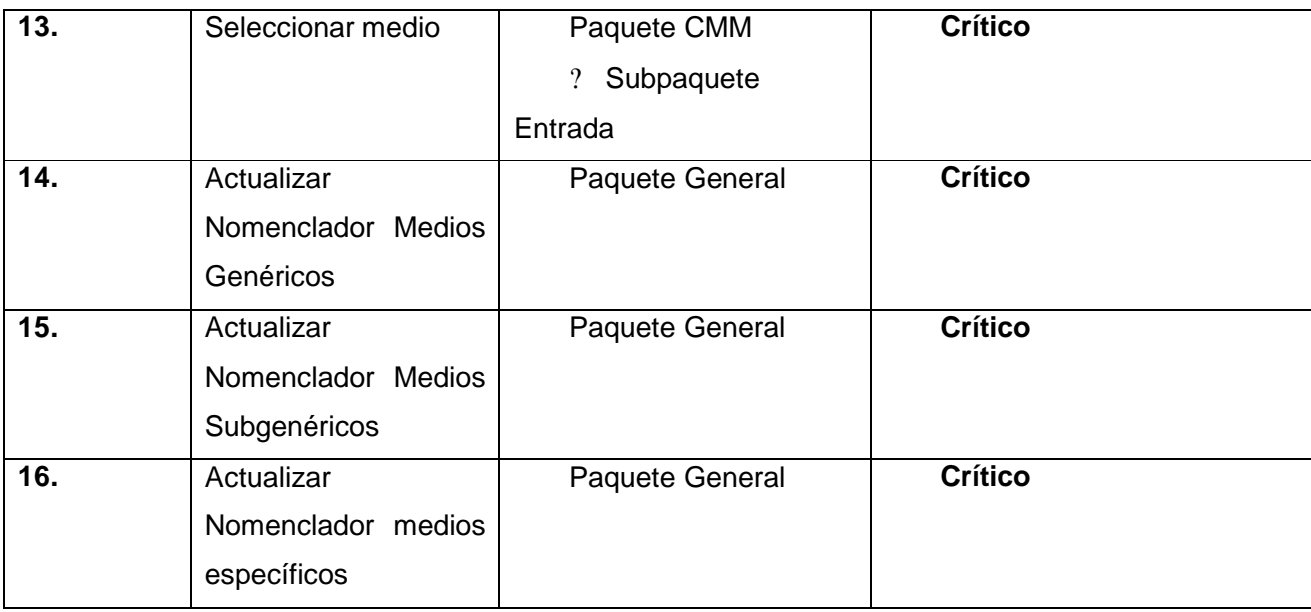

## **Casos de uso expandidos**

A continuación se muestran las descripciones de los casos de uso críticos, para ver el resto de los mismos, consultar *Anexo* 1.

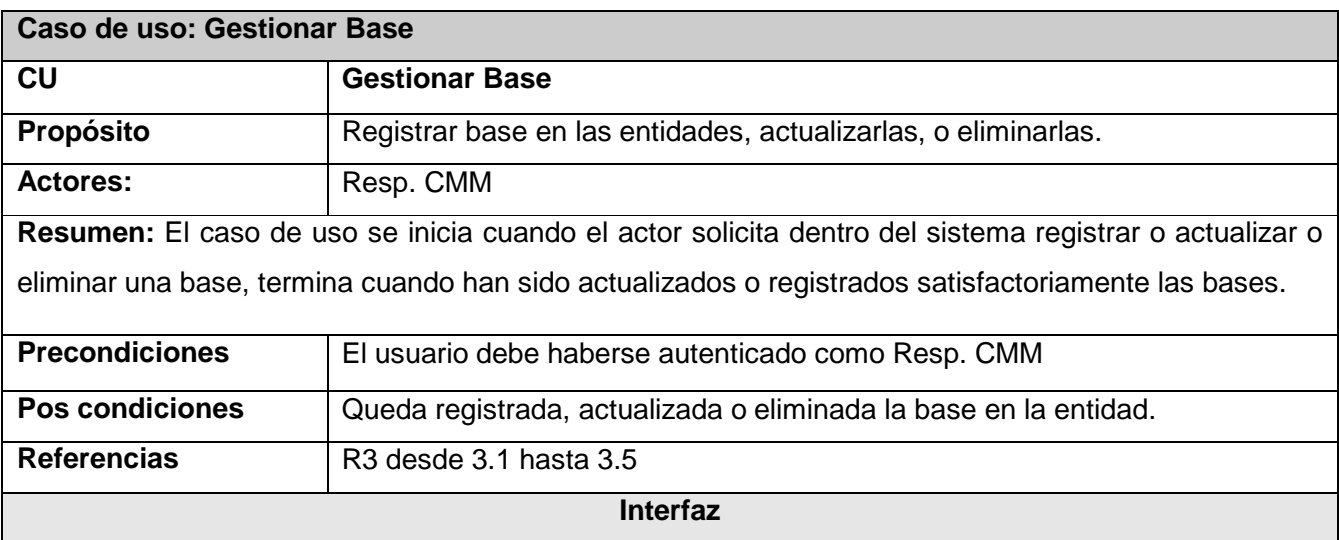

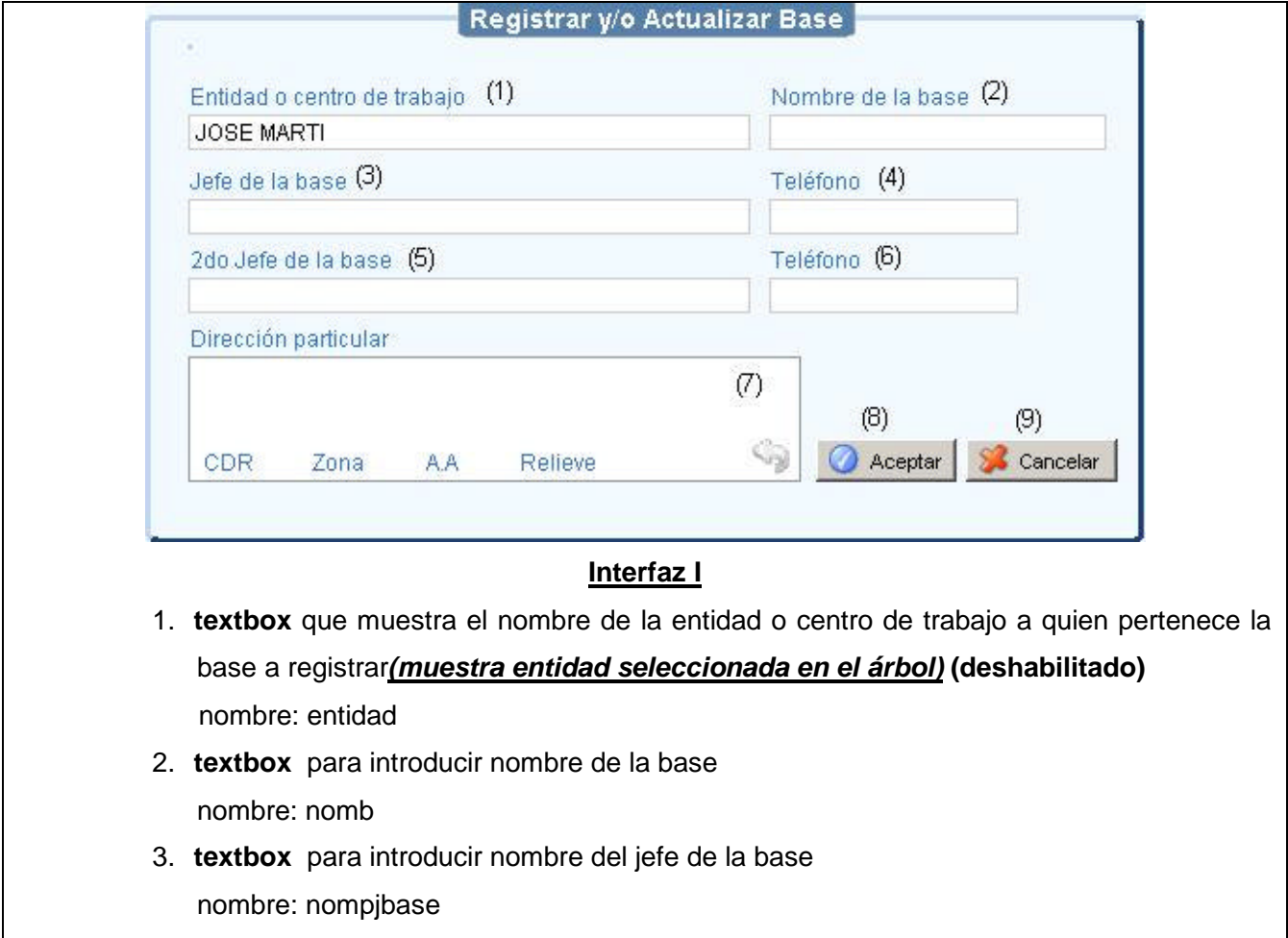

- 4. **textbox** para introducir teléfono de la base nombre: numtel
- 5. **textbox** para introducir nombre del segundo jefe de la base nombre: nomsjbase
- 6. **textbox** para introducir numero del AA a que pertenece la base. nombre: aatenc

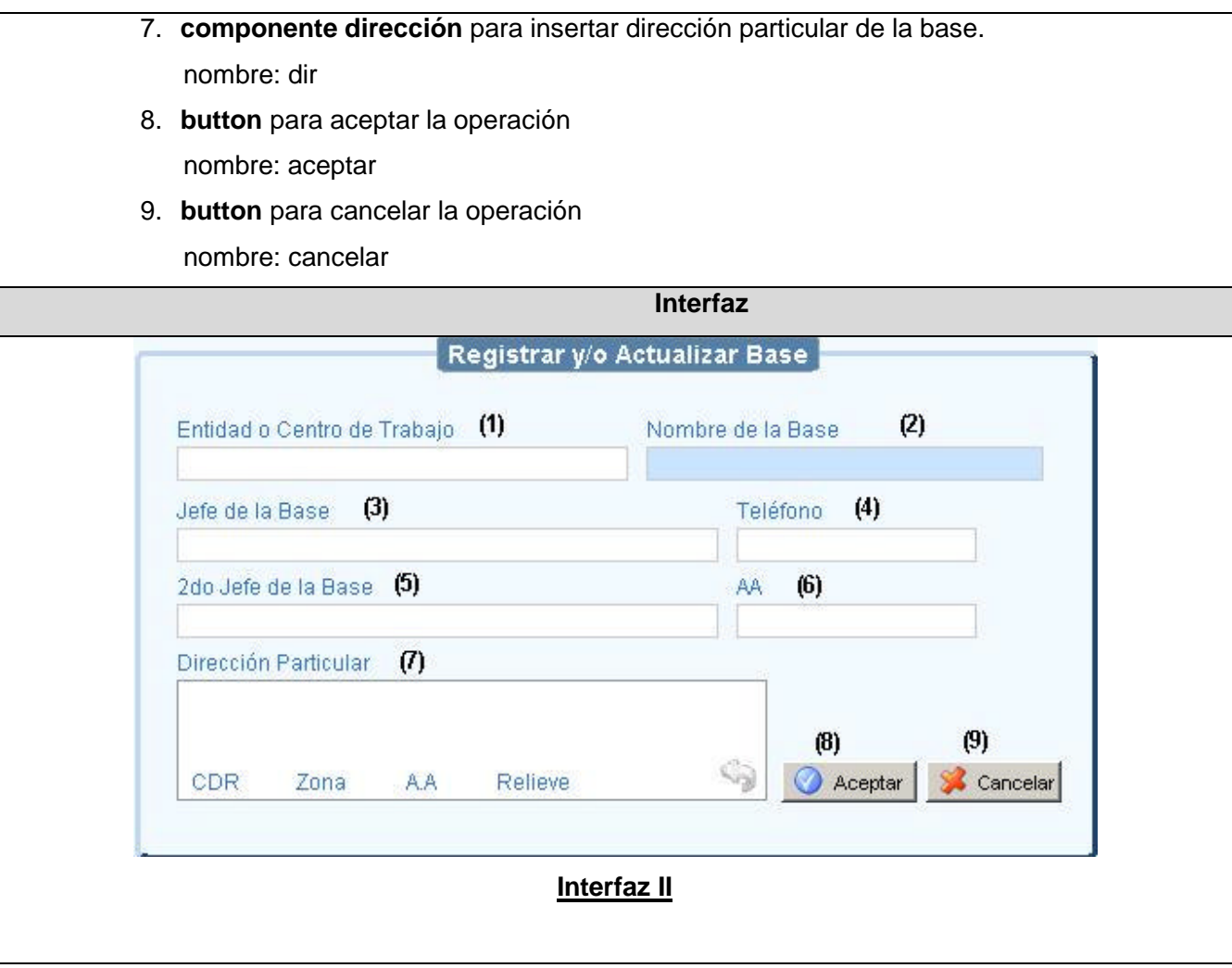

- 1. Componente de buscar entidad **(ver CU Seleccionar Base o entidad )**
- 2. **textbox** para introducir nombre de la base nombre: nomb
- 3. **textbox** para introducir nombre del jefe de la base nombre: nompjbase
- 4. **textbox** para introducir teléfono de la base nombre: numtel
- 5. **textbox** para introducir nombre del segundo jefe de la base nombre: nomsjbase
- 6. **textbox** para introducir numero del AA a que pertenece la base. nombre: aatenc
- 7. **componente dirección** para insertar dirección particular de la base. nombre: dir
- 8. **buttón** para aceptar la operación nombre: aceptar
- 9. **buttón** para cancelar la operación nombre: cancelar

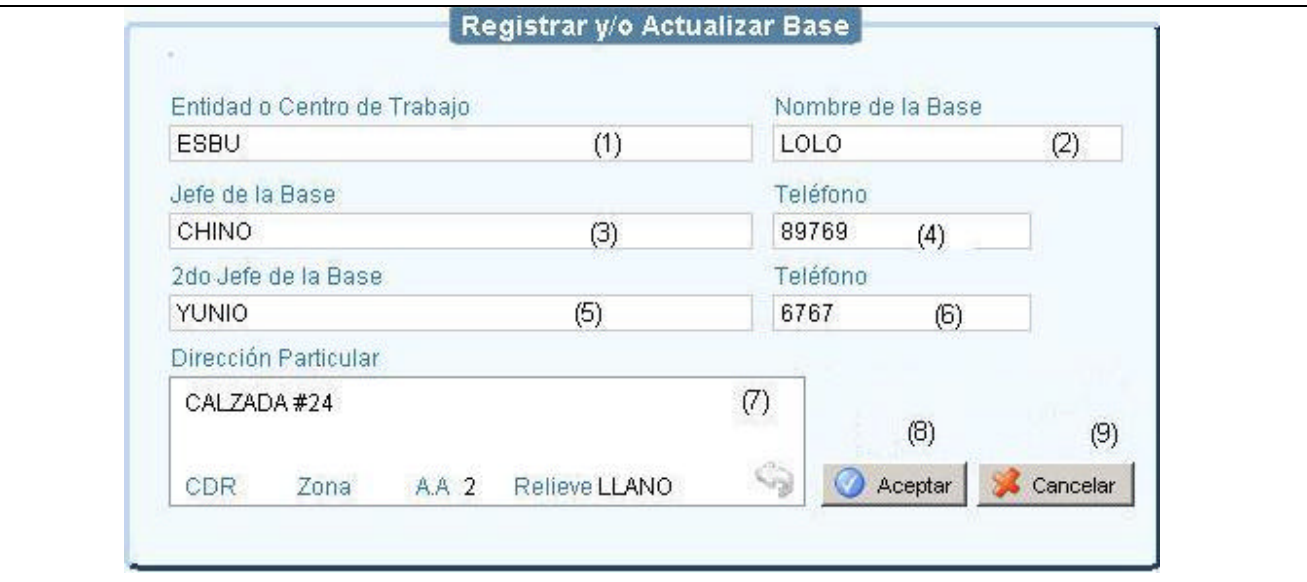

## **Interfaz III**

- 1. Componente de buscar entidad **(ver CU Seleccionar Base o entidad) (deshabilitado)**
- 2. **textbox** para introducir nombre de la base nombre: nomb
- 3. **textbox** para introducir nombre del jefe de la base nombre: nompjbase
- 4. **textbox** para introducir teléfono de la base nombre: numtel
- 5. **textbox** para introducir nombre del segundo jefe de la base nombre: nomsjbase
- 6. **textbox** para introducir numero del AA a que pertenece la base. nombre: aatenc
- 7. **componente dirección** para insertar dirección particular de la base. nombre: dir
- 8. **button** para aceptar la operación nombre: aceptar
- 9. **button** para cancelar la operación nombre: cancelar

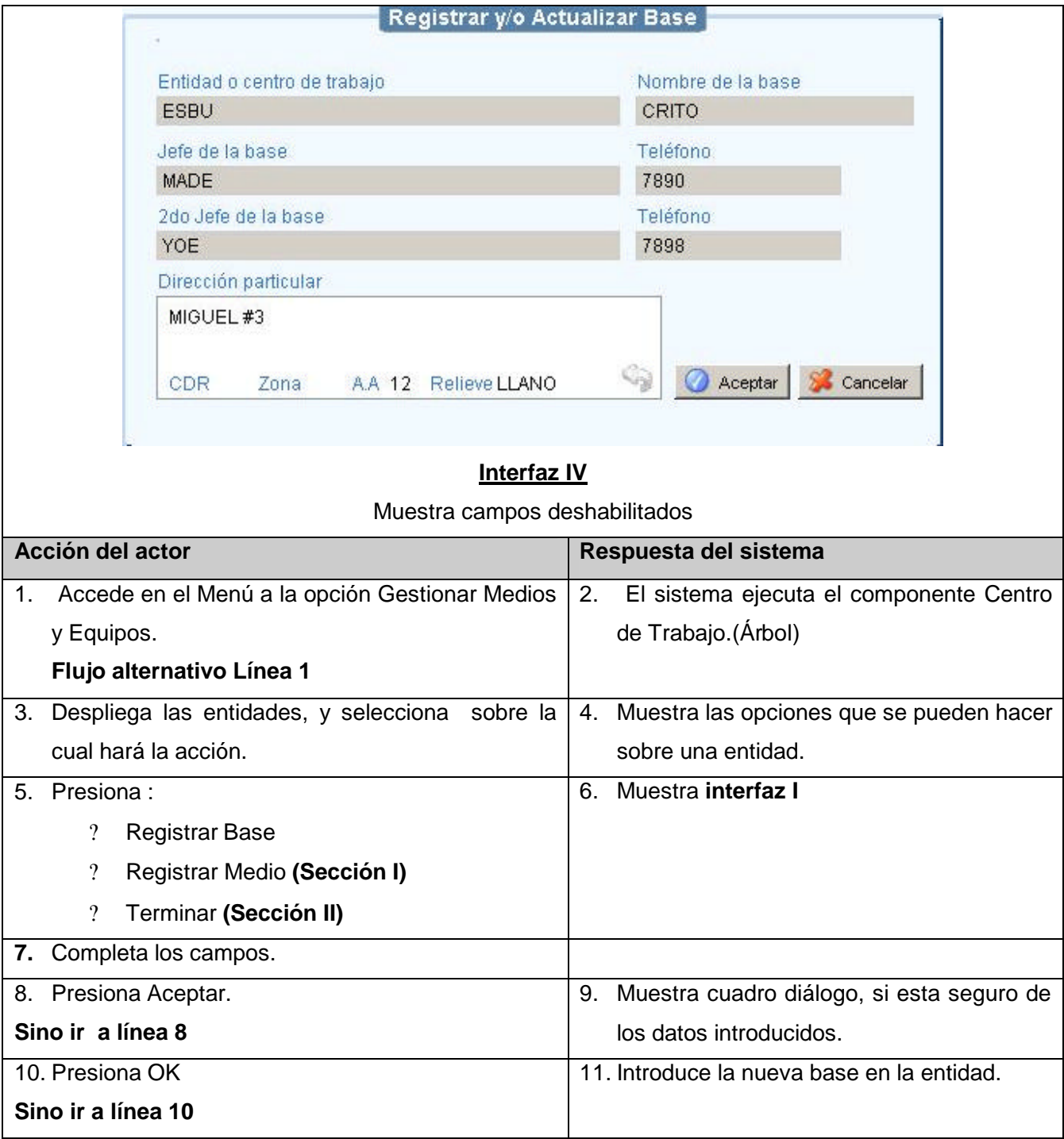

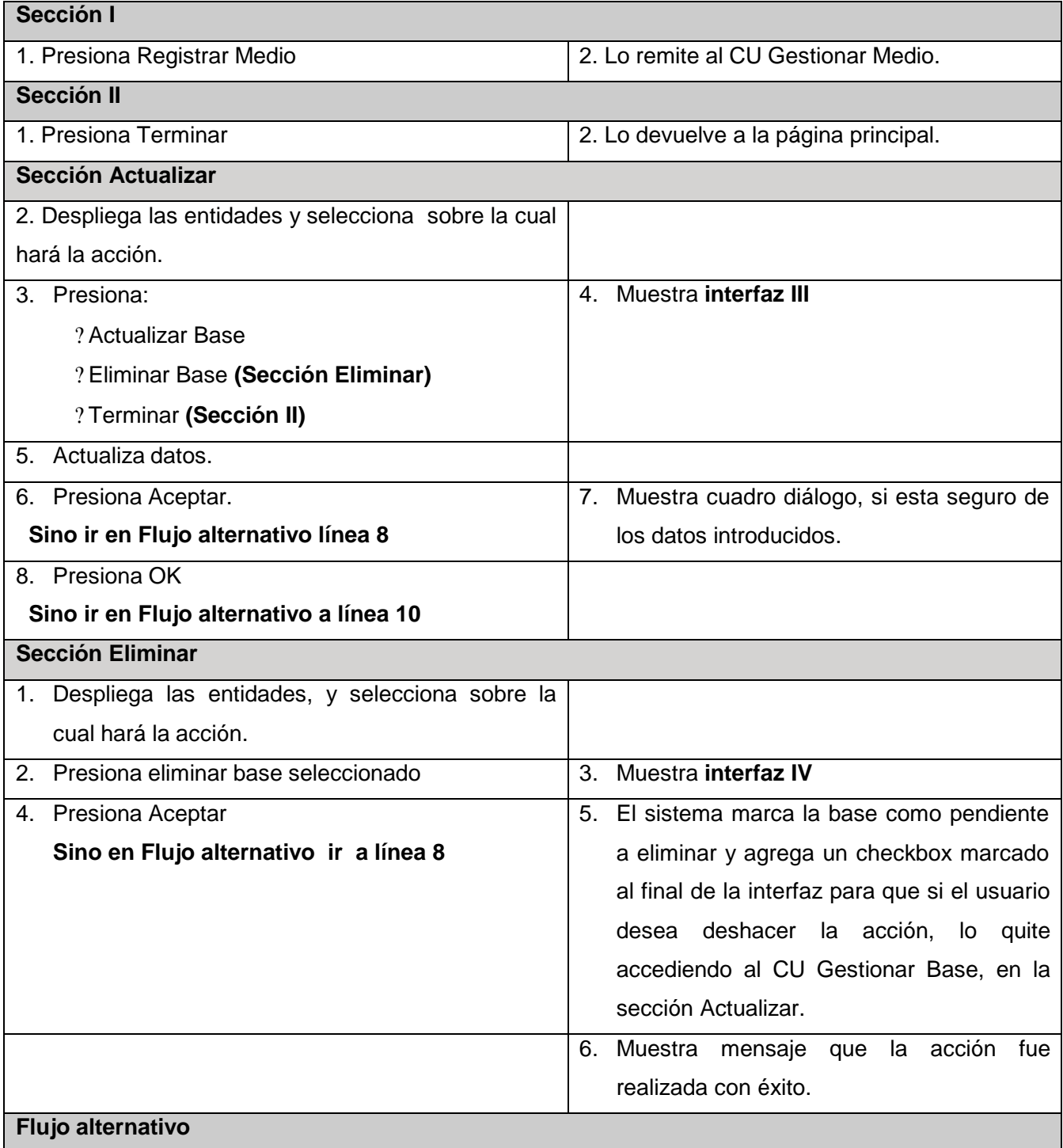

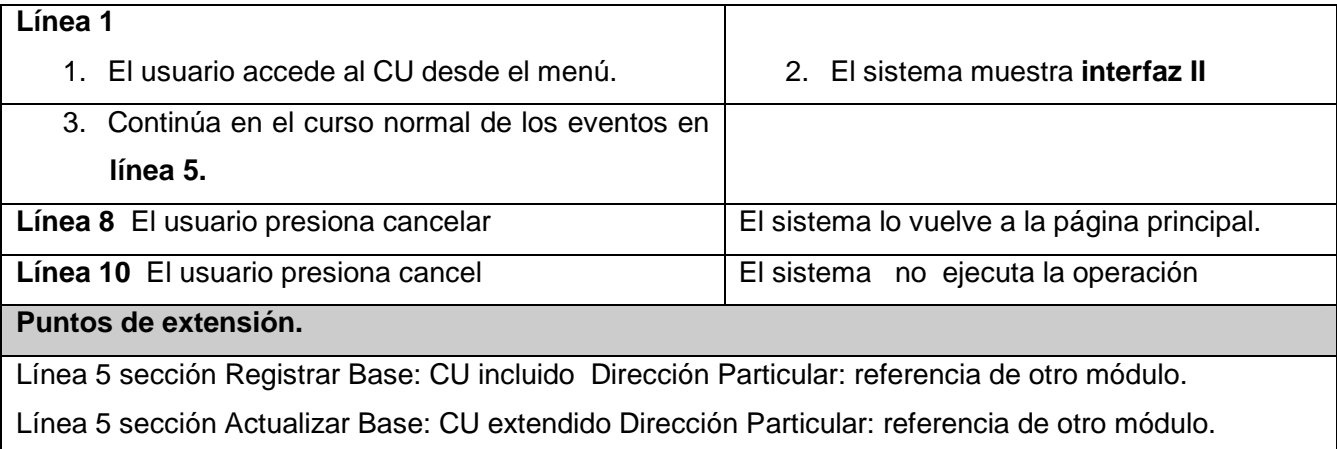

## **Conclusiones:**

En este capítulo abordamos fundamentalmente los temas que dieron pie y funcionalidad a nuestro sistema, tratando esencialmente de profundizar en los CU más críticos. Ha sido provechoso pues ahora tenemos una directriz de cómo avanzar hacia el análisis y el diseño de nuestro sistema.

# **Capítulo 3 Análisis y diseño del sistema**

#### **Introducción:**

En este capitulo nos adentramos a la forma y funcionalidad del sistema internamente. Vamos estableciendo el análisis y el diseño que forman la arquitectura de la aplicación, y de las base de datos. Trataremos de poner en el documento solo los diagramas que representen los CU mas críticos.

Es importante antes de pasar a la etapa de implementación llevar un análisis y luego un diseño (basado en la arquitectura a usar) de lo que serán las clases para llegar con una idea mas completa y acabada de las mismas.

#### **Modelo de clases de análisis**

Seguidamente se muestran los diagramas de clases del análisis de los casos de uso definidos anteriormente como críticos. Para más información ver *Anexo* 2

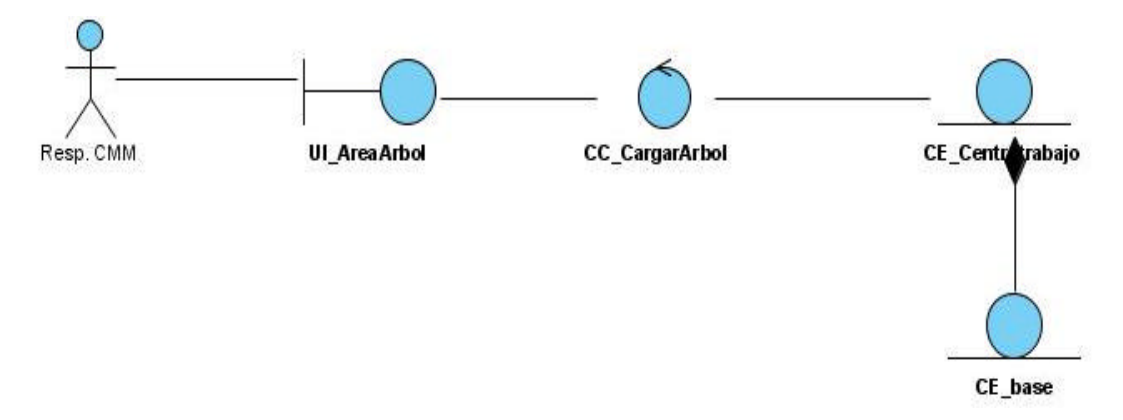

*Fig.3.1 Diagrama Clases de Análisis CU Cargar árbol*

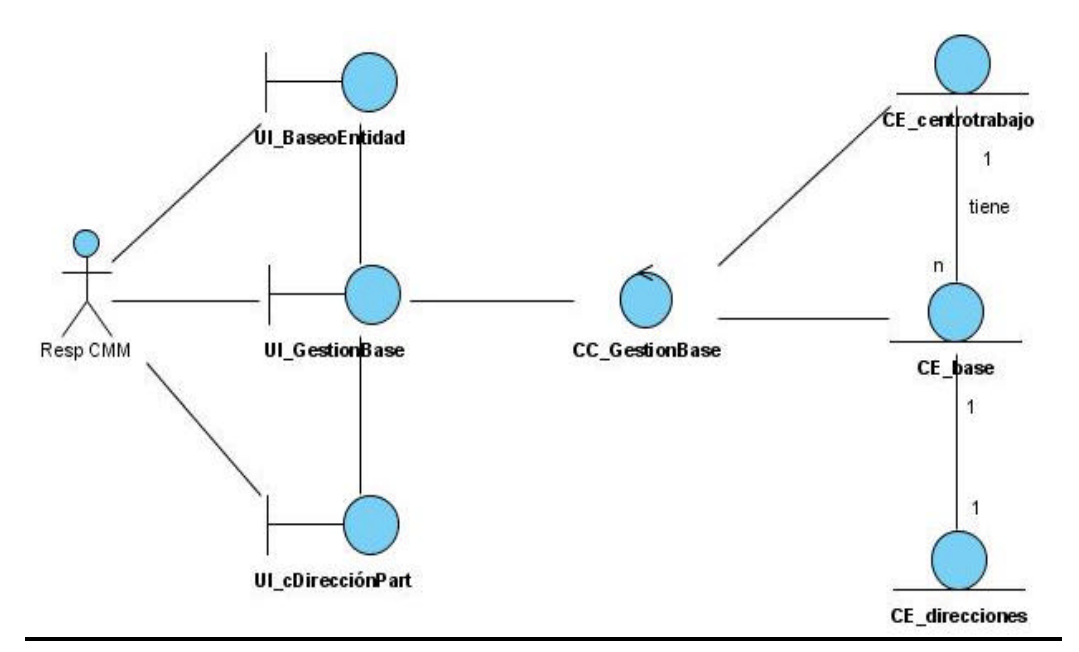

*Fig.3.2 Diagrama Clases de Análisis CU Gestionar base* El resto de los diagramas pueden consultarse en *anexo* 1.

#### **Diagramas de secuencia**

A continuación se pueden observar los diagramas de secuencia. Hay que hace notar que el resto de los mismo se pueden ver en el Anexo 3.

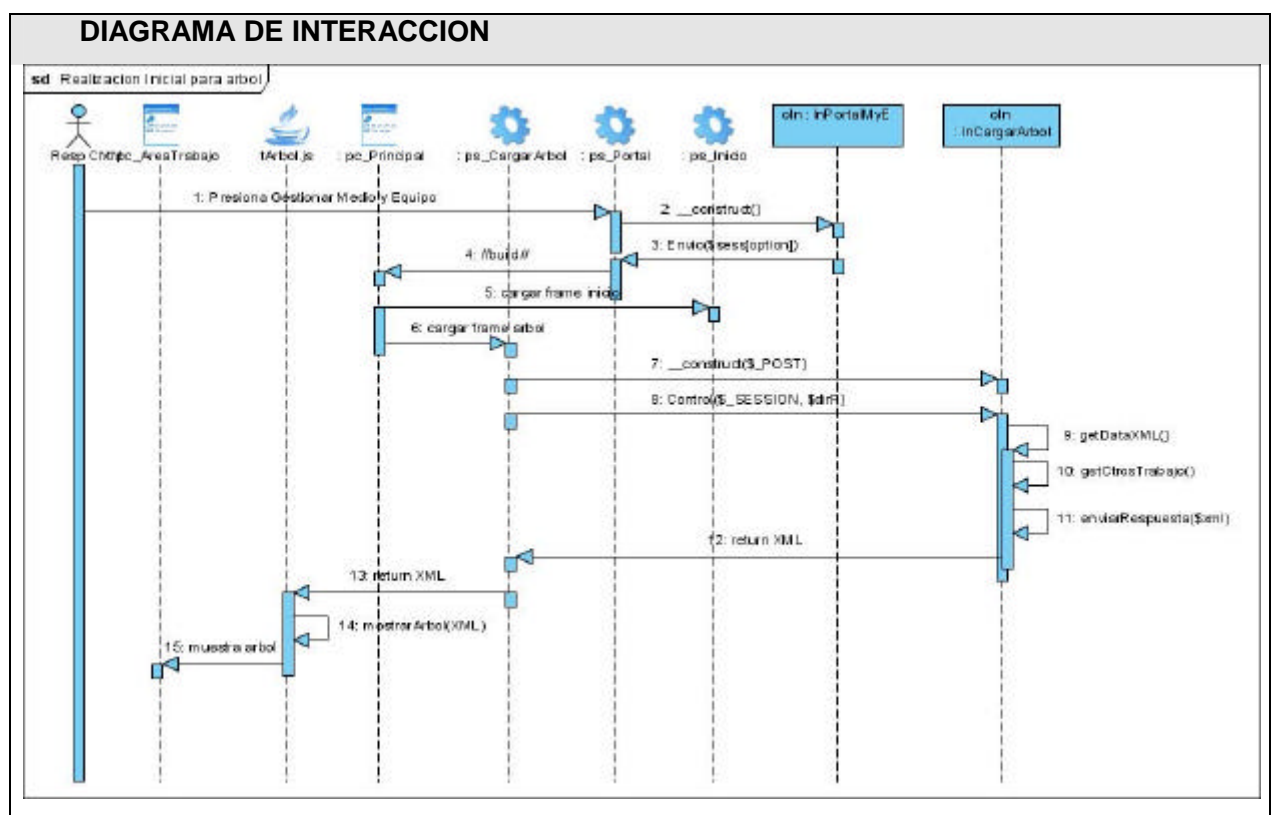

*Fig. 3.3 Diagrama Secuencia CU Cargar Árbol*

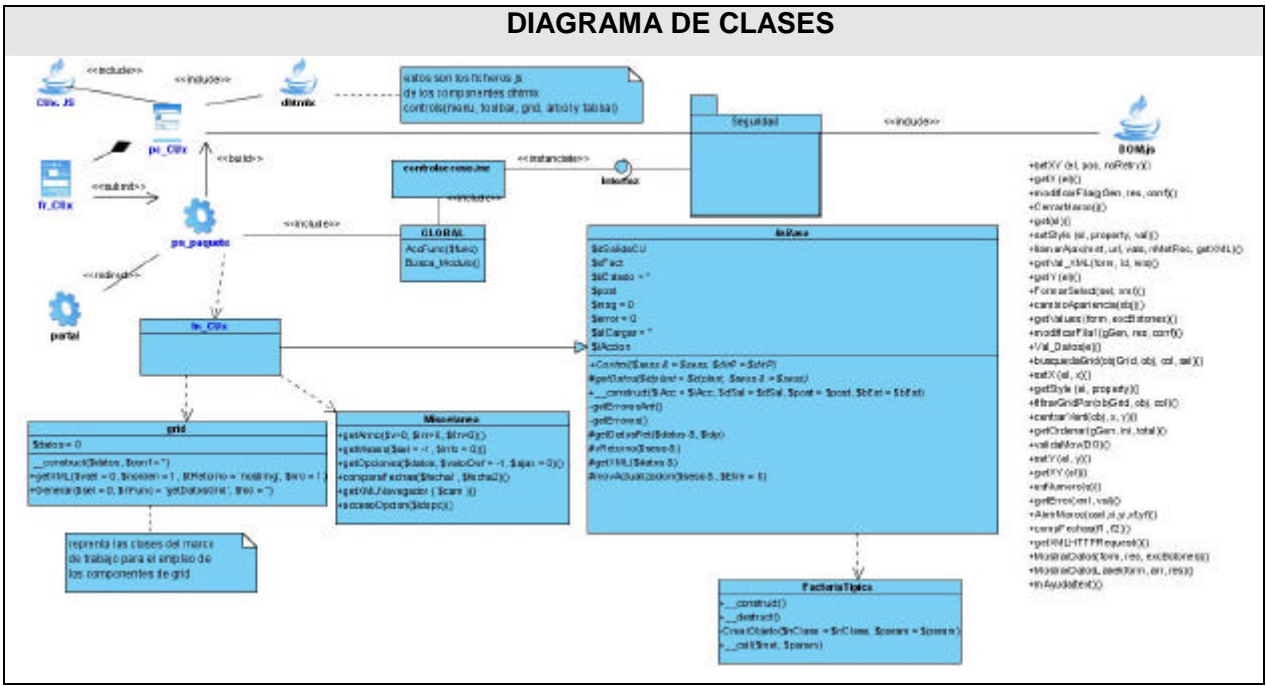

**Diagrama de clases del diseño**. Para ver más información del resto de los mismo, ver *Anexo* 4.

*Fig.3.4 Diagrama Clases de Diseño Genérico*

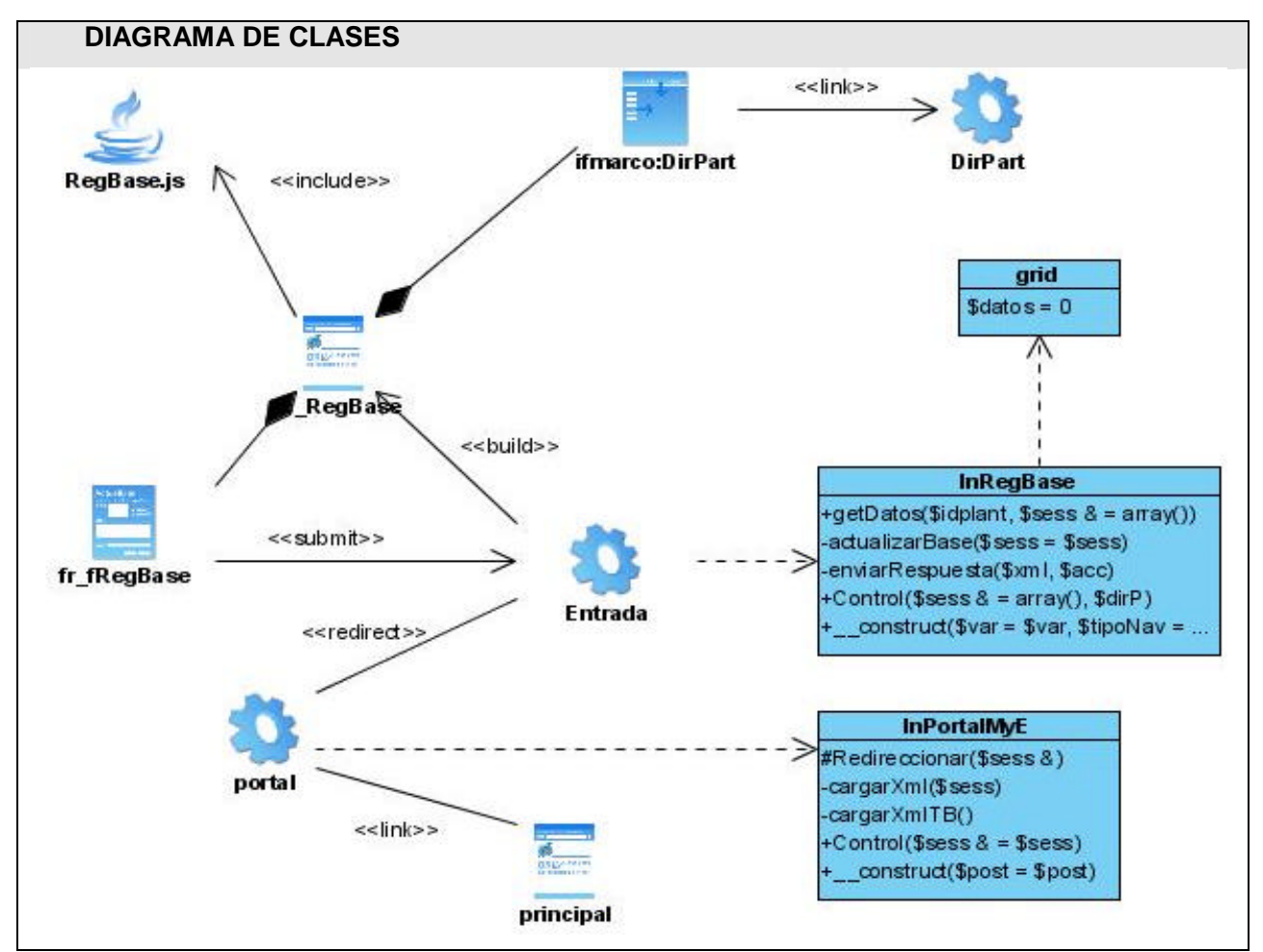

*Fig.3.5 Diagrama Clases de Diseño CU Gestionar Base*

# **Descripción de las clases del diagrama de clases genérico**

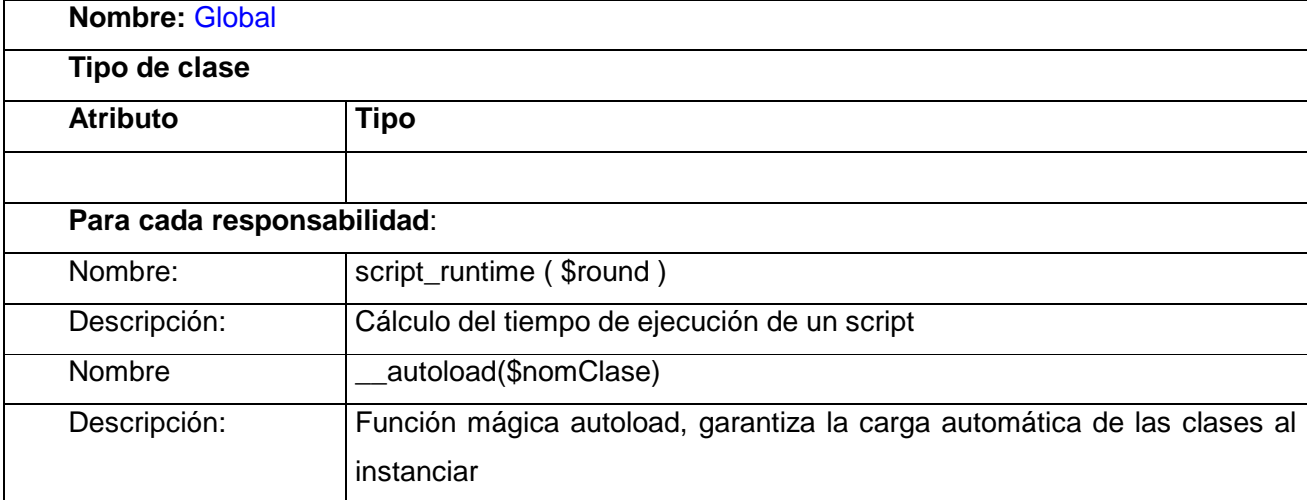

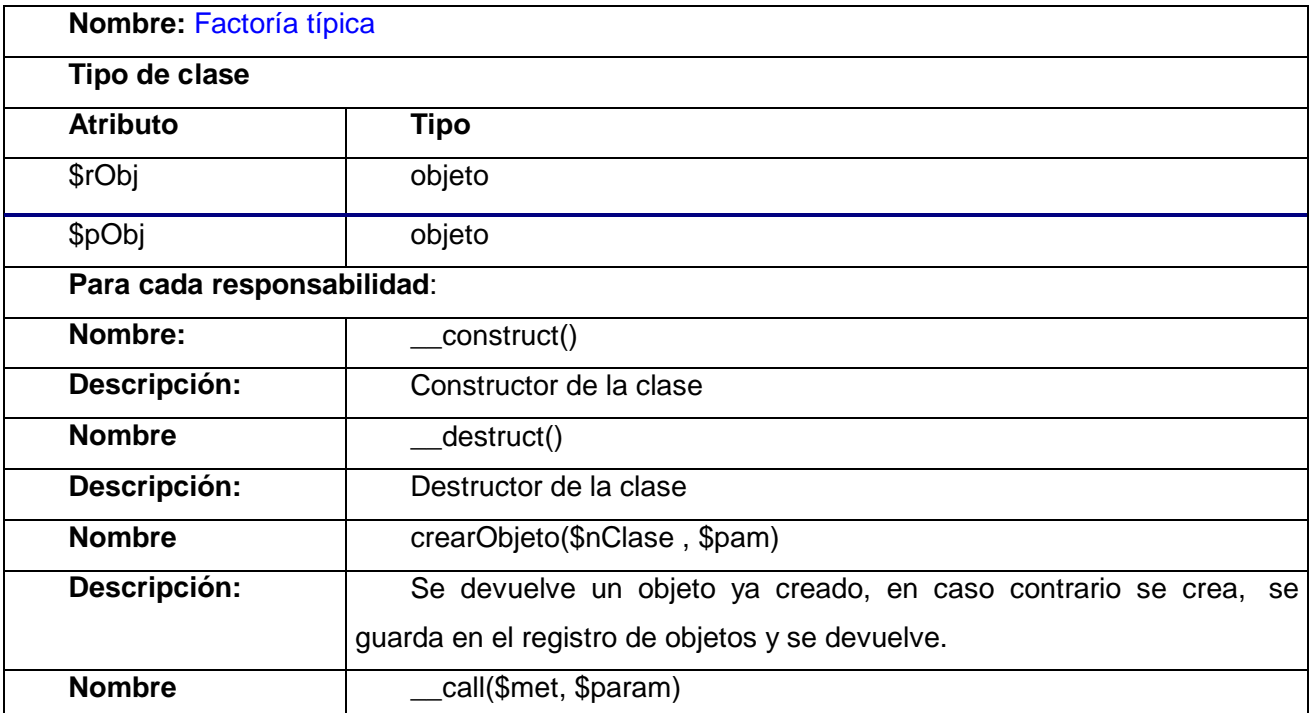
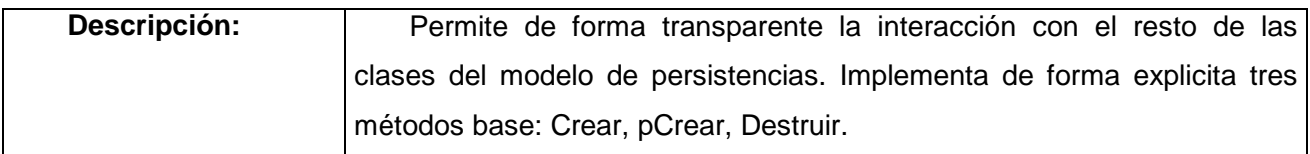

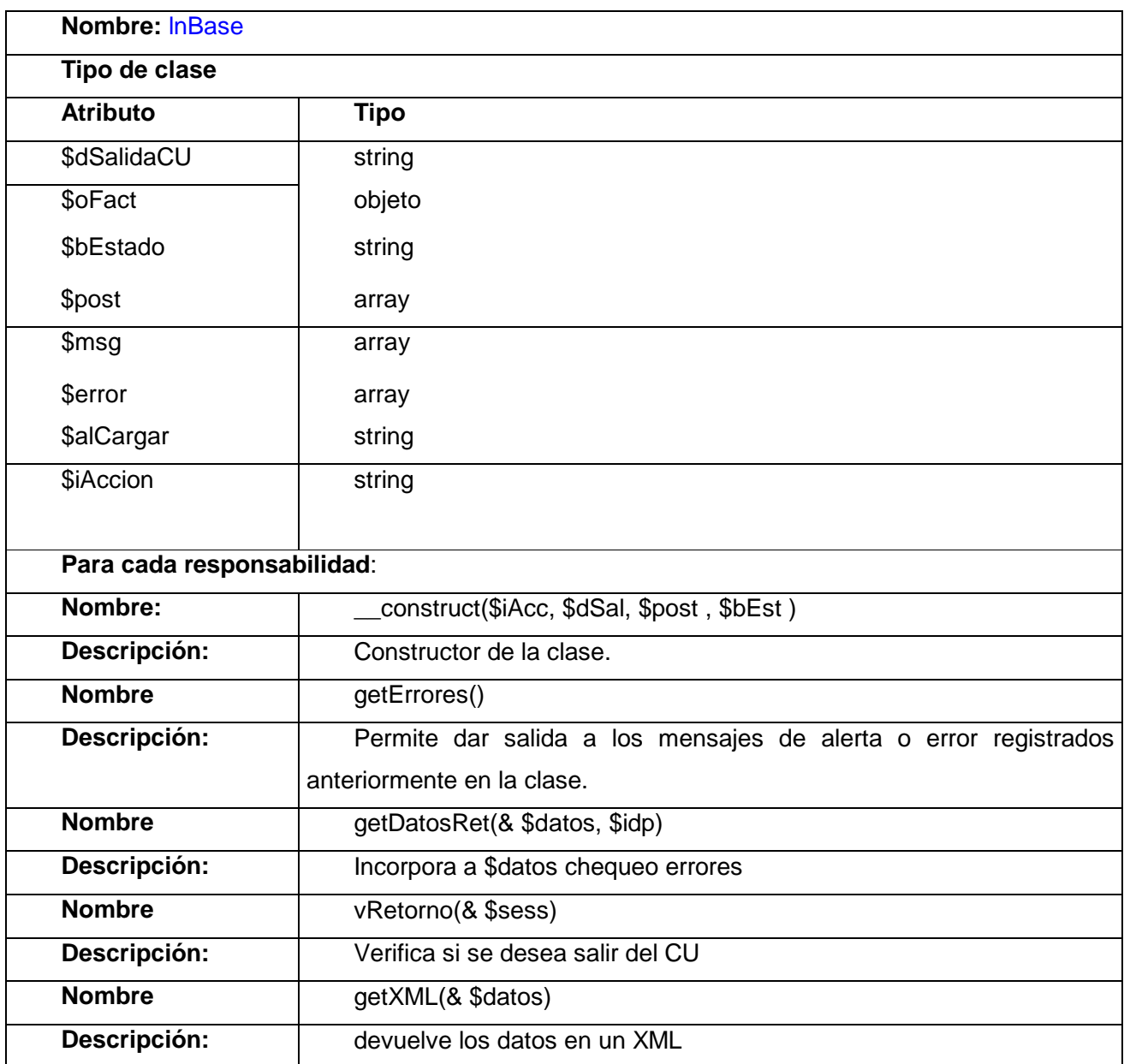

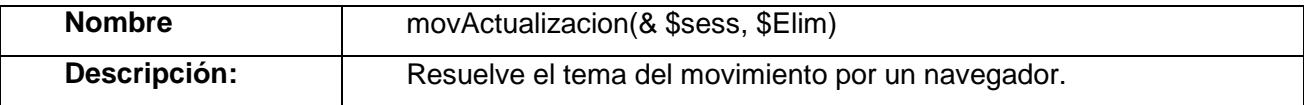

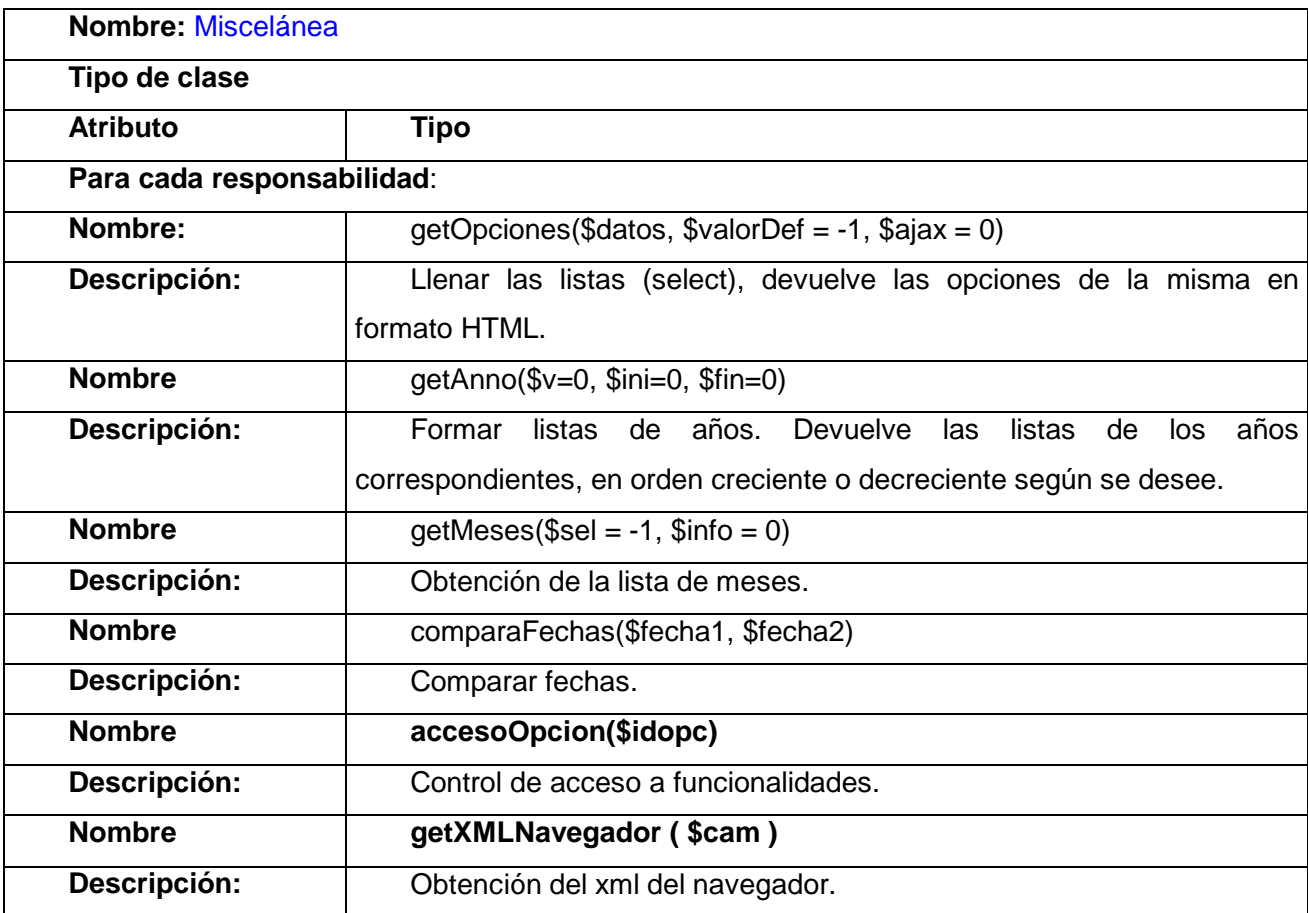

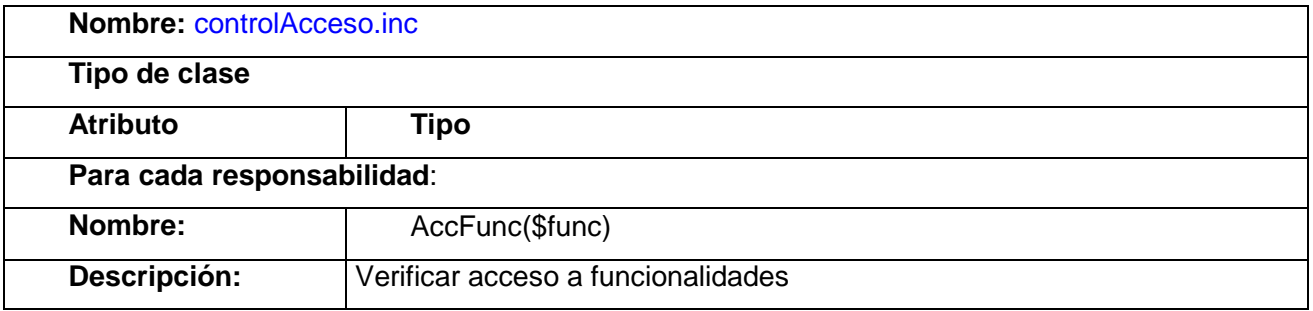

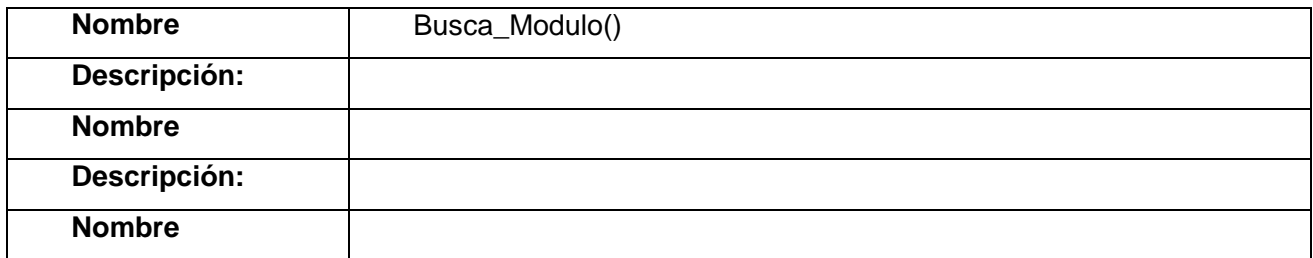

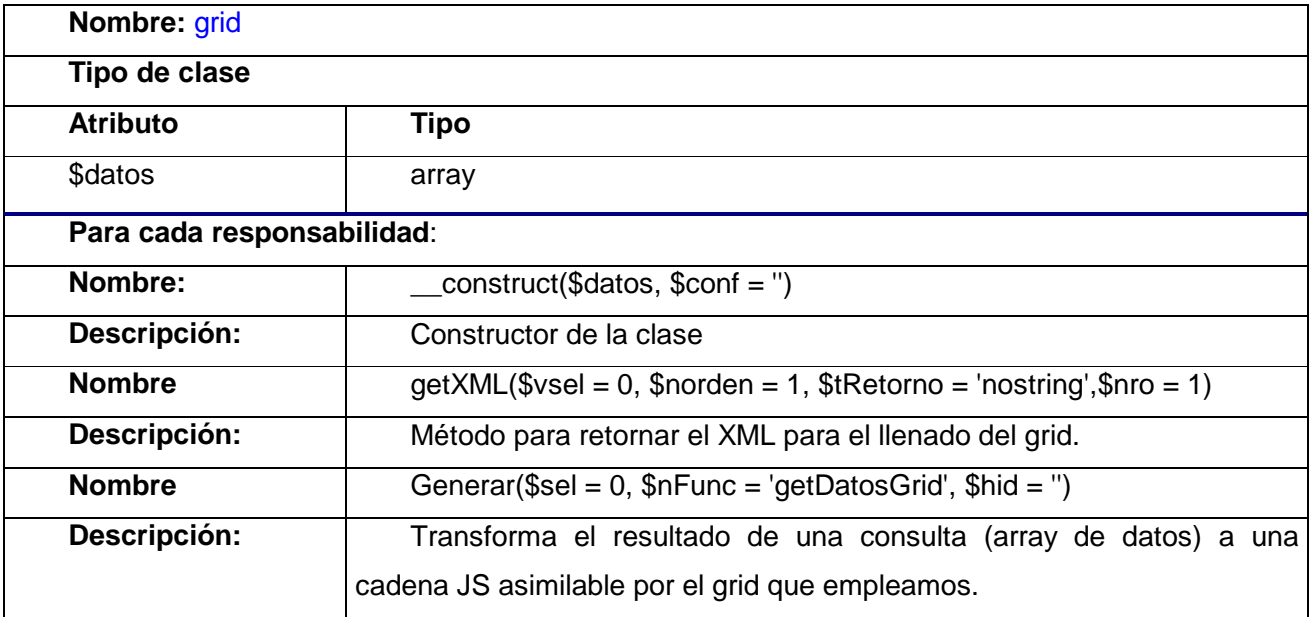

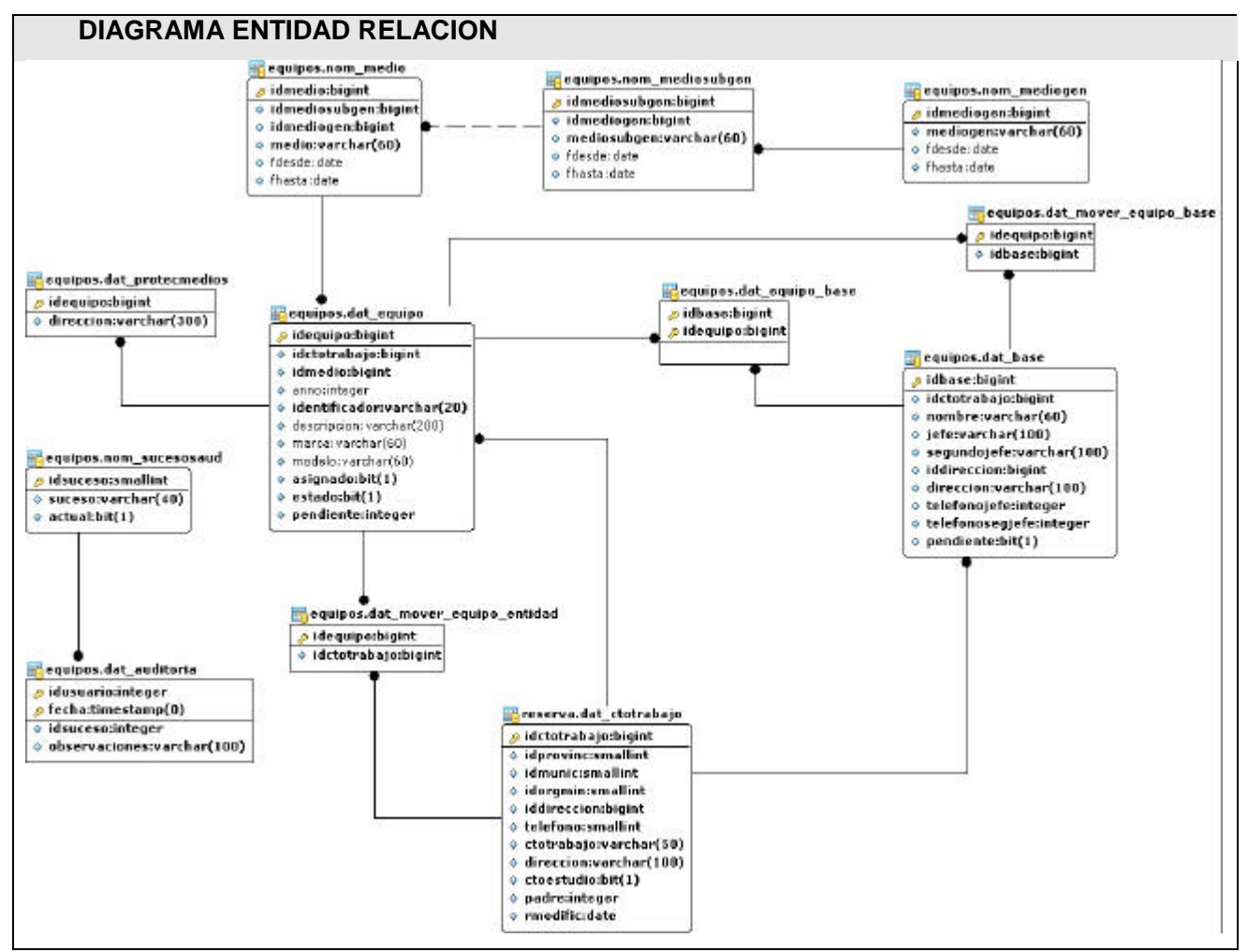

*Fig.3.6Diagrama de entidad relación e la Base de Datos* Descripción de las tablas de la Base de Datos (ver *Anexo* 5)

### **Definiciones de diseño aplicadas. Mecanismo de Diseño**

Identificar patrones y mecanismos de diseño en un mundo lleno de problemas a resolver es un paso significativo hacia una solución.

Facilita una manera de aprovechar lo hecho y evitar repetir los mismos errores una y otra vez. Un patrón de diseño es una solución a un problema de diseño no trivial que es efectiva pues resolvió el problema satisfactoriamente en ocasiones anteriores y reusable porque se puede aplicar a diferentes problemas de diseño en distintas circunstancias. Así como existen patrones de diseño para sistemas de información, existen patrones de diseño de seguridad.

En nuestro caso usamos patrones de diseño para el mecanismo de acceso a datos y para seguridad. A continuación, de forma breve, trataremos de abordar cada uno de ellos, mostrando los diagramas de clases de diseño de los mismos, y explicando en que consiste cada una de sus clases.

#### **Mecanismo de Acceso a Datos:**

 El siguiente diagrama de clases muestra las clases encargadas de interactuar directamente con las entidades de la Base de Datos. La primera clase, Factoría, es precisamente la interfaz que nos provee el patrón Factory que establece el acceso a las clases típicas en tiempo real. Tiene la responsabilidad de crear instancias de objetos de otras clases (típicas). Además la responsabilidad y el conocimiento necesario para encapsular la forma en que se crean determinados tipos de objetos en una aplicación.

Otro patrón usado es Table Date Gateway que establece la creación de una típica por cada entidad en la Base de Datos.

Nos ayudan además, los estándares de Base de Datos al identificar las tablas simples y las tablas de datos, a crear un mecanismo para las simples y otro para las más complejas y así minimizar todo el tiempo procesamiento con cada una. Por ejemplo con los estándares podemos identificar los tipos de entidades nomencladores (nom\_x), los cuales son el 70% de las tablas de una base de datos casi siempre, y las tablas de datos (dat\_y).

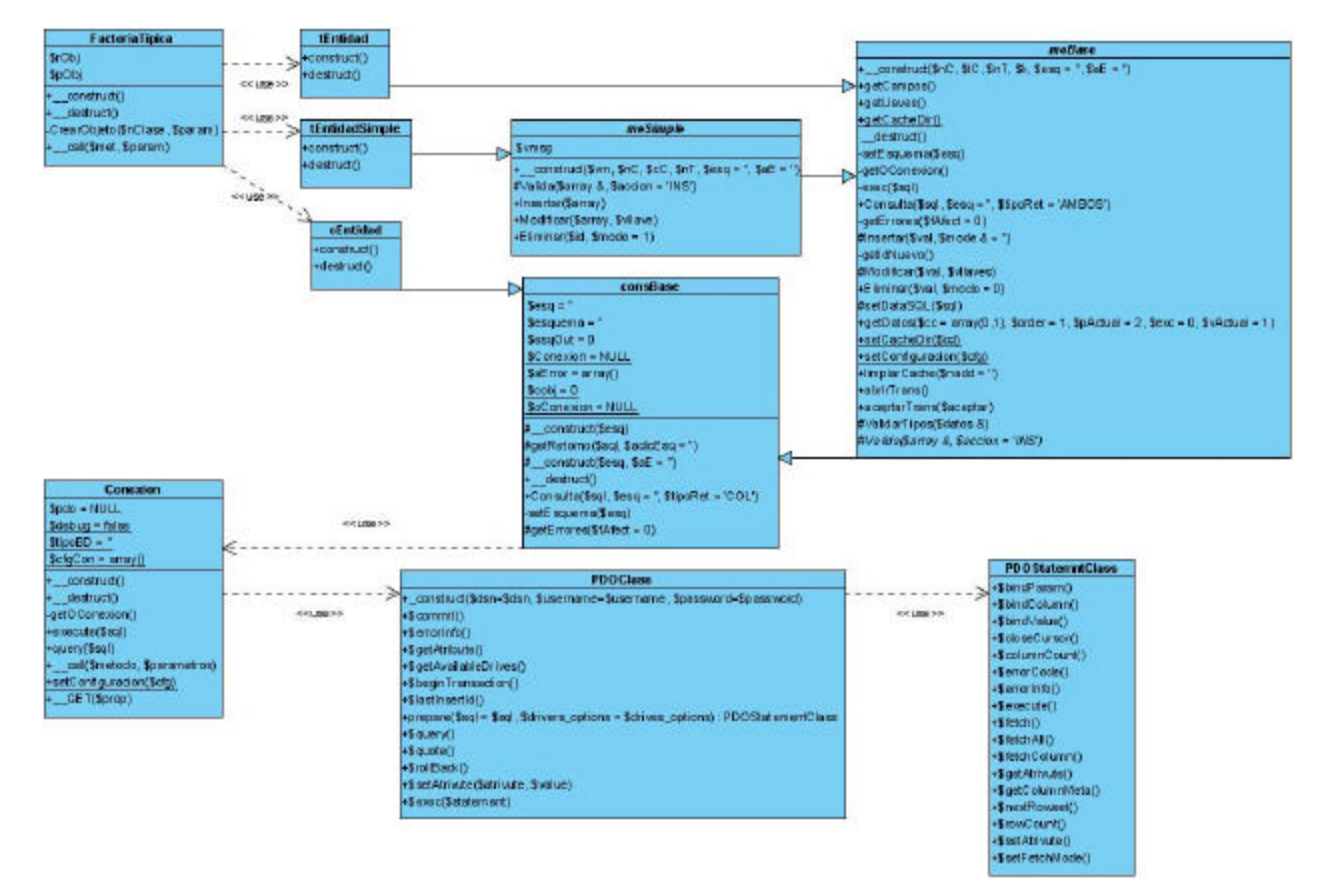

*Fig.3.7 Diagrama Mecanismo Acceso a Datos* 

*Factoría Típica:* Es la encargada de gestionar la creación y utilización de objetos de tipo Típica, para su creación se tomó en cuenta lo dictado por el patrón de diseño Factoría el cual centraliza en una clase controladora la creación de objetos de un tipo determinado.

*Típicas:* es una clase que representa a las clases típicas en general de la aplicación. Existe una típica para cada entidad de la base de datos. Para la implementación de esta clase se decidió aplicar el patrón de diseño Table Data Gateway, tabla que consiste en crear una instancia por cada existente en la BD. Sus métodos consisten en las operaciones básicas que se realizan sobre estas tablas, insertar, modificar y eliminar. Hereda de la clase abstracta meBase.

*Típica Simple:* Es una clase que representa a las clases típicas (nomencladores simples) en general de la aplicación. Para la implementación de esta clase se decidió aplicar el patrón de diseño Table Data

Gateway, que consiste en crear una instancia por cada tabla existente en la BD. Sus métodos consisten en las operaciones básicas que se realizan sobre estas tablas, insertar, modificar y eliminar. Hereda de la clase abstracta meSimple.

*CClaseconsulta:* Es una clase que representa a las clases consultas en general de la aplicación. Existe una clase consulta para cada entidad de la base de datos. Hereda de la clase abstracta consBase.

*meSimple:* Clase abstracta, base para la implementación de las típicas que responderán a los nomencladores simples del modelo de persistencia dado. Redefine las operaciones básicas con la funcionalidad de Validación dada.

*meBase:* Clase abstracta, base para el resto de las que implementen funcionalidades para el trabajo con las entidades del sistema a implementar. Implementa las operaciones básicas que pudieran realizarse a una entidad (insertar, eliminar, modificar). Además encapsula lo relacionado con la conexión al gestor de bases de datos.

*Conexión*: Esta clase es la encargada de establecer la conexión con el servidor de la BD a través de un objeto PDO.

#### **Seguridad:**

Teniendo en cuenta que las tecnologías en sí, no brindan seguridad trataremos de abordar como en nuestro sistema usamos un mecanismo de Seguridad implementado por otro Módulo.

El ERP que está desarrollando las FAR cuenta con un subsistema de seguridad el cual brinda servicio a los demás módulos del mismo. El patrón Fachada fue usado para proveer esta posibilidad.

Mediante la Interfaz cControlAcceso que contiene un método público llamado *logueo* usamos los servicios que brinda este subsistema. En dependencia de lo que devuelva dicho método se redirecciona para la página principal del sistema en que se desea acceder.

El servicio consiste fundamentalmente en la autenticación y el consiguiente acceso que el usuario posea en el sistema. Impide además que alguien que no esté autenticado pueda acceder a alguna información o página del ERP.

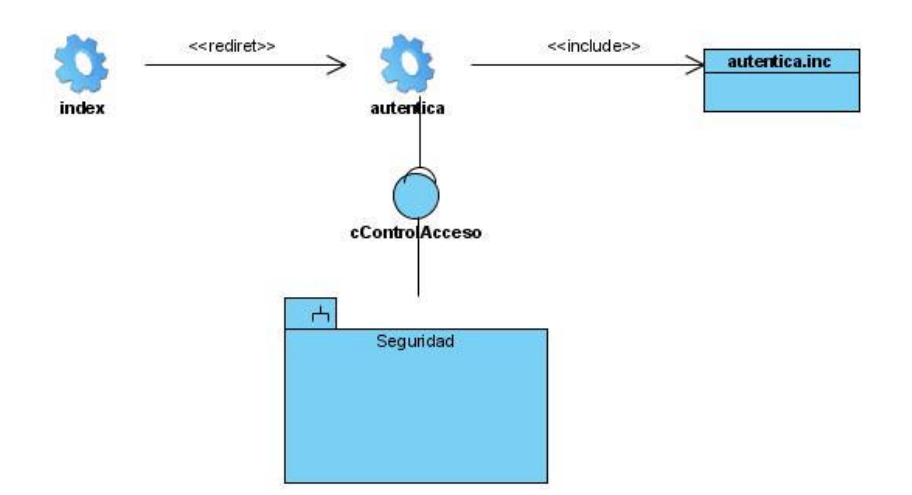

*Fig.3.8 Diagrama de Clases General Subsistema Seguridad*

#### **Tratamiento de errores**

En nuestro sistema el tratamiento de errores se trabajó en todos los niveles, para minimizar el flujo de información y previniendo fallas en la programación, o en la inyección de código.

En el cliente usamos la validación JavaScript para los datos de entrada en el formulario. Validando los tipos y tamaños de los datos, y los campos obligatorios.

En el servidor en las clases de lógica de negocio, validamos nuevamente.

En el gestor de bases de datos, en la propia creación de tablas definimos los campos únicos, obligatorios y tipos de datos.

#### **Concepción de la ayuda**

La ayuda es un tema bien importante en un sistema con calidad, si consideramos que los clientes de nuestra aplicación son personas que no tienen por qué tener conocimiento alguno en la rama de informática, por tanto debe ser detallada y específica, sin lugar a dudas.

Optamos por priorizar la ayuda en los CU primeramente más críticos, puesto que estos se van a ejecutar con más frecuencia, luego los de carácter secundario.

Quedando así constituida una primera iteración de la ayuda de todo nuestro sistema.

### **Conclusiones:**

Al concluir este capítulo, ha quedado clara y definida la estructura arquitectónicamente significativa para la implementación, que dará solución a las tareas trazadas en el capítulo 1. Han sido varias las iteraciones para llegar a optimizar y facilitar nuestro sistema. Todo esto ha sido de gran valor y aporte para nuestro intelecto como informáticos**.**

# **Capítulo 4: Implementación y prueba**

### **Introducción:**

Arribamos a la última fase de nuestro sistema, la fase de construcción. Con la arquitectura señalada en el capítulo anterior, será mucho más fácil implementar un sistema que cumpla con los requisitos funcionales, no funcionales y además la facilidad al usuario que nos hemos trazado. Teniendo en cuenta todo lo que hemos venido acordando entre el cliente y nosotros llegaremos a una exitosa iteración de nuestro sistema. En este capítulo trataremos sobre los componentes de nuestro sistema y sobre la futura estructura física de nuestro sistema.

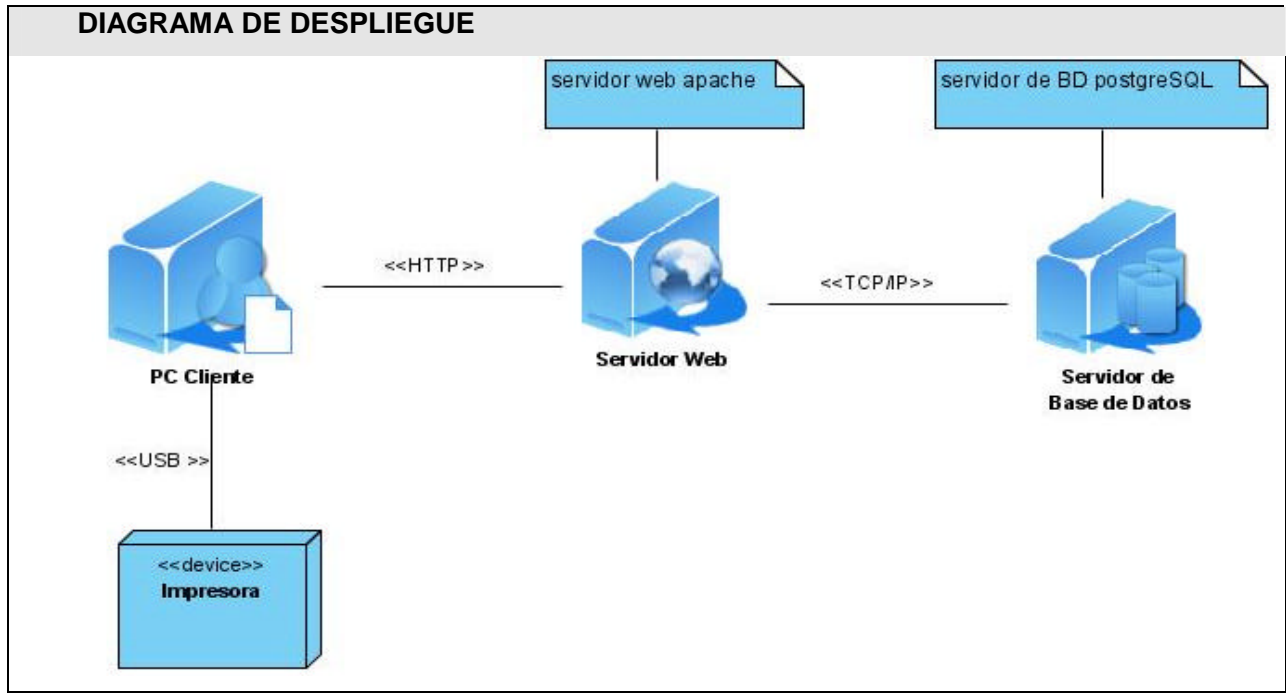

*Fig.4.1 Diagrama de despliegue.*

#### **Diagrama de Componentes:**

Un diagrama de componentes muestra las organizaciones y dependencias lógicas entre componentes *software*, sean éstos componentes de código fuente, binarios o ejecutables. Desde el punto de vista del diagrama de componentes se tienen en consideración los requisitos relacionados con la facilidad de desarrollo, la gestión del *software*, la reutilización, y las restricciones impuestas por los lenguajes de programación y las herramientas utilizadas en el desarrollo (25).

Es por esto que representamos el siguiente diagrama de componentes general donde mostramos la estructura lógica por capas que usamos en el desarrollo del sistema, usamos el patrón de 3 capas. Por tanto cada diagrama de componentes mostrara la estructura física, pero física que tendrá nuestro sistema, pero modelado lógicamente por capas. Capas: Presentación, Lógica, Datos.

La fuente de Datos (Base de Datos) no es una capa más pues ella en sí misma no tiene lógica, a menos que ejecutara procedimientos almacenados, triggers, u otros procesos que la convertirían en una capa más en nuestro sistema, y esto no funcionó así. Es una capa el modelo de acceso a Datos.

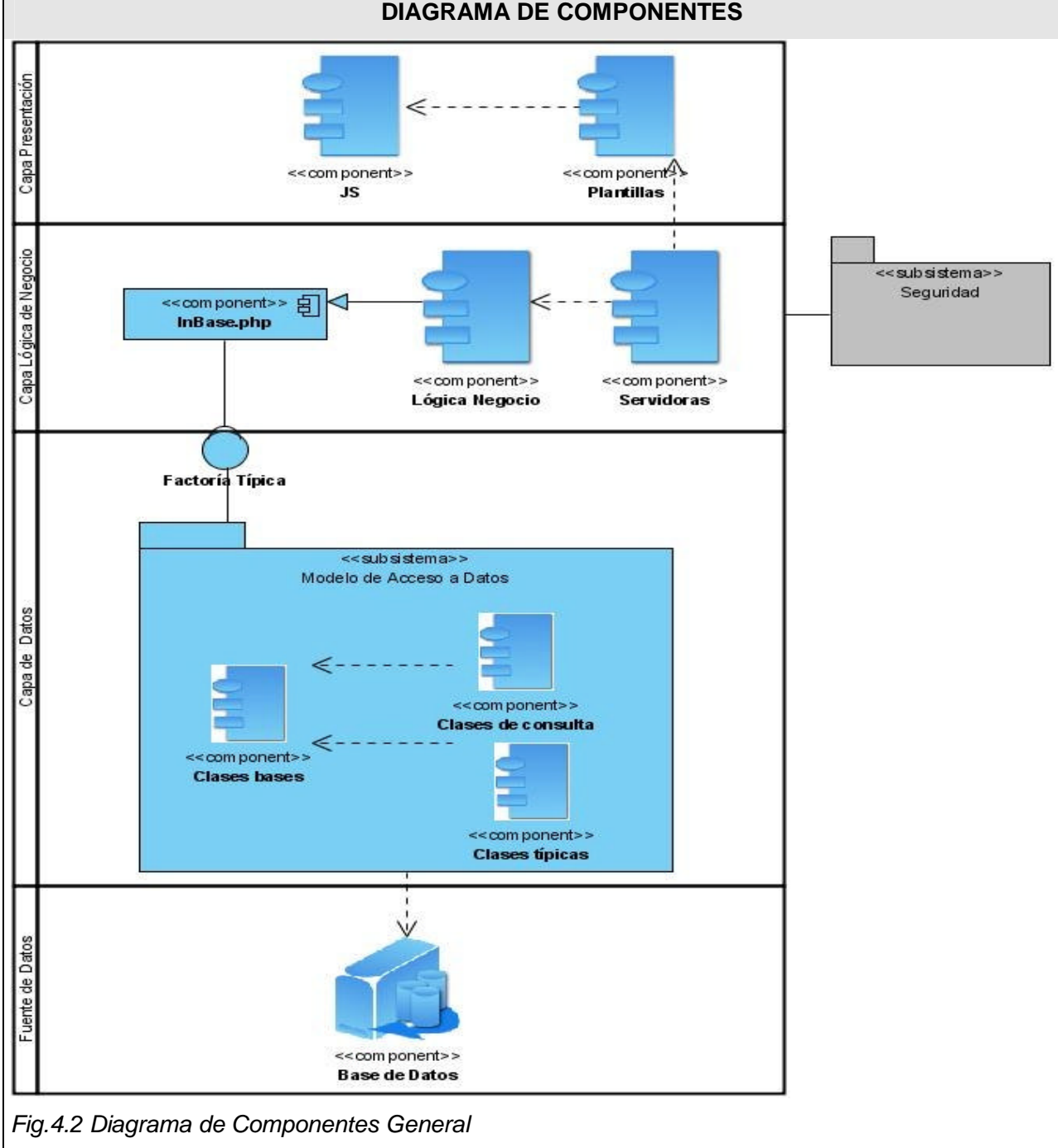

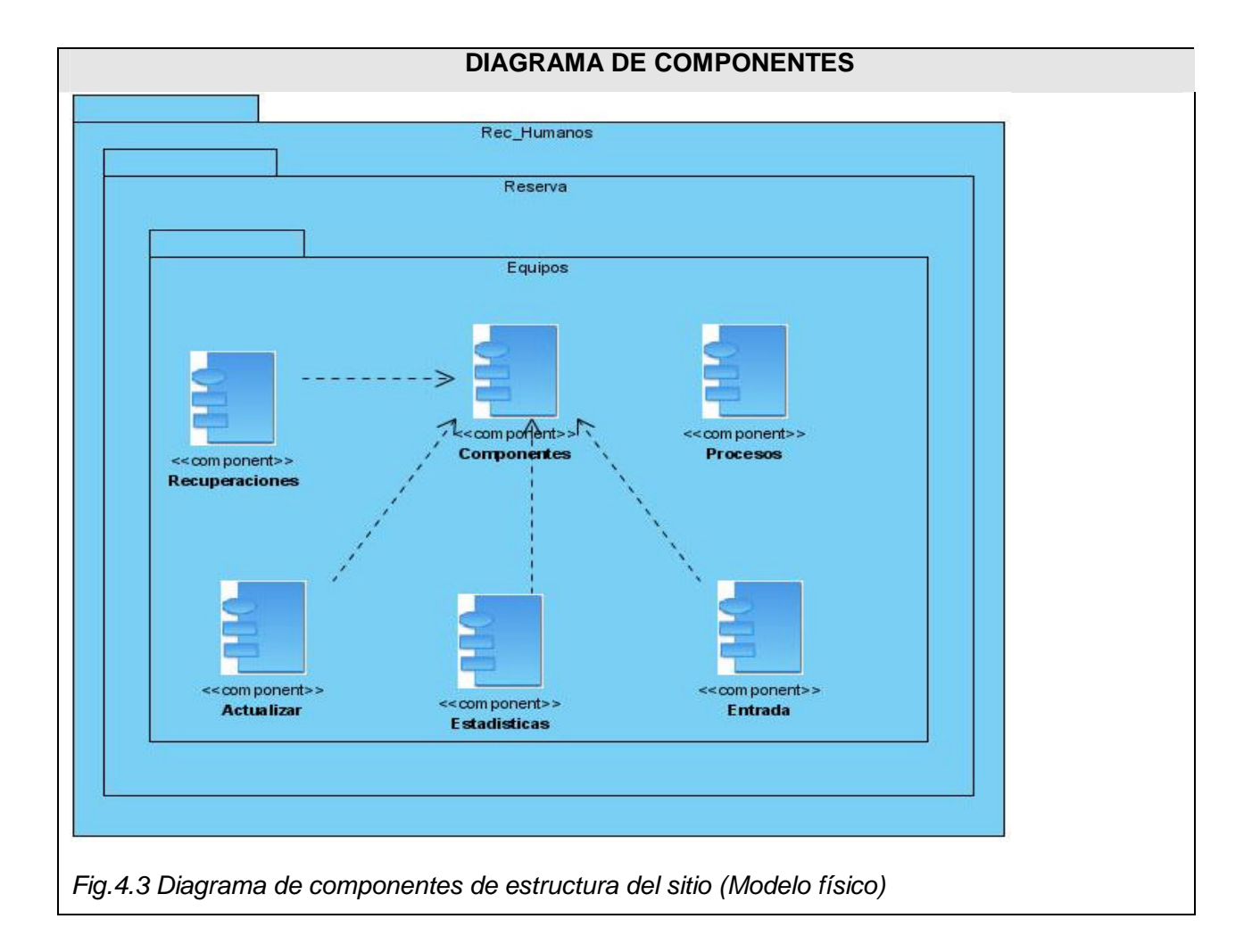

Otros diagramas de componentes **(ver** *Anexo* **6)**

## **Modelo de prueba**

## **CP1: Gestionar base**

Descripción general: Se registran, actualizan o eliminan bases**.**

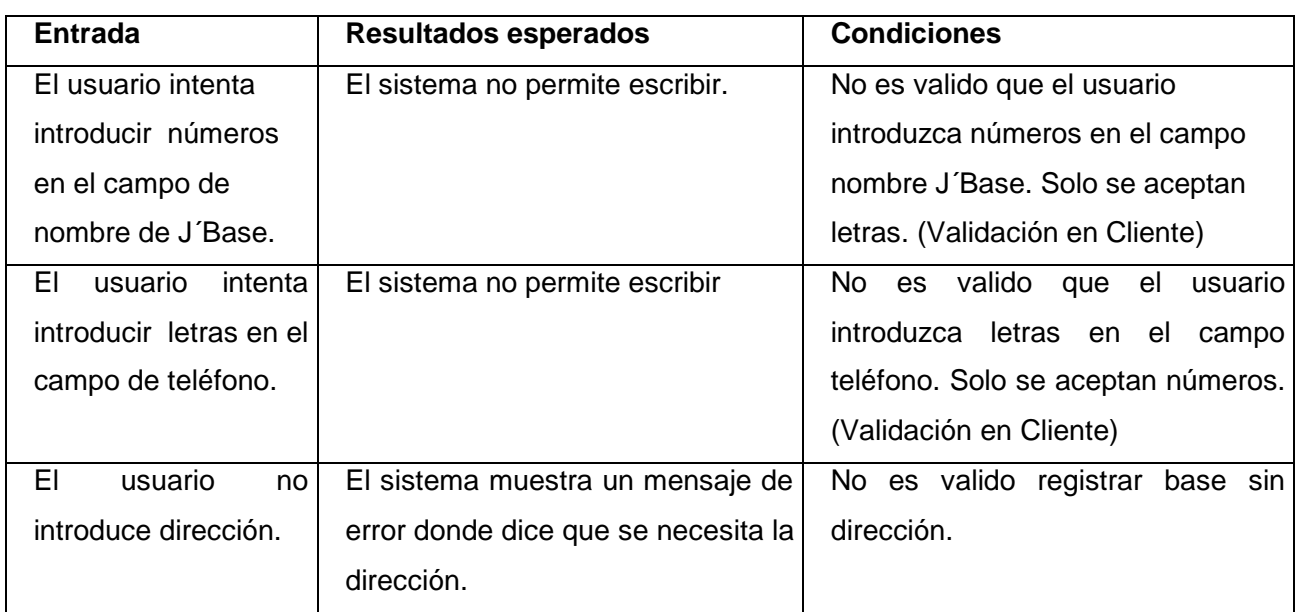

CP 1.1: Sección Registrar Base: Entrar datos en la interfaz

## **CP 2: Gestionar medio**

Descripción general: registrar un medio en una entidad o una base, según haya seleccionado. Actualizar datos del medio o eliminar un medio.

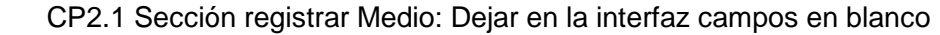

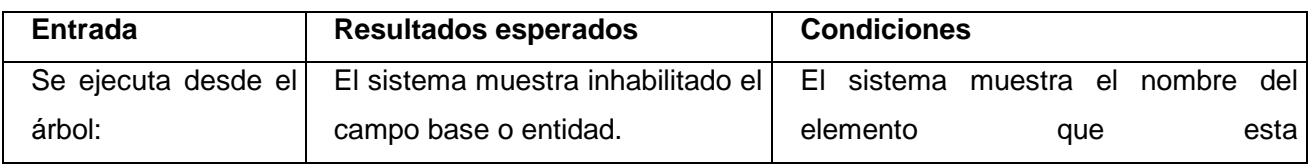

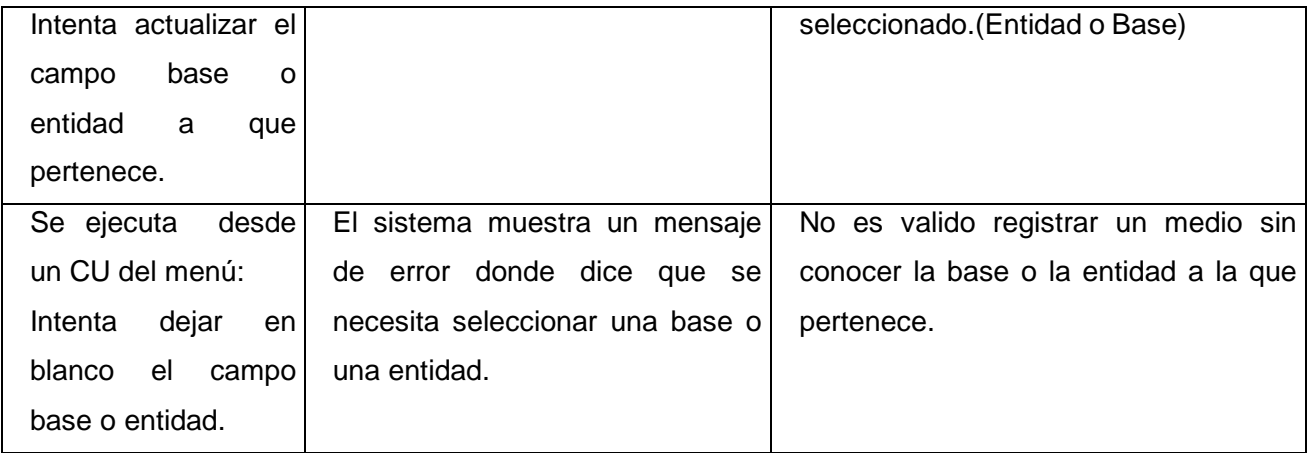

CP2.2 Cambiar ubicación del medio.

Descripción general: actualizar datos del medio.

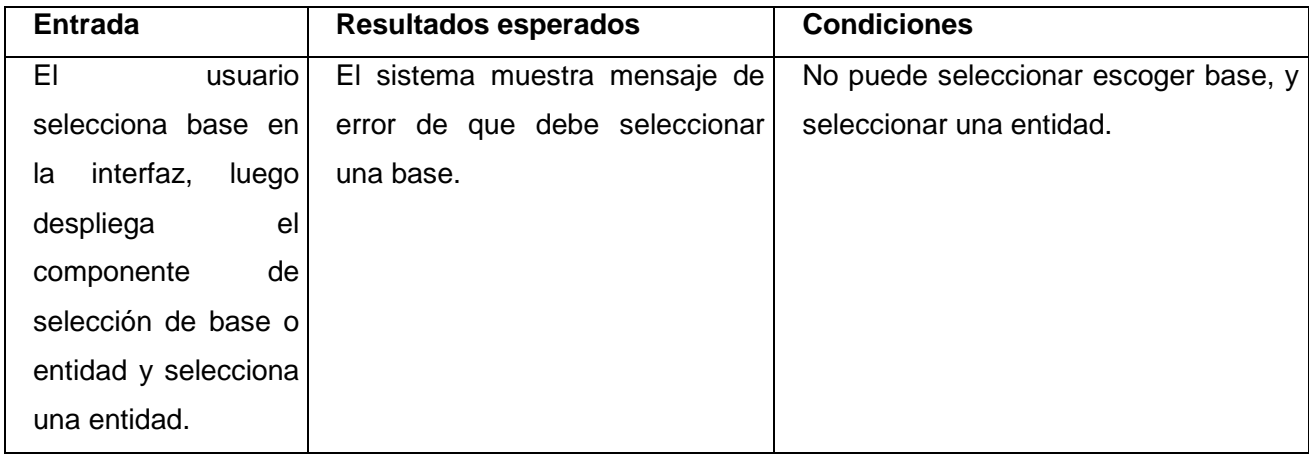

## **CP3: Actualizar Nomenclador de Medios Genéricos**

Descripción: Actualiza los nomencladores genéricos.

CP3.1 Nomencladores genéricos vigentes.

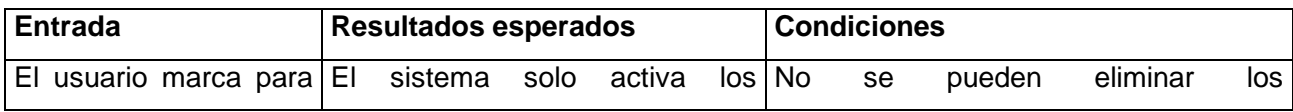

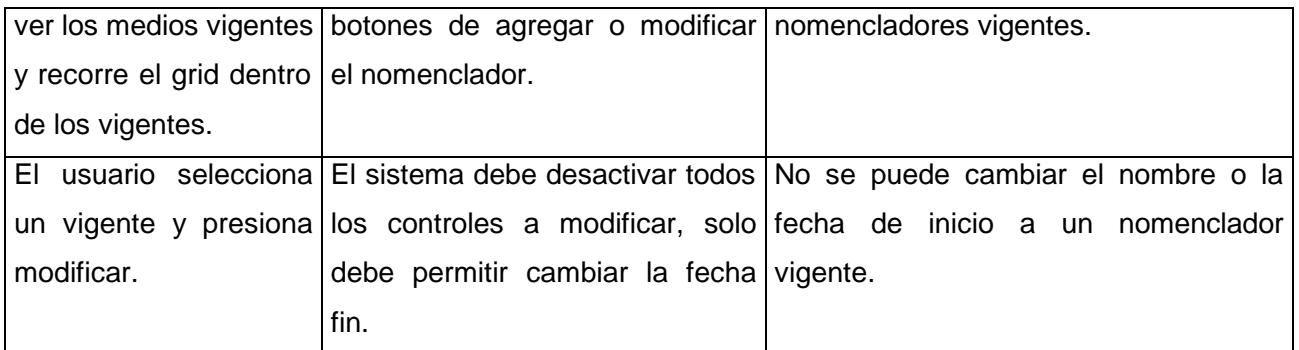

CP3.2 Nomencladores genéricos en proyecto.

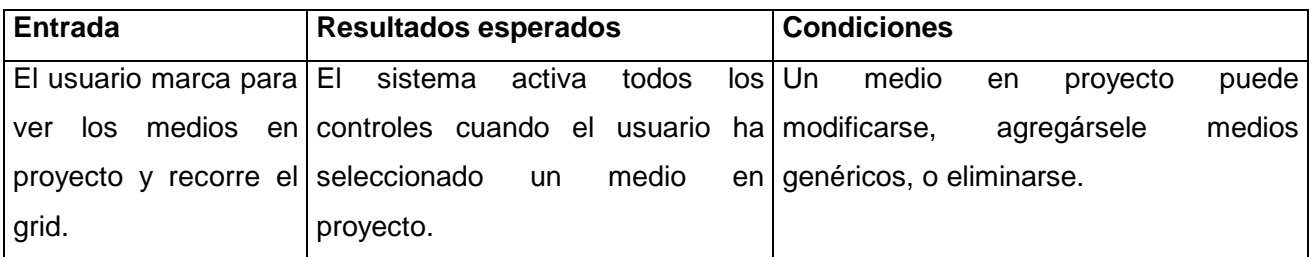

CP3.3 Nomencladores genéricos caducados.

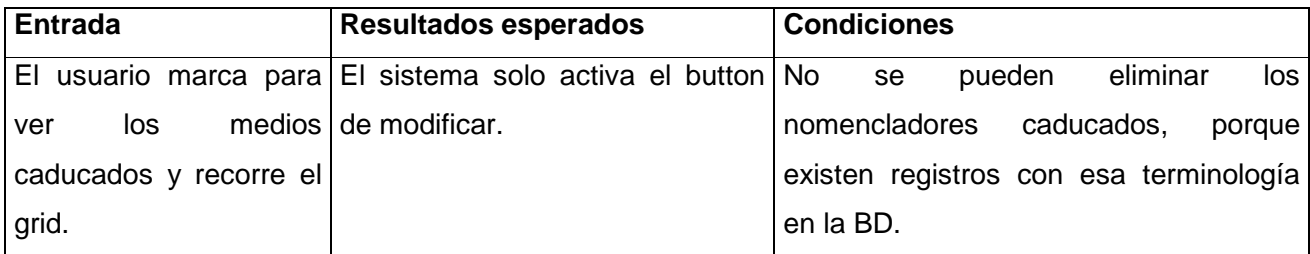

Casos de prueba de otros casos de uso. (*Ver Anexo 7*)

## **Conclusiones:**

Al concluir este trabajo de diploma concluimos satisfactoriamente los objetivos trazados, llegamos satisfactoriamente a concluir nuestras metas al iniciar este trabajo.

 Implementamos y probamos nuestro sistema completo y culminamos con la satisfacción de haber logrado obtener experiencias profesionales riquísimas en conocimientos y haber cubierto las expectativas del cliente.

# **Recomendaciones:**

Recomendamos, después de una vasta investigación de este trabajo y tener el pie de inicio, pasar al próximo ciclo de desarrollo comenzando desde el modelado. Además recomendamos continuar iterando la ayuda, que da mucha fiabilidad y tranquilidad al cliente. Recordando que nuestros clientes estarán a lo largo y ancho de la isla, y no tendrán a su lado a un especialista para explicarle cada duda siempre, la ayuda será un elemento esencial en nuestro producto; mientras más detallada y completa, mucho mejor.

# **Bibliografía**

1. *wikipedia.* [En línea] [Citado el: 07 de 02 de 2007.] http://es.wikipedia.org/wiki/Sistema\_de\_informaci%C3%B3n. 2. scn. *Informacion para la gestion de la infromacion.* [En línea] [Citado el: 07 de 02 de 2007.] http://www.scn.org/mpfc/key/key-gs.htm. 3. Glosario de terminos bibliotecnologicos y de Ciencias de Informacion. [En línea] [Citado el: 07 de 02 de 2007.] http://www.uh.cu/facultades/fcom/portal/interes\_glosa\_terminos.htm . 4. Informacion para la gestion de la informacion. *scn.* [En línea] [Citado el: 07 de 02 de 2007.] http://www.scn.org/mpfc/key/key-gs.htm. 5. Glosario de terminos bibliotecologicos y de Ciencias de la Informacion. *www.uh.cu.* [En línea] [Citado el: 07 de 02 de 2007.] http://www.uh.cu/facultades/fcom/portal/interes\_glosa\_terminos.htm. 6. wikipedia.org. *Planificación de recursos empresariales.* [En línea] [Citado el: 29 de 05 de 2007.] http://es.wikipedia.org/wiki/Planificaci%C3%B3n\_de\_recursos\_empresariales. 7. **Mabel, Tesistas Katia y.** Sistema para el registro y control de prereclutas, reservistas y milicianos. Cuidad de la Habana : CUJAE, 2006. 8. wikipedia.org. [En línea] [Citado el: 04 de 02 de 2007.] http://es.wikipedia.org/wiki/Servidor\_HTTP\_Apache. 9. desarrolloweb.com. *Que es PHP?* [En línea] [Citado el: 25 de 05 de 2007.] http://desarrolloweb.com/articulos/392.php. 10. desarrolloweb.com. *Que es JavaScirp?* [En línea] 2006. [Citado el: 25 de 05 de 2007.] http://desarrolloweb.com/articulos/25.php. 11. wikipedia.org. *Definicion de AJAX.* [En línea] [Citado el: 04 de 02 de 2007.] http://es.wikipedia.org/wiki/AJAX. 12. wikipedia.org. *Navegador web.* [En línea] [Citado el: 25 de 05 de 2007.] http://es.wikipedia.org/wiki/Hojeador\_web. 13. **Mabel, Tesistas Katia y.** Sistema para el registro y control de prerreclutas, reservistas y milicianos. *Mozilla Firefox.* CUJAE : s.n., 2006. 14. Cristalab.com. *Ventajas de Firefox frente a Internet Explorer.* [En línea] [Citado el: 03 de 02 de 2007.] http://www.cristalab.com/foros/viewtopic.php?p=696. 15. is.ls.fi.upm.es. http://is.ls.fi.upm.es/doctorado/Trabajos20042005/Hernandez.pdf. [En línea] [Citado el: 25 de 05 de 2007.] http://is.ls.fi.upm.es/doctorado/Trabajos20042005/Hernandez.pdf. 16. creangel.com. *Lenguaje Unificado de Modelamiento .* [En línea] [Citado el: 25 de 05 de 2007.] http://creangel.com/uml/intro.php. 17. usuarios.lycos.es. *SISTEMAS DE BASE DE DATOS.* [En línea] [Citado el: 25 de 05 de 2007.] http://usuarios.lycos.es/cursosgbd/UD2.htm. 18. **Mabel, Tesistas Katia y.** Sistema para el control y registro de prerreclutas, reservistas y milicianos. *Ventajas de PostgreSQL.* Ciudad de la Habana : CUJAE, 2006.

19. soporte.tiendalinux.com. *Ventajas de PostgreSQL.* [En línea] [Citado el: 03 de 02 de 2007.] http://soporte.tiendalinux.com/portal/Portfolio/postgresql\_ventajas\_html.

20. **Katia, Tesistas Mabel y.** Sistema para el control y registro de prerreclutas, reservistas y milicianos. *Herramientas Case.* Ciudad de la Habana : CUJAE, 2006.

21. visual-paradigm.com. *10 razones para escoger Visual paradigm.* [En línea] [Citado el: 04 de 02 de 2007.] http://www.visual-paradigm.com/aboutus/10reasons.jsp.

22. *Manual para el trabajo de los Comites Militares.* Ciudad de la Habana : pag 269, 2004. 33381.

23. *Manual para el trabajo de los Comites Militares.* Ciudad de la Habana : pag 269, 2004. 33381.

24. *Manual para el trabajo de los comites militares.* Ciudad de la Habana : pag 269, 2004. 33381.

25. gris.det.uvigo.es. *Diagrama de Componentes.* [En línea] [Citado el: 12 de 06 de 2007.] http://wwwgris.det.uvigo.es/~avilas/UML/node49.html.

# **Glosario de Términos**

**Movilización**: La movilización es un concepto general que está presente en todos los niveles de las Fuerzas Armadas Revolucionarias (desde el estratégico hasta el táctico) y se define como el conjunto de medidas que de forma gradual y progresiva se adoptan para el paso de las FAR y el país al estado de guerra.

**Medios y Equipos de la reserva**: son los carros de transporte, las máquinas ingenieras y otros medios de la economía que forman parte de los recursos que a nivel de territorio se utilizan en interés de la defensa, según las características y condiciones técnicas y están en las instituciones estatales, sociales y económicas.

**FAR** (Fuerzas Armadas Revolucionarias): Institución básica del Estado con la misión fundamental de combatir al agresor con todo el pueblo. Contribuye al desarrollo económico y la protección del medio ambiente. La Constitución establece que el Presidente del Consejo de Estado y Jefe de Gobierno desempeña la jefatura suprema de las FAR y determina su organización general.

**Unidades Regulares:** institución básica y táctica de las FAR.

**CMP** (Comité Militar Provincial): Son los órganos profesionales especializados para la organización, registro, control y empleo (distribución) del potencial humano y técnico en interés de la defensa en la provincia.

**CMM** (Comité Militar Municipal)**:** Son los órganos profesionales especializados para la organización, registro, control y empleo (distribución) del potencial humano y técnico en interés de la defensa en el municipio.

**Entidades económicas o sociales:** son entidades estatales, cooperativas, políticas y de masa con fines económicos o sociales; de interés nuestro por lo medios o recursos que cada una pueda tener.

 **Bases de la reserva militar de transporte (B.R.M.T):** agrupaciones creadas con el fin de organizar y controlar el transporte y las maquinas ingenieras en las empresas que cuentan con más de 10 vehículos de interés.

**Nomenclador genérico:** es el que agrupa a los medios en un nivel superior, atendiendo a su uso y destino, por tipos de funcionalidad.

**Nomenclador subgenérico:** es la división del nomenclador genérico en un nivel inferior, agrupando dentro de él, los tipos de medios por su función general.

**Nomenclador específico:** es el agrupa a cada tipo de medio de acuerdo a su función especifica y sus características técnicas.

**Vehículos de Transporte Automotor:** vehículos con funcionalidades para transporte de personas, medios materiales y equipos. (Guaguas, camiones, Jeeps, barcos, aviones etc.)

**Vehículos de Transporte No Automotor:** vehículos con poca funcionalidad en tiempo de guerra (carretas, cuñas, etc.)

**Máquinas Ingenieras:** son medios y equipos destinados a movimientos de tierra y construcción civil. (Compresores, Buldócer, Planta Eléctrica, etc.)

**Jefes entidades económicas y sociales:** personal encargado de responder por el registro y control en su institución, de los medios y equipos en interés de las FAR.

**Libro de registro y Control de medios y equipos:** documento que lleva el control del tipo, estado técnico, disponibilidad, y cantidad de medios y equipos de cada empresa por separado.

**Tabla de Reportes Regulares:** informes que periódicamente se rinden a los niveles superiores sobre la Reserva Militar de medios y equipos.

**Documento de Recepción:** es el documento o factura que debe presentar el jefe de la base (responsable) como constancia ante el CMM para incorporar en el registro militar carros de transporte y máquinas ingenieras nuevas.

**Credencial para los jefes de base –responsables:** documento que acredita legalmente al responsable de cada base de transporte en los organismos.

87